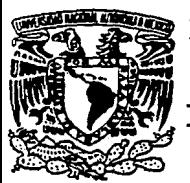

Zez ESCUELA NACIONAL DE ESTUDIOS PROFESIONALES ARAGON - UNAM

INGENIERIA

**APUNTES Y PRACTICAS PARA LA MATERIA** DE **ELECTRONICA INDUSTRIAL** 

# TESIS

OUE PARA OBTENER EL TITULO DE

**INGENIERO MECANICO ELECTRICISTA** 

PRESENTAN:

**NOE GONZALEZ ROSAS** 

**ADRIAN PAREDES ROMERO** 

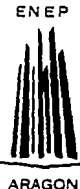

SAN JUAN DE ARAGON, EDO. DE MEXICO AGOSTO DE 1994.

TESIS CON **FALLA DE ORIGEN** 

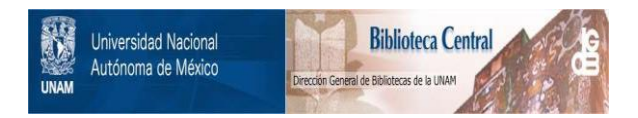

### **UNAM – Dirección General de Bibliotecas Tesis Digitales Restricciones de uso**

## **DERECHOS RESERVADOS © PROHIBIDA SU REPRODUCCIÓN TOTAL O PARCIAL**

Todo el material contenido en esta tesis está protegido por la Ley Federal del Derecho de Autor (LFDA) de los Estados Unidos Mexicanos (México).

El uso de imágenes, fragmentos de videos, y demás material que sea objeto de protección de los derechos de autor, será exclusivamente para fines educativos e informativos y deberá citar la fuente donde la obtuvo mencionando el autor o autores. Cualquier uso distinto como el lucro, reproducción, edición o modificación, será perseguido y sancionado por el respectivo titular de los Derechos de Autor.

#### ESCUELA MACIONAL DE ESTUDIOS PROFESIONALES ARAGON UNIONO ACNOSITORI

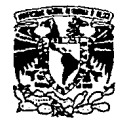

VNIVERSDAD NACIONAL AVFN71A DE **MIXICO** 

> Ing, Rain, Bangon yeda Jefe de la Carrona de Incentería Hendelen Flertrice, Erceente. ۰.

En atención a la solicitud de fecha 16 de junio del año en curso,<br>por la que se comunica que los alumnos NOE GOMZALEZ POSAS y ADRIAN por la que se comunica que los atempos que sentenen el proporte el partida.<br>PAREDES ROMERO, de la carrora de Ingeniería Mecânica Eléctrica.<br>han concluido su trabajo de investigación intituiado \* APUNTES el mismo ha sido revisado y aprobado por usted se autoriza su imprela celebración del examen profesional.

Sin otro particular. le reitero las seguridades de mi atenta consideración.

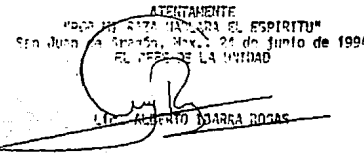

ccp Ing. David Moisés Terán Pérez, Asesor de Tesis. c c p@Interesado. AIR'le.

ESCUELA NACIONAL DE ESTUDIOS PROFESIONALES ARAGON **BRIDIO ACADEMICA** 

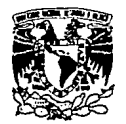

VNIVEMBAD NACIONAL **AVENTMA DE** MEXICO

> 4סמן ידפג Tnn/ **COLUM** Jerse la Carrera de Ingeniería Monfieles Cheertos er santal

En atención a la solicitud de fecha 16 de junio del año en curso,<br>por la que se comunica que los alumnos ADRIAN PAREDES ROMERO y NOE GONZALEZ ROSAS, de la carrora da Ingenieria Mecânica Eléctrica. han cencluide su trabajo de investigación intitulado APUNTES Y PRACTICAS PARA LA NATERIA DE ELECTRONICA INDUSTRIAL ". y como el mismo ha sido revisado y aprobado por ustad as autoriza su impresión: así como la iniciación de los trámites correspondientes para la celebración del examen profesional.

Sin otro particular, le reitere las seguridades de mi atenta consideración.

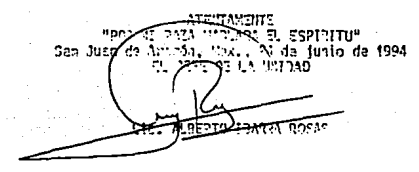

c c o lino. David Moisés Terân Pêrez, Asecon de Teris. c c p Anteresado.

**ATR'lla.** 

A mis Padres :

ADRIAN PAREDES O. CATALINA ROMERO DE P.

Por saber esperar, porque su cariño, dedicación y esfuerzo han forjado mis éxitos, que también son suyos. " GRACIAS "

A Ma. Del CARMEN •

Amorosa compañera, por su apoyo *y* comprensión para lograr este trabajo.

A mi prima MARTHA LUZ PATRICIA :

Por alentarme a terminar y lograr una meta más.

A mis padres :

MANUEL GONZALEZ S.

CARMEN ROSAS DE G.

Por el cariño y apoyo que siempre me han brindado. Dios los bendiga.

A mis hermanos :

CANDIDO MANUEL ROSA MARIA GUILLERMO V **MARTHA** 

Porque siempre juntos hemos disfrutado las dichas y enfrentado las amarguras de nuestras vidas.

is in

A mi querida esposa :

VICTORIA

Madre de mis hijos, NOE, VICTOR MANUEL y Ma. Del CARMEN, razón que motiva mis dessos de seguir superandome.

A nuestra asesar :

ING. DAVID MOISES TERAN PEREZ.

Por el tiempo dedicado y sus valiosos consejos para la realización del presente trabajo.

#### **BAR INDICE.** WE have

i viralitätä k

Alband Art 2

tan Sereng zu aus

**PROLOGA** 

JUSTIFICACION....... 1965년 1월 1일 1월 1일 1월 1일<br>대표 대표

Kogo gang

a Gu

a march an chomana CAPITULO I.- INTRODUCCION.

.<br>I.i. La Electrónica y sus Aplicaciones en la Industria 

LACTURAL AND CAPITULO II. - DIODOS Y TIRISTORES.

II.1 Funcionamiento Básico del diodo rectificador....19 II.2. - Operación y Modelo Idair XXX - 11-2. - Operación y Modelo Idair XXX - 11-2.<br>II.3. <sub>- : A</sub>AAlteetones: Rectificadores, AREcontadores: X como Rectificadores Controlados y Controladores de<br>Voltaje Arch 110-2 Net Conservation of the Conservation

CAPITULO III. - TRANSISTORES Y APLICACIONES.

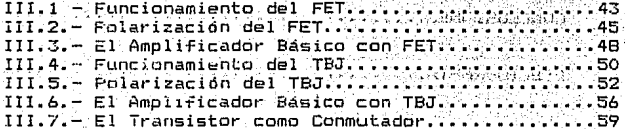

#### CAPITULO IV. - EL AMPLIFICADOR **REFRACTONAL**

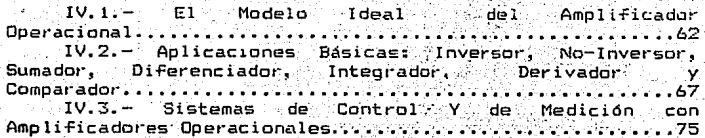

#### CARITULO V. — CIRCUITOS LOGICOS

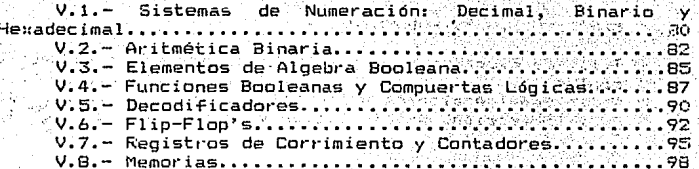

#### CAP TULO VI.- SISTEMAS ELECTRONICOS.

an medi Livi

ม ยังเตลลอยู่

VI.1. - Microprocesadores, **Such Arquitectura:** CPU. VI.2. - Funcionamiento General de los Microprocesadores sus Aplicaciones en los Sistemas Industriales de Producción, Control de Máquinas-herramienta..............<br>VI.3. - Proyecto de Integración de la Asignatura.....114

CONCLUSTONES. ಿ 115 ಮಾನ್ಕ A 4000 A 200 AND A 400 ABOVE THE ART HE WALL A THE

richet d BIBLIOGRAFIA.... 146

in Suid-Amerika (Suid-Amerika)<br>Antonio

The State Collection

#### APENDICE

Prácticas propuestas para la materia de electrónica industrial........ 117

#### PROLOGO.

Prácticamente, no existe hogar , oficina o nave<br>industrial que carezca de algún dispositivo electrónico, desde un simple reloj de pulsera hasta un sofisticado equipo de cómputo o un proceso industrial automatizado, todos ellos funcionan gracias a la electrónica. El sólo mencionar artículos electrónicos nos llevaría varias paginas, lo cual demuestra que un articulo electrónico ha pasado de ser un objeto de lujo a una necesidad. El mundo sería completamente diferente si se careciera repentinamente de los equipos electrónicos actuales.

La electrónica ha evolucionado y consecuentemente los equipos que la utilizan; es una tendencia actual  $e<sub>1</sub>$ sustituir elementos analógicos por elementos digitales.  $e1$ uso de Circuitos Integrados se ha generalizado permitiendo que los equipos electrónicos reduzcan significativamente su costo y tamaño.

Los avances en la electrónica, han constituido la base sustancial para el auge expansivo de las computadoras, los automatismos y las comunicaciones. Es parte fundamental el conocimiento de la electrónica en general, y de sus subclasificaciones como son: Electrónica analógica, digital y la de potencia.

Es por esta razón, que se ha desarrollado el presente trabajo, buscando recopilar la mejor información acerca de los topicos que deben ser cubiertos en la materia de Electrónica Industrial; y que desea dejar un precedente importante en los alumnos del área Industrial y Mecanica dentro de la Universidad.

Es difícil poder manejar todos los conceptos de la electrónica, pero se ha tratado de visualizar aquellos que realmente puedan ser ilustrativos a los alumnos de estas áreas.

3

#### JUSTIFICACION.

Es de suma importancia para nosotros, el dar una razón satisfactoria, para tomar como tema de tesis el presente trabajo. Una de las causas que motivo su elaboración, es la búsqueda de la Excelencia Académica a nivel Ingeniería.

De iqual manera, pensamos que los alumnos somos los más efectados ante cualquier cambio en la Universidad, y por lo mismo. somos los indicados directos para buscar y decidir que todos los cambios favorezcan a la Comunidad Estudiantil Universitaria: simpre y cuando estos no perjudiquen a terrerne.

Otra de las razones, se fundamenta en el contacto directo que hemos tenido al respecto como Ayudantes de<br>Profesor, engendrando dicha actividad la inquietud de que las cosas mejoren para beneficio de los Ingenieros de generaciones venideras.

Pero la principal razón en la que se fundamenta trabajo radica, en que existe una gran desigualdad en los<br>conocimientos previos a la materia que tienen los alumnos que se inscriben a la materia de Electrónica Industrial.

Esto es preocupante ya que de entrada, algunos alumnos ni siquiera han acreditado la materia de Electricidad y Magnetismo, que es el pre-requisito para asimilar los conocimientos de esta asignatura. La manifestación de las inquietudes que presentan los alumnos que se incriben a la materia, ha demostrado que cursan la materia ( y su respectivo Laboratorio ), como requisito ( "un mal necesario" ), para avanzar v cubrir el total de materias de que consta la curricula de Indenieria Industrial o Mecánica.

Es por esta razón, que los apuntes para esta materia se presentan lo más atractivo y entendible posible, para lograr atraer la atención de los alumnos y despertar o, en su caso, acrecentar de esta manera, el interés en los conocimientos impartidos v/o adquiridos. para alcanzar el logro de los objetivos planteados.

Por lo antes expuesto, presentamos el siguiente trabajo como una forma de motivar a los profesores a pensar la manera objetiva, en que se puede mejorar el proceso Enseñanza-Aprendizaje en la UNAM y en concreto en la ENEP-ARAGON.

#### FLAN PROFLIESTO.

Lo que se pretende con el siguiente trabajo, es brindar al Plan de Estudios de Ingeniería Mecánica y Eléctrica de la UNAM, la recopilación más completa posible de información para la materia de "Electrónica Industrial".

El objetivo anterior se desea cubrir con esta tesis, va que en ocasiones es difícil encontrar la información de una materia en un solo volumen y en un mismo idioma: esto tiene gran mérito, ya que la información está disponible sobre un mismo lihro.

Se pretende utilizar esta tesis como una avuda al profesor de la materia, ya que está contenida en ella, toda la información del temario (esto no quiere decir que no se necesite auxiliar de otros textos), y podrá complementarla con ejercicios de la materia en la medida que se requiera.

Otro aspecto fundamental es poder mansiar la cantidad de información que se requiera para cada clase, ya que dentro del temario se tiene el tiempo para cubrir cada tema el grupo de subtemas de que consta. esto ayuda  $\mathbf{v}$ sionificativamente, va que con los conceptos teoricos que se manejan, se tiene tiempo suficiente para resolver problemas complementarios a la teoría explicada. Con esto tampoco se interfiere con la libertad de cátedra, ya que cada profesor podrá impartir adicionalmente, la información que juzque .<br>conveniente de acuerdo con sus necesidades y preferencias bibliográficas.

Cada capítulo contiene la información necesaria para ser cubierta en el tiempo establecido, más no es requisito indispensable únicamente basarse en este trabajo. Sabemos que es un poco difícil que se acepte totalmente este trabajo de tesis, y además se ponga en práctica tal cual, por el sólo hecho de que asequremos su éxito, por lo que proponemos se vaya utilizando paulatinamente por los profesores que imparten la materia, y posteriormente se vaya evaluando paulatinamente al final de cada capítulo, a través de los conocimientos adquiridos por los alumnos mediante examenes parciales; también proponemos que los profesores vayan<br>evaluando el trabajo, a través de la comparación que se hacer con los apuntes, notas y ejercicos que oueda actualmente están utilizando en la materia.

 $\blacksquare$ 

#### **OBJETIVOS**

#### Ohietivo General:

Conocer la teoría de operación de los principales<br>elementos electrónicos que son utilizados dentro del campo de aplicación de la Ingeniería Industrial y Mecánica.

#### Objetivos Particulares.

se et al. 1940.<br>Secondi 104200

1. Donocer los conceptos fundamentales de la<br>electrónica, asicomo sus aplicaciones al área industrial y mecánica.

2. - Conocer la teoría de operación de los diodos. sus aplicaciones y utilización en procesos industriales y equipo meránirn.

Conocer la teoria de operación de los tiristores, sus aplicaciones y utilización en procesos industriales y equipo mecánico.

3. - Conocer la teoría de operación de los transistores (TBJ y FET), tanto en c-d como en c-a.

Conocer y evaluar la aplicaciones de estos dispositivos dentro de procesos industriales y equipo mecánico.

4. Conocer la teoría de operación, configuraciones básicas y aplicaciones de los amplificadores operacionales a los procesos industriales y equipo mecánico.

5. Conocer los principios fundamentales de los sistemas de electrónica digital, dentro de los circuitos combinacionales, y su aplicación dentro del control de los procesos industriales y equipo mecánico.

principios fundamentales de los  $6 -$  Conocer los sistemas de alectronica digital, dentro de los circutios secuenciales; y su aplicación dentro del control de los procesos industriales.

a Maria Banda

54 S F 2 B 

I.1 LA ELECTRONICA Y SUS APLICACIONES EN LA INDUSTRIA Y t de la propieta de la propieta de la propieta de la propieta de la propieta de la propieta de la propieta de<br>2003: La propieta de la propieta de la propieta de la propieta de la propieta de la propieta de la propieta d<br>20 EL CONTROL.

ak Baktalan (ang bawa) ay i

Skopski pod stanovnik pri području se pod stanovnik stanovnik stanovnik stanovnik stanovnik stanovnik stanovni<br>Pod stanovnik stanovnik stanovnik stanovnik stanovnik stanovnik stanovnik stanovnik stanovnik stanovnik stanov Las aplicaciones de la Electrónica, estuvieron durante mucho tiempo limitadas a las técnicas de las altas frecuencias (emisores, receptores, etc.). Hasta  $105$ alrededores de 1950, la Electrónica no hace su aparición en la industria en el campo de la regulación y mando de las maquinas-herramienta, calandrias, laminadoras, etc.

and the community of the community of the community of the community of the community of the community of the c<br>Durante estos primeros anos, alas posibilidades de aplicación, estaban limitadas por la falta de fiabilidad de los elementos electrónicos entonces disponibles (tubos amplificadores y rectificadores, tiratrones, resistencias, condensadores). 그만 들어 걸쳐들 수 있습니다 그리

Esta fiabilidad era insuficiente para responder a las altas exigencias que se requerían en las nuevas aplicaciones en el campo industrial. Con el desarrollo de componentes electrónicos especiales, de fiabilidad más elevada y de tolerancias más ajustadas, pero siempre con la base de<br>válvulas de vacío, pudo pensarse en nuevas aplicaciones. Así nació una nueva rama de la Electrónica: " La Electrónica Industrial ".

Gracias al descubrimiento de los semiconductores (transistores, tiristores, etc.), elementos que respondían perfectamente a las exigencias industriales adalta fiabilidad, dimensiones reducidas, insensibilidad a las vibraciones mecánicas), la Electrónica Industrial hizo progresos increíbles. A partir de 1960, los semiconductores se introdujeron en el campo de la electrónica industrial y permitieron la realización de dispositivos cada vez más complejos, destinados a la automatización de procesos industriales. The Common

Además la miniaturización de los elementos en forma de Circuitos Integrados (CI), introducidos en el campo de la electrónica industrial a partir de 1970, permitió reducir el tamaño y el coste de estos dispositivos, aumentando su fiabilidad y reduciendo el consumo de energía. Con la ayuda de estos CI se puede aumentar la perfección y la complejidad de las regulaciones y los controles.

a.2.- diectrónica de Regulación y de Control.- En el campo de la electrónica de regulación y de control. los fabricantes han desarrollado series de módulos estándar, con el fin de facilitar la realización de dispositivos que desempañen funciones muy variadas y de racionalizar sus gamas de producción. Estos módulos pueden clasificarse en dos categorías distintas, según su modo de funcionamiento, a saber en múdulos analógicos (funcionando de manera continua entre ciertos limites de operación) y en módulos lógicos (funcionando de manera discontinua entre dos niveles distintos).

Estos modulos estándar permiten componer organos y<br>equipos de control y de regulación, funcionando de manera analogica (regulaciones); puramente digital ouramente (controles, regulaciones digitales); o bién de manera<br>híbrida, es decir, incluyendo modulos lógicos y analogicos combinagus (requlaciones adaptativas, requiaciones optimas).

a.3.- Instalaciones Completas.- La combinación de equipos de potencia con equipos de control y regulación, permite la realización de Instalaciones Completas, que suele comprender maquinas electricas (motores, generadores) o a veces, maquinas hidráulicas o termicas (turbinas, calderas, etc.), que son parte integrante de la instalación completa.

En el caso de instalaciones complejas, caracterizadas por exigencias de control o de regulación elevadas, cada vez se utilizan más los calculadores de proceso, en particular los mini y uF. estos, son calculadoras electrónicas digitales, que se encargan de las funciones de control y de regulación. Tos dispositivos ranalógicos, digitales o<br>híbridos, en estos casos se utilizan para la realización de conexiones y de adaptaciones necesarias entre los procesos propiamente dichos (sistema a requiar o a controlar), y los calculadores de procesos.

usan Afrik

usta an المواقفات ويحوين ووردان

30, 435

roskops (formala) s egis proc

 $\sim$  A partir de los alrededores de 1975, se visiumbra una:<br>nueva orientación, con la aparición de los µP en algunas aplicaciones de la Electrónica Industrial. Estos nuevos elementos serán la base de una revolución en la concepción *do* regulacion~s *<sup>y</sup>*controles industriales; Jos ci: ~~itas realizados y modificados según las necesidades seran cada vez.más reemplazados par montajes universales, la. adaptación de los cuales a una aplicación particular se hará mediante<br>programación.<br>A constituídas e de los constituídas e hará mediante

a). Clasificación en Electrónica'de Potencia y en Electrónica de.Regulación y Control. 13 Marca de Santa de 1933.<br>Decembre de la control de la componicación de la componicación de la componicación.

العادات وجابات ولاية

- El campo oe.la .Electrónica Industria!, puede ciivldirse esquemáticamente como se indica· a continuación: Electrónica de Potencia y en Electrónica de Regulación y Control.

En la Electrónica de Potencia, la amplificación en potencia y la potencia. de salida de los· dispositivos puestos en juego son preponderantes. Partiendo de un límite .inferior de algunos 100 W. la potencia de salida de los dispositivos se extiende hasta 100 MW para llegar a 1000 MW en los casos.<br>límites límites.

Por el contrario, en la *Electrónica de Regulación* y Control, la trans-ferenc:ia y la elaboración de señales son primordiales, mientras que la potencia en juego, es pequeña e insigni-Ficante. La potencia de salida de estos cisoositivos varia tipicamente entre 10 uW y 1 W, y alcanza algunas veces un límite superior de algunas centenas de<br>Watts Watts.

a.1.- Efe,ctrónica de Potencia.- En base 'de ·la electrónica de potencia, se encuentran los elementos .de patencia, que pueden subdividirse sen elémentos<br>potencia, que pueden subdividirse en elémentos<br>rectificadores no controlables (Diodos), y en elementos rectificadores controlables <Tiristores, Triacs).

Los elementos de potencia, asociadas a dispositivos auxiliares apropiados (controles de las puertas. radiadores: de disipación, circuitos RC de protección), componen los módulos estándar ·que permiten la realización de equipos de potencia, tales como rectificadores, convertidores de corriente, convertidores de ·Frecuencia. etc.

a.2. - diectrónica de Regulación y de Control. - En el<br>campo de la electrónica de regulación y de control, los fabricantes han desarrollado series de modulos estándar. con el fin de facilitar la realización de dispositivos que desempeñen funciones muy variadas y de racionalizar sus gamas de producción. Estos módulos pueden clasificarse en dos categorías distintas, según su modo de funcionamiento, a saber en múdulos analógicos (funcionando de manera continua entre ciertos límites de operación) y en módulos lógicos (funcionando de manera discontinua entre dos niveles distintos).

Estos modulos estándar permiten componer organos y equipos de control y de regulación, funcionando de manera<br>puramente analógica (regulaciones); puramente digital<br>(controles, regulaciones digitales); o bién de manera recontroles, regulaciones digitales); o bién de manera<br>híbrida, es decir, incluyendo módulos lógicos y analogicos combinados (regulaciones adaptativas, regulaciones optimas).

a.3. - Instalaciones Completas. - La combinación de equipos de potencia con equipos de control y requlación, permite la realización de Instalaciones Completas. que suele comprender maquinas electricas (motores, generadores) o a veces, máquinas hidráulicas o térmicas (turbinas, calderas, etc.), que son parte integrante de la instalación completa.

En el caso de instalaciones complejas, caracterizadas por exigencias de control o de regulación elevadas. cada vez se utilizan más los calculadores de proceso. en particular los mini y uf. éstos, son caiculadoras electrónicas digitales, que se encargan de las funciones de control y de regulación. Los dispositivos analógicos, digitales .<br>0 hibridos, en estos casos se utilizan para la realización de conexiones y de adaptaciones necesarias entre los procesos propiamente dichos (sistema a requiar o a controlar), y los calculadores de procesos.

b). Aplicaciones de la Electronica Industrial.

El campo de aplicación de la electrónica industrial, se extiende a numerosos sectores de la industria y como ejemplo se dan los siguientes: mada akhala da sh

b.1. Accionamientos Regulados. Los accionamientos regulados constituven, el campo de aplicación más amplio de<br>la electrónica industrial. Se observa una gran diversidad. tanto en las maquinas electricas utilizadas (maquinas de corriente continua, asíncronas, síncronas), como en los equipos de potencia que se utilizan (convertidores de corriente y de frecuencia). Además, estos accionamientos se ütilizan<sup>10</sup>en ramas muy variadas de la industria, teniendo cada una sus exigencias particulares en cuanto a la naturaleza de los equipos de control y de regulación, como por elemplo las máquinas-herramienta, las laminadoras, etc.

ti e donatiko

 $^{\circ\circ}$   $\sim$   $5.21^{\circ}$  Equipos de Tracción.— La aplicación de  $1a$ electrónica industrial en el campo de la tracción, es relativamente reciente y se debe a la introducción de los elementos semiconductores insensibles a las vibraciones. Los convertidores de corriente o de frecuencia. permiten alimentar los motores de tracción con corriente continua o con corriente trifásica, fácilmente regulable, y construir equipos de tracción alimentados por sistemas diferentes de corriente (monofásico 16 - 2/3 Hz, 50 Hz, continua 1500 V, 3000 V). Los aquipos de control y regulación facilitan la tarea del equipo mecánico, con la ayuda, por ejemplo; de automatización de arranque, de controles de velocidad y de frenado, así como con dispositivos antipatinaje, parada al. final y marcha con consumo mínimo. Desde un punto de vista técnico, también es posible, realizar un control automático de marcha de un tren. Sin embargo, razones financieras de sequridad y psicológicas, impiden que esta realización se generalice.

b. 3.- Centrales y Redes Eléctricas.- En el campo de las centrales electricas, la electrónica de potencia permite la excitación de los alternadores (máquinas síncronas). mediante medios estáticos (convertidores de corriente). En las redes eléctricas, se realiza la interconexión elástica de dos redes de frecuencias diferentes, con la ayuda de convertidores de frecuencia estáticos, o también el transporte de energía a alta tensión continua, gracias a los convertidores estáticos que realizan la conversión de alterna a continua y visceversa. En esta aplicación, estan en juego potencias elevadas del orden de 1000 MW. También es posible, realizar compensadores de potencia reactiva con meside ontifices.

10

a dočna i postali se kojem sposovanje.<br>Jeog jefectua de jmaneraj jelectronica, Además. las requiaciones de alternadores, de turbinas y de calderas, así como las regulaciones frecuencia potencia. Finalmente, se realizan dispositivos de mando (por ejemplo, el automatismo de secuenciamiento para el arranque, la vigilancia y el paro de los arupos turboalternadores) v relés de protección electrónicos poderodo ura a mata

 $11$ 

.<br>b.4.- Maquinas-Herramienta.- En lo que concierne a las máquina-herramienta. la electrónica industrial permite realizar, además de los accionamientos regulados **ya** mencionados, todo tipo de controles a secuencia y controles numéricos. Los controles numéricos, permiten la fabricación automática de piezas, previa programación sobre un ordenador mediante cintas perforadas o cintas magnéticas.

b.5.- Instalaciones para la Investigación Nuclear.- En el campo de las instalaciones para la investigación nuclear. la electrónica industrial, contribuye eficazmente a  $1a$ realización de alimentaciones para imánes (aceleradores, cámaras de burbujas), con la ayuda de convertidores de<br>corriente, así como a la realización de dispositivos de control de alta precisión, para las corrientes de excitación de estos imánes.

. b.6. Procesos Ouimicos y metalúrgicos, Los recursos de la electronica industrial, son igualmente puestos a disposición de los procesos químicos y metalúrgicos, por una parte para la alimentación en corriente de hornos y de baños electrolíticos, de hornos a media y alta frecuencia, y por otra parte para la regulación de reactores químicos y de hornos eléctricos, así como para la realización de controles secuenciales. Sin cmbargo, la electronica industrial está en competencia con otras tecnologías (dispositivos hidraúlicos o neumaticos,, que reemplazan los dispositivos electrónicos. For el contrario, en este campo y después de mucho tiempo, los calculadores electrónicos de procesos, tienen

una utilización muy extendida.

a shekara ta wa in Séileach

a Angara da dhekara a music

c). Relaciónes de la Electrónica Industrial con Otras Disciplinas. รายโดยและ "สมัยเคลื่องให้สัญญัติให้แล้ว เหม

El contenido de lo analizado en los apartados "a" v "h" se muestra claramente, que el campo de aplicación de la electrónica industrial es muy amplio. Por otra parte. la elaboración técnica y la realización de instalaciones reguladas o controladas necesitan la aportación de distintas disciplinas. de las cuales las más importantes se enumeran a continuación: المنبي -1400

Electrónica General. - Para la comprensión del funcionamiento de los módulos estándar, y el desarrollo de nuevos dispositivos.

- Técnica de las Medidas.- Para la selección y el desarrollo de dispositivos de medida en los circuitos de control y de regulación, así como para efectuar las medidas durante los ensayos.

Instalaciones Eléctricas.- Para una ejecución y protección correcta de las instalaciones y de los cableados. Pill Subsidiary of Base, expansion

Máquinas eléctricas. Para la comprensión de su funcionamiento estático y dinámico en los ciruítos de 医异形牙 口味 计编号字数 网络腹部 regulación. and and and the state of the

Long proven

Máquinas Mecánicas. - Para la comprensión de su Funcionamiento estático y dinámico como máquina accionada,<br>regulada o controlada.

- Teoria de Sistemas.- Para un análisis teorico v una descripción matemática de los sistemas arregulario.<br>- Teoría de la Regulación Automática (Para el proyecto

de circuitos de regulación, análisis de estabilidad y de<br>precisión de la regulación.

- Teoria de los Sistemas Logicos. - Para el analisis y la sintesis teorica de los sistemas de control. **ANTER PRESENCE AND DEVICE** 

Calculadores Digitales. - Para la programación de cálculos numéricos, así como para la comprensión del<br>funcionamiento y la programación de los calculadores de procesos.

i2

g ar ar 1920.

ในรักษณ์ เพื่อให้เพื่อให้เพื่อให้เพื่อให้เพื่อให้เพื่อให้เพื่อให้เพื่อให้เพื่อให้เพื่อให้เพื่อให้เพื่อให้เพื่อ

# 13 I.2 SERAL ANALOGICA Y DIGITAL<sup>\*</sup>\*\*

. La señal de voltaje de la Fig. 1, se conoce como una<br>señal analógica. El nombre se deriva del hecho que esa señal es análoga a la señal ·Física que representa. La magnitud de una señal análoga~ puede ·tomar cualquier valor: Esto es, la amplitud de una señal analógica presenta una variación continua sobre su intervalo de actividad. La mayor parte de las señales en nuestro mundo son analógicas. Los circuitos electrónicos que procesan a estas señales, se conocen como circuitos analógicos.

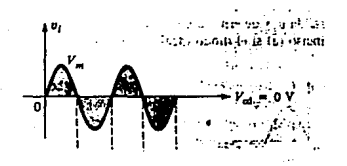

Fig. 1.- Una señal de voltaje arbitrario v $(t)$ .

Otra forma de representar a una señal, es la de una sucesión de números, cada uno de .. ellos .. representando - la magnitud de la señal en un instante de tiempo. La señal resultante se denomina señal digital. Para ver cómo puede representarse una señal en esta forma, es decir, como pueden convertirse las señales analógicas a digitales. considérese la Fig. 2a. En ella, la curva representa una señal de voltaje idéntica a la de la Fig. 1. A iguales intervalos a lo largo del eje del tiempo, se han marcado los instantes de tiempo t , t , t y así sucesivamente.'  $-1$ 

En cada uno de esos instantes de tiempo, se mide la magnitud de la señal, un proceso que se conoce como<br>muestreo. La Fig. 2b, muestra una representación de la señal de la Fig. 2a en términos de sus muestras. La señal de la Fig. 2b, se de·Fine solamente, en los instantes de muestreo; no es más una -funcidn continua de tiempo, más bién, es una señal de tiempo discreta. Sin embargo, ya que la magnitud de cada muestra puede tener cualquier valor dentro de una región continua. la señal de la Fig. 2b es aún una señal analógica.

Anora, si se representa la magnitud de cada una de las muestras de señal en la Fig. 2b, mediante un número finito de digitos, entonces la magnitud de la señal no será continua, se dice más bién que es cuantizada, discretizada o digitalizada. La señal digital que resulta entonces, sera simplemente una sucesión de números que representan las magnitudes de las muestras sucesivas de la señal.

医感觉 经分散的 紫绿色石

A los circuitos electrónicos que procesan señales digitales, se les llama circuitos digitales. La computadora digital es un sistema que se construye a partir de circuitos cigitales. El procesamiento digital de las señales, ha llegado a ser bastante popular debido, en principio, a los grandes avances que se han hecho en el diseño y en la fabricación de los circuitos digitales. Otra razón de la popularidad del procesamiento de las señales digitales, es que en genaral, se prefiere trabajar con números . Por ejemplo, no hay duda que la mavoría de nosotros, lee el tiempo en forma digital (como ocurre en un reloj digital), y considera en<sup>-</sup> relación con  $1a$ lectura analógica  $1a$ (manecillas moviéndose relativamente en : carátula una graduada). Mientras la última forma de lectura requiere de la interpretación por parte del observador. la primera se explicita, eliminando cualquier juicio subjetivo. Este es un punto importante que quizá, se aprecie mejor en el contexto<br>de un sistema de instrumentación, como el que se usa para detectar a través de un monitor la condición de un reactor nuclear. En ese caso, la interpretación humana de las instrumento, y la inevitable falta de lecturas  $de1$ consistencia asociada, podrían representar un peligro. Sala

Más aún. en tal sistema de instrumentación. los resultados de las mediciones, usualmente tienen que alimentar a una computadora digital para un análisis posterior. Así pues, sería más conveniente, si las señales obtenidas mediante los instrumentos de medición fueran va en forma digital.

El procesamiento digital de las señales, es económico y confiable: Más aún, permite que se realice una gran variedad de funciones; funciones que son imposibles o poco prácticas llevarlas a cabo por medios analógicos. Sin embargo, como ya se mencionó, la mayor parte de las señales en el mundo físico, son analogicas. Hay aun tareas de procesamiento, que se realizan mejor mediante circuitos analógicos. De aqui ac deduce que, un buen Ingeniero en Electrónica, debe ser experto en ambas formas de procesamiento de las señales.

o nav Statis

# **FALTA PAGINA**  $No. 15a1a/6$

v.a.d

**n** 

v = Voltaje de entrada (V). donde : ់រ

 $v = 0$ oltaje de salida (V).<br>O

A = Ganancia del amplificador. 

La ec.1, es una relación lineal, en consecuencia, el amplificador que satisface a la ecuación, es un amplificador lineal. Es facil ver, que si la relación entre v .v. 1

contiene potencias mayores de  $\vee$  , entoncesia forma de v no será ya idéntica a la de XV - 1941 onda de n. . Alexandria de la consegue de la consegue de la consegue de la consegue de la consegue de la consegue de la c<br>La consegue de la consegue de la consegue de la consegue de la consegue de la consegue de la consegue de la co

dice entonces, que presenta<br>Alter entonces, que presenta amplificador EI. se distorsión no lineal.

Hasta ahora, se ha supuesto implicitamente, que los amplificadores aquí tratados. operan con señales de entrada muy pequeñas. Su proposito es hacer más grande la amplitud de la señal, y por tanto, se consideran como amplificadores de voltaje o de tensión. El preamplificador en el sistema de reproducción estereofónica, es un ejemplo de un amplificador de voltaje y normalmente, no sólo amplifica la señal; en particular le dá cierta forma al espectro de frecuencia de stasion ambawa TungkuT la señal de entrada.  $\mathcal{L} = \mathcal{L}^{\mathcal{L}}$ 

Se desea mencionar ahora, otro tipo de amplificador, a saber, el amplificador de potencia. Este amplificador, proporciona poca o ninguna ganancia de voltaje, sino una sustancial ganancia de corriente. Así, mientras se absorbe poca potencia de la fuente de señal de entrada, a la cual se a menudo un preamplificador, entrega grandes conecta. cantidades de potencia a su carga.

Un ejemplo se encuentra, en el amplificador de potencia del sistema de reproducción estereofónico de una casa, cuyo propósito es proporcionar suficiente potencia para excitar altavoz. Aquí debe notarse, que el altavoz, es el  $a1$ transductor de salida del sistema estereofónico; convierte la señal eléctrica de salida del sistema en una señal acústica. Es posible lograr una apreciación más profunda de la necesidad de linealidad mediante la reflexión del amplificador de potencia.

÷

Un amplificador lineal de potencia, causa que se reproduzcan pasajes musicales, tanto suaves como intensos, sin distorsion. SS-4 ani ani **Contract** 

.<br>Otra tarea común en el procesamiento de señales, es la de su filtrado. Es el proceso mediante el cual la parte esencial y útil de una señal se separa de componentes extraños e indeseables, que por lo general, se conocen como<br>ruido y que se mezclan con la señal de interes de alguna manera. 10.19.19.19.19<br>19

- Procesamiento.- Hoy en día, algunos problemas muy largos se descomponen en partes relativamente independientes y cada parte se resuelve en un dispositivo por separado semejante a una computadora; estos dispositivos, pueden estar interconectados, de manera que datos y programas puedan transferirse entre ellos. A estos se les conoce como procesamiento en paralelo. こうぎじょうみゃく

Despues del uso inicial de alas computadoras en problemas numéricos, los ingenieros empezaron a explorar otras áreas de investigación. Servisson a componente 

Se observo que cualquier clase finita de objetos, podría relacionarse con los conjuntos de números que la computadora podría manejar y que podrían manipularse della misma forma. El procesamiento de datos no numericos, se volvio importante. The present parallel and as

The common second in the common of the common El procesamiento no numérico, es básicamente similar al procesamiento numérico, ya que varios procesos lógicos o algoritmos, que manipulan conjuntos finitos de objetos, (ya sean números u otros datos), pueden prepararse para la misma computadora que se emplea para resolver problemas numéricos.

Al principio esto se consideró, como larrepresentación numérica de datos no numéricos. El procesamiento no numérico se ha ampliado a aplicaciones, que incluyen la manipulación - de cantidades matemáticas abstractas, como grupos; a los problemas de traducción de lenguaje natural, como del ruso al ingles; al procesamiento de datos gráficos o pictóricos como como la comparación de huellas digitales o el exámen de placas de rayos X, para la detección de enfermedades; al control de procesos complejos, como los que se emplean en el manejo de refinerías petroleras, y al control de robots.

-18

#### **SUIDAPICTULIDE PILISE**

#### DIDDDS AY ATIRISTORES. THE A kalendaria (h. 1999) en en historia (h. 1909).<br>Aleksandro de la contrada de la contrada de la contrada de la contrada de la contrada de la contrada de la con ALCOHOL: 1998

Port Particular

#### i na matang propinsi Kabupatèn Ka II.I. - Funcionamiento Basico del Diodo Rectificador.

El diodo es un semiconductor formado por una juntura con materiales de tipo P y N, que funciona en dos regiones de operación: La region Activo Directa y la Region Activo Inversa. Funciona tanto en corriente directa como en<br>corriente alterna; y para ambos casos, se debe añadir al calculo, el valor de la resistencia dinamica interna del diodo.

a). Juntura P-N inversamente polarizada.- $In$ portadores mayoritarios se ven atraídos electricamente por los bornes de la fuente de poder, los electrones libres se<br>dirigen hacia el borne positivo, y la corriente de huecos se dirige hacia el borne negativo. Con esta se consigue un ensanchamiento de la región vacía proporcional a la magnitud del voltaje. El ensanchamiento de esta región aumenta el campo eléctrico interno y aumenta la inclinación de la colina de potencial, como consecuencia se obstaculiza el tránsito de portadores libres mayoritarios a través de la juntura. Los portadores libres minoritarios, por moverse<br>cuesta abajo de la colina de potencial, no se ven obstaculizados por este incremento en la intensidad de campo En una juntura P-N inversamente eléctrico interno. no existe corriente debida a portadores polarizada. mayoritarios, pero existe una corriente, formada por portadores minoritarios, conocida como corriente inversa de saturación, que tiene valores del orden de I = 10E-6 a 10E-8

Amp., y depende e en supporte de sens la proporción de la proporción de de la temperatura. El valor característico para esta corriente es:

DE ALLANDINARDO DE LA PORTUGUE DE LA TIDAC 

un duntum a Pencile a pensament especializada.<br>Dha Juntuma Pencilista especializada e Una Juntura P-N directamente polarizada, presenta una disminución en el ancho de la región vacía, una reducción en el campo eléctrico interno, y una pendiente menor en la colina de potencial. Esta situación facilita el tránsito de portadores mayoritarios a través de la juntura dando lugar a una corriente mayoritaria que puede ser del orden de 10E-3 Amp., que depende fundamentalmente del voltaje externo aplicado.

En la juntura sigue existiendo una corriente formada por portadores minoritarios, pero por ser relativamente pequeña se considera despreciable.

c). Circuitos rectificadores. - El diodo utilizado como rectificador, convierte la energía de una fuente de C-A en la energía de C-D, que se requiere para la operación de los circuitos electrónicos. Los circuitos rectificadores más comunes son el rectificador de media onda, el de onda completa y el puente rectificador. La mayoría de los circuitos rectificadores cuentan con un fíltro capacitivo para "suavizar" la onda de la señal rectificada. t In rectificador es un dispositivo que hace unidireccional la corriente o el voltaje de una fuente de C-A. El circuito típico de esta categoría se presenta en la figura II.1.

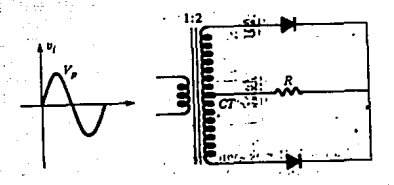

Fin. II.1 Circuito típico característico de un. rectificador.

#### II.2.- Operación y Modelo Ideal.

más sencillo dispositivos Un diodo es  $P<sub>1</sub>$  $de$   $105$  $105$ semiconductores. Dero desempeña un papel vital en sistemas electrónicos, con sus características que  $E =$ asemejan en gran medida a las de un sencillo interruptor. Se encontrará en una amplia gama de aplicaciones, que se simples, hasta las sumamente extienden desde las mas Aparte de los detalles de su construccion y compleias. características, los datos y gráficas muy importantes que se encontrarán en las hojas de especificaciones, también se estudiarán para asegurar el entendimiento de la terminología empleada, y para poner de manifiesto la abundancia de información de la que por lo general se dispone y que p oviene de los fabricantes.

20.

El diodo ideal es un dispositivo de dos terminales que tiene el símpolo y las caracteristicas que se muestran en la fig. II.2a y b. respectivamente.

En la descripción de los elementos que sigue, un aspecto muy importante es la definición de los símbolos literales, las polaridades de voltaje y las direcciones de corriente. Si la polaridad del voltaje aplicado es consistente con la que se muestra en la fig. II.2a, la parte<br>de las características que se consideran en la fig. II.26, se encuentra a la derecha del eje vertical. Si se aplica un voltaje inverso, las características a la izquierda son pertinentes. En el caso de que la corriente a través del diodo tenga la dirección que se indica en la fig. Il.2a, la parte de las caracteristicas que se considera se encuentran por encima del eje horizontal, en tanto que invertir la dirección requariría el empleo de las características por debajo del eje. Para la mayor parte de las características de dispositivos, la ordenada será el eje de la corriente, en tanto que la abscisa correspondera al eje del voltaje.

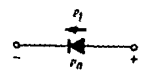

عصوا وأرأل لأبول

່ວງໄດ້ Diodo **Ideal:** Simbolo: b). Fia.  $11.2 -$ Caracteristica.

#### ة تەقبىر ئىقلاندىكى ئازىرى ئىستىلىقىنىڭ ئىقلاندىن ئىقلان ئىقلان ئىقلان ئىقلان ئىقلان ئىقلان ئىقلان ئىقلان ئىقل

Uno de los parámetros importantes para el diodo es la<br>resistencia en el punto o región de operación. Si consideramos la región definida por la dirección de i y la i Tingki je komunisti po prijeka posleda i preko 535 그들이 있다 polaridad de v. en la fig. Il 2a (cuadrante superior derecho)<br>d [이] - 그리고 사람 de la fig. II.2b, encontraremos que el valur de la resistencia directa R ), de acuerdo como se define la Ley de A. MALATAN TELAH SEREPADA ANG KABUPATEN SEREPADA<br>Pada telah pada telah pada telah pada telah pada telah pada telah pada telah pada telah pada telah pada telah<br>Pada telah pada telah pada telah pada telah pada telah pada tel

Ohm es:

R = -

$$
\begin{array}{c}\n\ddots \\
\hline\n1\n\end{array}
$$

 $1.777721.$ 

ika katika Tana ≃່ວີດ

donde V es el voltaje en sentido directo a través del diodo ਤੀਨਕ ਦੇ ਤੱਕਰ ਗੁ I es la corriente en sentido directo a través del diodo. ~ 그 그는 그 그의 그들을 들였지? 않았다. 공동물

El diodo ideal, por consiguiente, es un cortocircuito<br>para la región directa<sup>20</sup>e conducción (i diferente de Cero).<br>para la región directa<sup>20e</sup> conducción (i diferente de Cero).

Si consideramos la región del potencial aplicado<br>negativamente (tercer cuadrante) de la fig II 26"<br>negativamente (tercer cuadrante) de la fig II 26"

U CONTRACTO DE PRODUCTO DE CONSTITUIUDO  $V_r$  =  $-5, -20$ , cualquier potencial inverso<br>-  $-20$ , cualquier potencial inverso<br>-  $-10$ 

 $Q = 1.11$ 

LA PARTING AND A PARTICULAR AND A PARTICULAR COMMUNICATIONS 

donde V es al voltaje inverso a traves del diodo e 1 es la

38. P corriente inversa en el diodo.

 $E1$  diodo ideal, en consecuencia, esta $P$ en circuito<br>abierto en la región en la que no hay conducción (1 = 0).

En sintesis, se aplican las condiciones que se describen en la fig. II.3. ku s 206 r

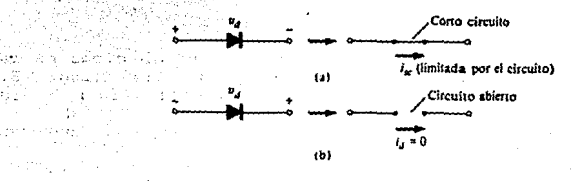

Fig. II.3.- Estados a). De conqueción y b). De no conducción del diodo ideal, determinados por la polarización aolicada. .

Èn general, es relativamente sencillo determinar si un diodo se encuentra en la región de conducción o en la de no conducción observando tan sólo la dirección de la corriente i establecida por el voltaje aplicado. d:

i din

23

Para el flujo convencional (opuesto al de los electrones), si la corriente resultante en el diodo tiene la misma dirección que la de la flecha del simbolo de dicho elemento, este opera en la región de conducción. Esto se representa en la fig. II.4. أنكفوها وورقانين

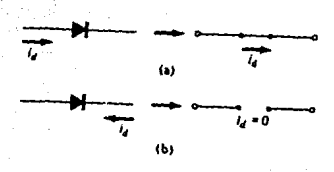

Fig. II.4.- Estados a). De conducción y b). De no conducción del diodo ideal determinados por la dirección de corriente de la red aplicada.

li alimbo e l

II.3.- Aplicaciones: Rectificadores, Recortadores y Compuertas Lógicas. 1257 in talliteis

a). Rectificadores: Rectificación de media onda.- El análisís en torno al diodo se extenderá para incluir funciones que varían con el tiempo como con la forma de onda senoidal y la onda cuadrada. Es claro que el grado de dificultad aumentara, pero una vez que se comprendan unos cuantos procedimientos fundamentales, el análisis será bastante directo y seguirá un camino común.

La red más simple que puede examinarse con una señal variable en el tiempo aparece en la fig. II.5. Por el momento se utilizará el modelo del diodo ideal para asegurar que el planteamiento no se ensombrezca por la complejidad matemática adicional.

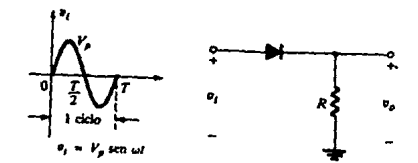

Fig. II.5.- Rectificador de media onda.

En un ciclo completo, definido por el periodo T de la fig. II.5, el valor promedio (la suma algebraica de la áreas sobre y debajo del eje) es cero. El circuito de la fíg. II.5, llamado rectificador de media onda, generará una forma de unda v que tendrá un valor promedio de empleo particular

en el proceso de conversión de c-a a c-d. Durante el intervalo t = 0 > 7/2 en la fig. Il.5, la polaridad del voltaje de entrada v se muestra en la fig. II.6.

El resultado es la polaridad que se muestra en el diodo, proveniente del equivalente en cortocircuito que aparece en la figura contigua. La salida está en este caso conectada directamente a la entrada, con el resultado de que para el período 0 \* T/2,  $\sqrt{2}$  y  $\sqrt{2}$  y  $\sqrt{2}$  y  $\sqrt{2}$  y  $\sqrt{2}$  y  $\sqrt{2}$  y  $\sqrt{2}$  y  $\sqrt{2}$  y  $\sqrt{2}$  y  $\sqrt{2}$  y  $\sqrt{2}$  y  $\sqrt{2}$  y  $\sqrt{2}$  y  $\sqrt{2}$  y  $\sqrt{2}$  y  $\sqrt{2}$  y  $\sqrt{2}$  y  $\sqrt{2}$  y  $\sqrt{2}$  y  $\sqrt{2}$ 

En el periodo T/2 » T. la polaridad de la entrada v se

muestra en la fig. II.7 vala polaridad resultante en el diodo ideal produce un estado "de corte" con un equivalente en circuito abierto. El resultado es la ausencia de una trayectoria para el flujo de carga y v. = iR = (0)R = 0 V 

est on on his Alessing and 35 South Day Golden para el periodo T/2 » T. Con fines comparativos, la entrada v y la salida v se ahalizaran en la fig. II B. II a 

La señal de salida tiene una área positiva neta sobre el eje con respecto a un periodo completo, así como un valor promedio determinado por: http://www.com/www.com/www.com/www.com

promedio (valor de c-d) = 0.318 V (Visse c. II.1.  $\mathbf{p}$  is faithful explorer. The  $\mathbf{p}$ 

El proceso de la separación de una mitad de la señal para establecer un nivel de c-d recibe con toda propiedad el nombre de rectificación de media onda.

El termino "rectificacion" proviene del uso del termino "rectificador" para diodos que se emplean en fuentes de noder para el oroceso de conversion c-a/c-d.

**RESIDENCE** El efecto de la utilización de un diodo de elicio con  $V = 0.7$   $V = 9e$  demuestra en la Fig. 11.9 para la región de<br>T oolarización directa. La entrada debe ser en este caso al menos de b:7 V antes de que al diodo conduzca, lo que<br>ocasiona un chivel de salida cero hasta due ocurre la transición. Cuando conduce, la diferencia entre v y v ് ഒട

F. A. Bernard State of Co  $f(s) = \frac{1}{2} \pi \int_{0}^{\frac{\pi}{2}} \frac{1}{s} \, \frac{1}{s} \, \frac{1}{s} \int_{0}^{\frac{\pi}{2}} \frac{1}{s} \, \frac{1}{s} \, \frac{1}{s} \int_{0}^{\frac{\pi}{2}} \frac{1}{s} \, \frac{1}{s} \int_{0}^{\frac{\pi}{2}} \frac{1}{s} \, \frac{1}{s} \int_{0}^{\frac{\pi}{2}} \frac{1}{s} \, \frac{1}{s} \int_{0}^{\frac{\pi}{2}} \frac{1}{s} \, \frac{1}{s} \int_{0}^{\frac{\pi}{2}} \frac$ 

医小脑切除

la figura. El efecto neto es una reducción del área sobre el sje, lo cual reduce naturalmente el nivel de voltaje de c-d resultante. - Secolul Albert Andrews

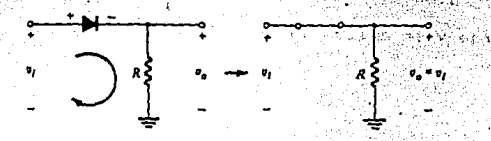

Fig. II.6.- Región de conducción (O > T/2). (S

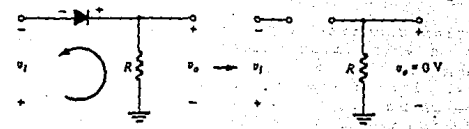

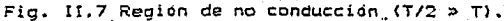

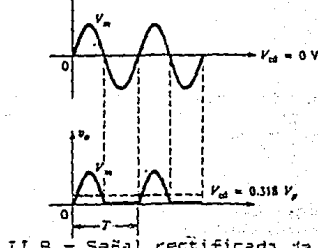

Fig. II.B.- Sañal rectificada da media onda.

25

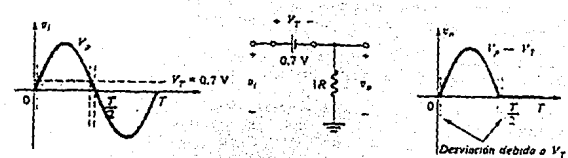

Fic. II.9.- Efecto de V sobre la señal rectificada de ாட்

media onda.

e Arkiteka k

Si V es mucho mayor que que V 1a diferencia quede o.

ionorarse v se aplica la ec. II.1. Esto es:

 $v = 0.518$   $v$ Ec. II.2.

- 2,

 $\sim$  una  $\sim$ Si V esta relativamente cerca de V **buena** 

aproximación consiste simplemente en utilizar la Ec. II.1, pero con un valor pico reducido por el voltaje de quiebre. La diferencia en el nivel de casionada por no<br>considerar las areas perifericas a la derecha y a la<br>izquierda es por lo normal bastante pequeña como para causar consecuencias que deban tomarse en cuenta. Por tanto;

 $\frac{1}{2}$   $\frac{1}{2}$  ಟ್ಟು ∈~ರ ೧  $5 - 1$ 

Rectificación de Onda Completa.- El nivel de c-d obtenido a partir de la entrada sengidal puede mejorarsa en un 100% empleando un proceso denominado rectificación de onda completa.

La red más familiar para efectuar dicha función,<br>aparece en la fig. Il lo, con sus cuatro diodos en una configuración puente: Durante el periodo t = 0 a T/2 la polaridad de la entrada se muestra en la fig. II.II.

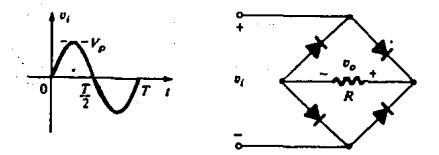

Fig. II.10.- Rectificador Puente de Onda Completa.

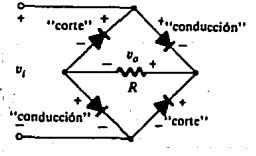

Fig. II.11. Red de la Figura Anterior, para el período 0 » T/2 del voltaje de entrada V .

Tambien en la fig. II.11, se muestran las polaridades resultantes en los diodos ideales para descubrir que D v D n katalang K R.

conducen, en tanto que Dayy D se encuentran en estado de

"corte". El resultado neto es la configuración de la fig. II.12, con la polaridad y la corriente en R indicadas. Como 

 $\mathcal{A} = \mathcal{A} \oplus \mathcal{A} \oplus \mathcal{A}$ 

como se muestra en la misma figura.

En la region negativa de la entrada, los diodos que conducen son  $D \rightarrow y$   $D \rightarrow z$ , lo que produce la configuración de la

fig. II.13. El resultado importante es que la polaridad en el resistor de carga R es la misma que en la fig. II.II, estableciendo un segundo pulso positivo, como se ilustra en la fig. II.13. Durante un ciclo completo los voltajes de entrada y de salida aparecerán como se presenta en la fig. II.14.

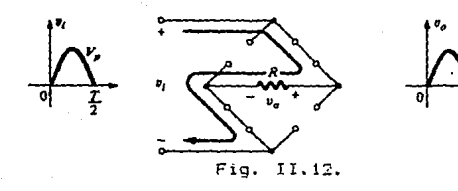

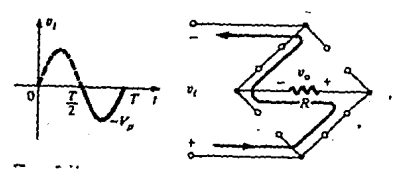

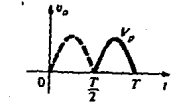

Fig. II.13.

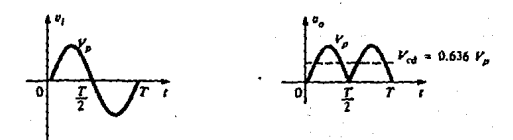

Fia. II.14.

Puesto que el área sobre el eje para un ciclo completo es en este caso el doble de la obtenida para el sistema de media onda, el nivel de c-d también se ha duplicado y

promedio (valor de c-d) 2:0.658 0 Alamage. II.4.

El efecto de V también se ha duplicado, como se indica

en la fig. Il 15 para diodos de silício durante la fase de conducción positiva. Sin embargo, si V >> 2V ... entonces 

standard and the second companies of the second second second second second second second second second second<br>Second second second second second second second second second second second second second second second second

si V es cercano a 2V , entonces

uladia akami

 $80.636$  (V  $-$ 29 D - $EC. II.6.$ 

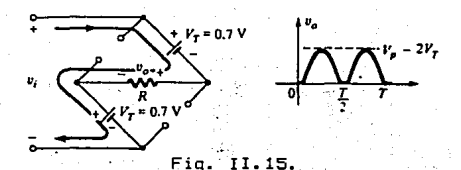

El VPI (Voltaje de Pico Inverso), requerido de cada diodo (ideal), puede determinarse en la fig. II.16 obtenida<br>en el pico de la región positiva de la señal de entrada. Para el circuito que se indica, el voltaje pico en R es

Ü y, se tiene D indi i A

I≟≕ V ∑  $\sim$  Ec. II.7.

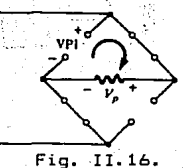

Un segundo rectificador común de onda completa aparece en la fig. II.17 con sólo dos diodods, pero requiere un transformador con derivación central, para establecer la<br>señal de entrada entre cada sección del secundario del transformador. Durante la parte positiva de va plicado al

al primario del transformador. la red será como se indica en la fig. II.18. .
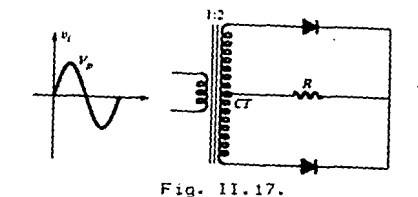

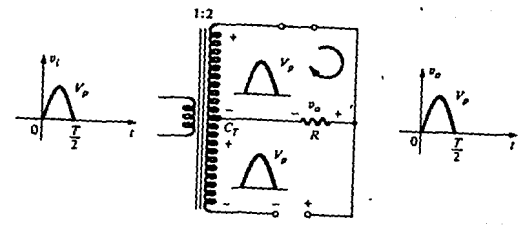

Fig. II.18.

asume el equivalente en cortocircuito D n.  $e1$ 

equivalente en circuito abierto, de acuerdo con los voltajes en el secundario y las direcciones de las corrientes resultantes. El voltaje de salida es como se indica en la fig. II.18. Durante la parte negativa de la entrada, la red aparece como se muestra en la fig. II.19, invirtiendo los<br>papeles de los diodos, pero manteniendo la misma polaridad para el voltaje en el resistor de carga R. El efecto neto es la misma salida que la que aparece en la fin. II.14 con los mismos niveles de c-d.

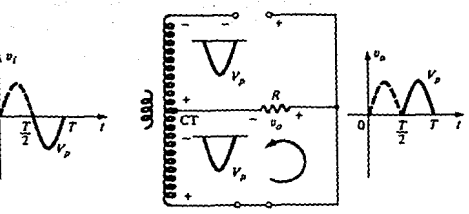

Fig. II.17.

La red de la fig. II.20, ayudará a determinar el VPI correspondiente a cada diodo para este rectificador de onda<br>completa. Al incluir el voltaje pico para el voltaje<br>secundario y establecer V (mediante la malla contigua se

P.

obtendrá:

 $\mathcal{L} = \{1,2,3,4\}$ 

 $VPI = V$ 

secundario --- - R ∻ o∼

 $\mathbf{D}$ 

#### $VPI = 2V$ din s

Ec. II.8.

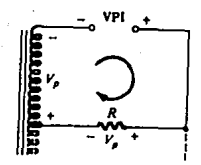

# Fig. II.20.

Recortadores.- Existe una variedad de redes de diodos<br>denominadas "recortadores", que tienen la capacidad para "recortar" una parte de la señal de entrada. sin distorsionar la parte restante de la forma de onda alterna.

El rectificador de media onda es un ejemplo de la forma más sencilla de recortador de diodo (un resistor y un Dependiendo de la orientación del diodo. diodo). se la región positiva o negativa de la señal de "recorta" Son dos las categorías generales  $de$ entrada.  $105$ recortadores: En serie y en paralelo. La configuración en serie se define como aquella en la que el diodo está en serie con la carga, en tanto que la variedad paralelo, tiene el diodo en una rama paralela a la carga.

Recortadores respuesta serie.-La l de 1a en configuración en serie de la fig. II.21a. para ma diversidad de formas de ondas alternas se presenta en la fig. II.21b. Aunque se presentó primero como un rectificador de media onda (para formas de onda senoidales), no hay límites en relación con el tipo de señales que pueden aplicarse a un recortador.

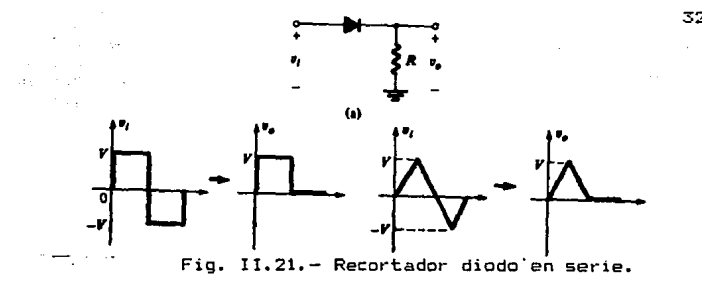

La adición de una fuente de c-d, tal como la que se muestra en la fig. II.22 puede tener un pronunciado efecto en la salida de un recortador.

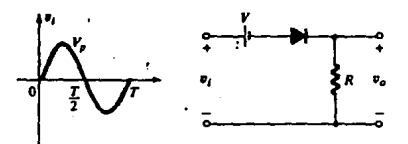

# Fig. II.22.

No hay un procedimiento general para analizar redes como las del tipo de la -fig. II.22, pera sí unas cuantas ideas que recordar cuando se busque una solución:

1. - Se bosqueja mentalmente la respuesta de la red con base en la .dirección del diodo y los niveles. de voltaje aplicados. En la red de la fig. II.22, la dirección del diodo sugiere que la señal v debe ser positiva para ponerlo ,. . i . : i.

en conducción. La alimentación de c-d requiere además que el voltaje v es mayor que V volts para que el diodo , conduzca. i~ ,:,,••"• - -

wai La región negativa de la señal de entrada "forza" al diodo hacia el estado "de corte", apoyado además por la alimentación ·de -c-d. En general, por .. tanto, se\_ puede estar seguro por completo, que el diodo está en circuito abierto (estado "de corte"), en la región negativa de la señal de entrada.

2.- Se determina el voltaje aplicado (voltaje de transíción) que causará un cambio en el estado del diodo.

- 33<br>= 0 Para el diodo ideal se empleará la condición i d Ó bién V = 0, d **determinar** el nivel de v **producir'una transición. para** 

**La aplicacidn·de la condición i =O**  a v = O en d d en la -fig. II.22, dará como resultado la con-figuración de la la fig. II.23, donde se admite que el nivel de v que causará i **una transición de estado es** 

> $V = V$ <br>i ed **Ec. II.9.** c:d

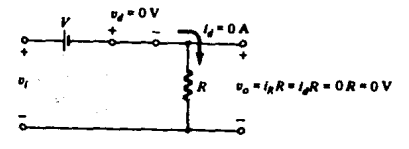

Fig. II.23.

**Para una entrada de voltaje mayor que V volts, el diodo se encuentra en el estado de cortoc:ircui** to~ **en tanto para vol ta fes menores que V volts, está en ci rCui to abierto o estado "de corte <sup>11</sup> •** 

3.- Se debe tener cuidado siempre al de-finir las terminales y la polaridad de v **.** 

**en el estado' de** c:cirto~i.l--c:Lii **to·, ·tal como se muestra**  flg •. Ir. 24, el. ·: 'vól t~}e · '· ,;d,f!! salida v es o en la el mismo en el punto (a) al (b)<sup>51</sup>comO se señala en la figura, y<br>aplicando la Lev de Voltajes de Kirchhoff. se tiene aplicando la Ley de Voltajes de Kirchhof;:, se tiene

i

∨∴ ≔∵ ∨ on Silverin<br>Silveri

a século sa Pela

ing at sin is it na an Daoine Aona

Ec. II.10.

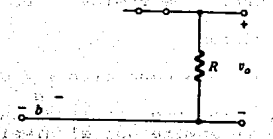

Telecomo

# Fig. II.24

a Super

ंसामा को

olari D. Sed

the complete electronic con-

್ಲಿ ಪೂರ್ವ

ag) et

4.- Puede resultar útil dibujar la señal de entrada, arriba.<br>de la señal de salida como se muestra en la fig. II.25 y determinar la salida a los valores instantaneos de la entrada.

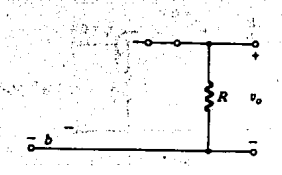

# Fig. II.25

En consecuencia, es posible que el voltaje de salida<br>pueda dibujanse à partir de los datos resultantes de V

Debe recordarse que un valor instantaneo de v. a ïа

A Thanh an ab The Brist an Villet PO Brissy

entrada puede considerarse como una alimentación de c-d de<br>sse valor y determinarse el valor correspondiente de c-d (el valor instantáneo) de la salida. Es posible aplicar el mismo vario de saliento a cualquier anuaro de puntos del voltaje de<br>entrada hasta que se dispone de un número suficiente de<br>puntos de salida para dibujar la curva continua para v

Recortadores en paralelo.- La red de la fig. Il.26, es la más simple de las configuraciones de diodo en paralelo con la salida para las mismas entradas de la fig. II.21.

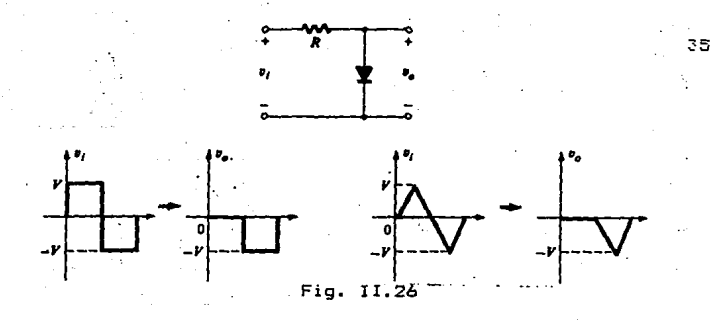

En la fig. II.27, se presentan diversos recortadores en serie y en paralelo con la salida resultante para la entrada senoidal. En particular, adviertase la respuesta de la última configuración, con su habilidad para recortar una sección positiva y negativa de acuerdo con la magnitud de las fuentes de c-d.

 $Fig. 11.27.$ 

...Combuertas AND/OR. - La red de la fig. II.28 es una compuerta OR con lógica positiva. Esto es, al nivel de 10V · en la fig. II.28, se asigna un "1" lógico por el algebra de<br>Boole, en tanto que la entrada de OV se asigna un "0" logico. Una compuerta OR es tal que el nivel de voltaje de salida será un "1", si cualquiera o ambas entradas son un "1". La salida es un "0", si ambas entradas entradas se encuentran en el nivel "0".

El análisis de las compuertas AND/OR, se facilita usando el equivalente aproximado para el diodo en vez del ideal, ya que se puede estipular que el voltaje en el diodo debe ser 0.7V para el Silício ó 0.3 para el Germanio; positivos para el diodo de Silício a fin de llevarlo al estado de "conducción".

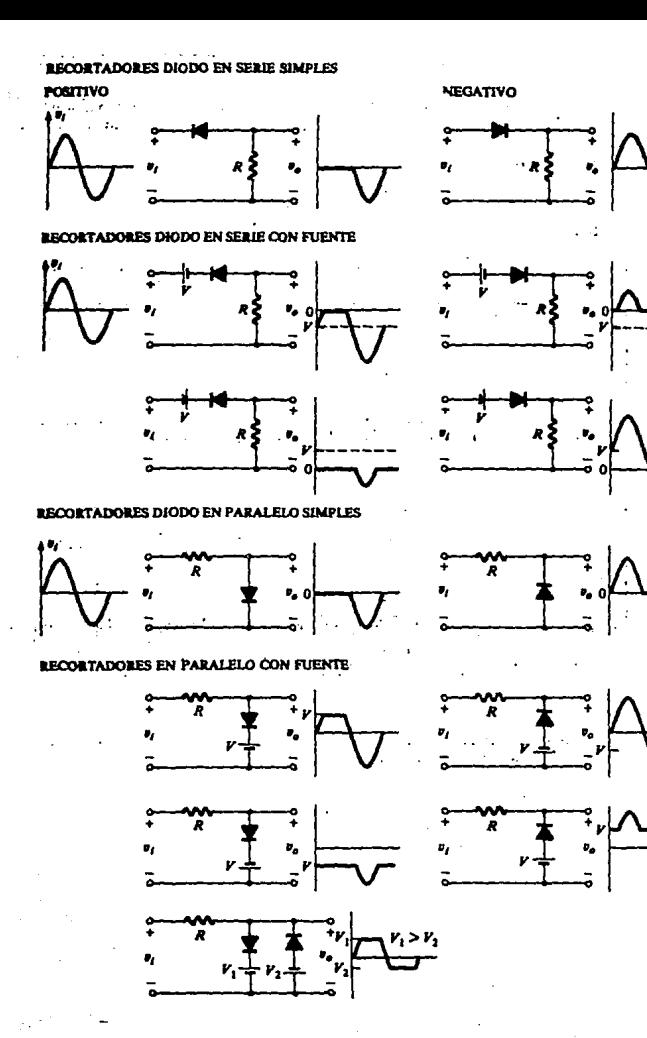

Fig. II.27.

 $\cdots$ 

. En qeneral, el mejor enfoque consiste simplemente en establecer un sentido de "sequridad" en relación con el estado de los diodos observando la dirección y la "presión" establecidas por los potenciales aplicados. El analisis comprobará o negará entonces, las suposiciones iniciales. (~1) 제작 : 122 200 사회 (123-124 200 124 A) 이 작사.<br>-

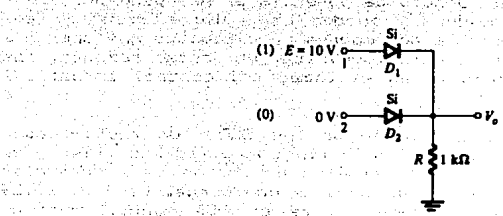

Fig. II.28.- Compuerta OR de lógica positiva.

**BASE CONTRACT** 

di shi Rikarti

II.4. El SCR y el TRIAC, su operación y aplicaciones como rectificadores controlados y controladores de voltaje. the Constitution of the Constitution of the Constitution of the Constitution of the Constitution of the Constitution of the Constitution of the Constitution of the Constitution of the Constitution of the Constitution of th

En la industria hay numerosas operaciones, las cuales<br>requieren que se entregue una cantidad de potencia electrica variable y controlada. La iluminación, el control de velocidad de un motor, la soldadura eléctrica y el<br>calentamiento eléctrico; son las cuatro operaciones más comunes. Sera Prendix holding นเกิดปรับการเกิดประเทศ

a matsak zin 76,85% a ra oznak r de calendre, es posible controlar la cantidad de potencia electrica que se entrega a una carga si se utiliza un transformador variable para proporcionar un voltaje de salida variable. Sin embargo, para grandes potencias, los transformadores variables son físicamente grandes y<br>costosos, además de necesitar un mantenimiento frecuente; estos tres factores hacen que los transformadores variables sean poco utilizados. theory product that shows tells

Otro método para controlar la potencia eléctrica que se entrega a una carga, es intercalar un reostato en serie con la carga, para así controlar y limitar la corriente. Nueva mente, para grandes potencias, los reostatos resultan de gran tamaño, costosos, necesitan mantenimiento y además desperdician una cantidad apreciable de energía.

34

うしだて かんびんいし 来ん

a Police Geographic er an Erber  $\sim 10^{-10}$  ,  $\sim 7.27$ 

re on the kidsbeha

Los reostatos no son la alternativa deseable frente a transformadores variables en el control de potencia  $105$ industrial. Desde 1760, está disponible un disposocivo electrónico, el cual no adolece de las fallas mencionadas.

El SCR es pequeño y relativamente barato, no necesita mantenimiento y su consumo de potencia es muy pequeño.

Alounos SCR modernos queden controlar corrientes del orden de varios cientos de Ampères en circuitos que operan a voltajes tan elevados como 1000Volts. For estas razones, los SCR son muy importantes en el campo del control industrial moderno.

a).- Teoría y Operación de los SCR.- Un rectificador controlado de silício (SCR Silicon Controlled Rectifier). es un dispositivo de tres terminales utilizado para controlar corrientes relativamente grandes de una carga. La fig. II.29 muestra el símbolo esquemático de un SCR. junto con los nombres y letras de identificación de sus terminales. of a superply except of

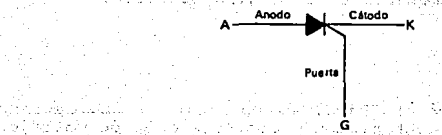

ter aktor a alatalar

الأمار والداري الكرد

Fig. II.29.- Símbolo esquemático y nombres de las terminales de un SCR.

Un SCR actúa de una manera muy similar a un interruptor. Cuando está CONDUCIENDO presenta un camino de baja resistencia para el flujo de corriente de anodo a cátodo: por consiguiente, actúa como un interruptor cerrado. Cuando está BLOGUEADO, no puede fluir corriente de ánodo a cátodo: por consiguiente, actúa como un interruptor abierto. Debido a que es un dispositivo de estado sólido, la conmutación de un SCR es muy rápida.

El valor promedio de la corriente que fluye por la carga, puede controlarse colocando un SCR en serie con la carga. Esta disposición se muestra en la fig. II.30. (La fuente de alimentación, generalmente es de una fuente de c-a de 60Hz, pero puede ser una fuente de c-d en circuitos 나는 **မြန်မာမိုင္း a 1မိန္မာႏုိင္ငံ** အေျပာပါတယ္။<br>အေျပာ အေျပာ သားသိရသိမ္း (၂၀၁၁ - ၁၉) ေသာ အေျပာ ျပည္နယ္ကို ျပည္နယ္ကို ျပည္နယ္ကို ျပည္နယ္ကို ျပည္နယ္ 이 일본 공부 한 일 같은 사람이 있는 것이다. 그 사람은 사용하고 있다.<br>이 사람은 이 사람들은 아이들이 아니라 사람들은 사람들이 있는 것이 없다. 이 사람들이 있다.

US RAPIDU MALLA LEBURA<br>Talih lingu kutha lingu

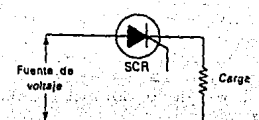

Fig. 11.30. Relación circuital entre la fuente de<br>voltaje un BCR y la carga. a di setelah kepada atau setelah perjadi pendalan pendalan pendalan pendalan pendalan pendalan pendalan pendal<br>Pendalan pendalan pendalan pendalan pendalan pendalan pendalan pendalan pendalan pendalan pendalan pendalan pe

Si la fuente de alimentación es de c-a, el SCR permanece una cierta porción del período en el estado de CONDUCCION y el resto del período en el estado BLOGUEADO. En una fuente de c-a de 60Hz, el período es 16.67 mseg. Son estos 16.67mseg los que deben repetirse entre el estado de CONDUCCION y el estado BLOOUEADO. La cantidad de tiempo que permanece en cada estado se controla por medio de la puerta.

Si el 8CR permanece en el estado de CONDUCCION durante úna pequeña porción del periodo, la magnitud promedio de la corriente por la carga es pequeña. Esto es debido a que la corriente puede fluir de la fuente a la carga y a través del SCR solamente durante un tiempo pequeño. Si la señal de puerta se cambia de tal manera que el SCR permanece en CONDUCCION durante una gran porción del periodo, entonces la magnitud promedio de la corriente será grande.

Esto es debido a que ahora la corriente puede fluir desde la fuente a la carga y a través del SCR durante un tiempo relativamente grande. En esta forma, la corriente por la carga puede variarse ajustando la magnitud de la porción del periodo en el cual el SCR esta en CONDUCCION.

Como su nombre lo sugiere, el SCR es un rectificador. de modo que solamente permite el paso de corriente durante el semiciclo positivo de la fuente de c-a. El semiciclo positivo es el semiciclo en el cual el ánodo del SCR es más positivo que el cátodo. Esto significa que el SCR de la fig. II.30 no puede estar en CONDUCCION por más de medio ciclo.

Durante el otro medio ciclo, la polaridad de la fuente es negativa, y esta polaridad negativa hace que el SCR quede. inversaments polarizado, lo cual impide que circula cualquier conniente hacia la carga.

La figura II.31 muestra las formas de onda en un circuito de control con SCR, para dos angulos de disparo distintos.

Interpretemos primero la fig. II.31a. Cuando el cíclo c-a comienza su alternancia positiva, el SCR está de hinucado.

۰ ف

Por tanto, el voltaje instantaneo a través de sus terminales anodo y cátodo, es igual al voltaje de la fuente.

Esto es justamente lo que sucepería si se colocará un interruptor abierto en lugar de SCR. El SCR está consumiendo la totalidad del voltaje de la fuente, el voltaje a través i es cero durante este tiempo. de la carga (V

carga

El extermo izquierdo de las formas de onda de la figura II.31a ilustra este hecho. Más adelante, a la derecha del eje horizontal, la fig. Il.31a, muestra que el voltaje de ánodo a cátodo cae a cero después de cerca de un tercio del semiciclo positivo: este es el punto correspondiente a 60°.

Cuando el voltaje de ánodo a cátodo cae a cero, el SCR ha sido "cebado" o ya paso al estado de conducción. Por tanto, en este caso, el angulo de disparo es 60° durante los<br>siguientes 120° el SCR actúa como interruptor cerrado sin voltaje a traves de sus terminales. El ángulo de conducción<br>es 120°. El ángulo de disparo y el ángulo de conducción siempre totalizan 180°.

"La forma de onda del voltaje en la carga en la fig. II.31a, muestra que cuando el SCR es cebado, el voltaje de la fuente se aplica a la carga. El voltaje de la carga sigue al voltaje de la fuente por el resto del semiciclo positivo, hasta cuando el SCR se bloquea de nuevo. El bloqueo del SCR deurre cuando el voltaje de la fuente pasa por cero: 33.000.<br>Ocurre cuando el voltaje de la fuente pasa por cero: 33.0000. **CARTHORNEY** 

En general, estas formas de onda muestran que antes de cebado el SCR, la totalidad del voltaje de la fuente cae en terminales del SCR y la carga recibe cero voltaje.

Después de cebado el SCR, la totalidad del voltaje de la fuente cae en la carga, y el SCR consume cero voltaje. El interruptor de acción rápida. SCR actúa camo

> and the man were the total and it - Louis Louis Links Andrews Prints

La fio. II.31b. muestra las mismas formas de onda para un angulo de disparo diferente. En estas formas de onda, el angulo de disparo es del orden de 135° y al angulo de conducción del órden de 45°. La carga recibe el voltaje de la fuente durante un tiempo mucho más corto comparado con el de la fig. II.31a. Como resultado, la magnitud del promedio de la corriente resultante es más oequeña.

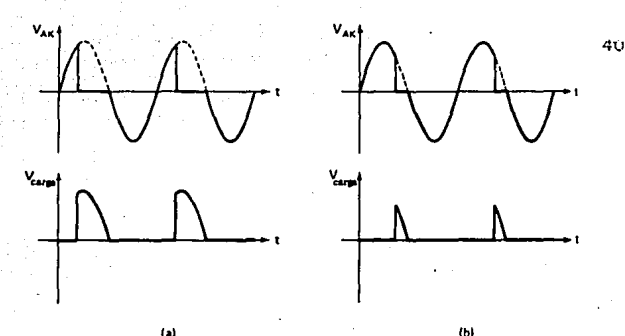

villa establ

ndar s

Fig. II.31a y b. - Formas de onda ideales del voltaje en terminales del SCR y voltaje en la carga. (a) Para un ángulo de disparo de cerca de 60°, y un ángulo de conducción de 120°. (b) Para un angulo de disparo de cerca de 135°, y un ángulo de conducción de 45°. ು ಎಂಬು ಸ

Dentro de la familia de los dispositivos pnpn, el SCR es el de mayor interés hoy en día. Se utilizó por primera vez en 1956 en los Bell Telephonics Laboratories. Unas cuantas de las aplicaciones para SCR incluyen los controles de relevadores, los circuitos de retraso de tiempo, las fuentes de poder requladas. los interruptores estáticos. los controles de motores. muestreadores (choppers), inversores, cíclo-convertidores, cargadores de baterias, circuitos de protección, controles de calefacción y controles de fase. and the state of the state of the

 $\sim$   $\sim$  En $\sim$ los $\sim$ últimos $\sim$ años $\sim$ los 'SCR se han diseñado para controlar potencias tan altas como 10 MW, con valores nominales individuales tan elevados como 2000 A a 1800 V.  $\triangle$  Suttervalo de frecuencia de aplicación sef ha. extendido también a cerca de 50kHz. permitiendo algunas aplicaciones de alta frecuencia, tales como calentamiento por inducción y limpieza ultrasonica. A comunica

# b). Teoría de operación de los TRIAC.

El comportamiento de los TRIAC es semejante al de los SCR, con la excepción de que pueden conducir en cualquiera. de las dos direcciones. Estos forman parte de la familia de los tiristores. El termino tiristor incluye todos ∷los: dispositivos semiconductores los cuales presentan un funcionamiento inherente, como dispositivo de corte y conducción, en oposición a aquellos que presentan un cambio oradual en la conducción.

Todos los tiristores son dispositivos de conmutación regenerativos, y no pueden operar en forma lineal. De este modo: un transistor no es un tiristor porque aun cuando puede operar en corte y conducción, esta no es su naturaleza inherente. Es posible para un transistor operar linealmente.

Los TRIAC operan de manera idéntica. Otros tiristores no pueden llevarse al estado de conducción, pero pasan a<br>este estado cuando el voltaje aplicado alcanza un cierto valor de ruptura. Ejemplos de este tipo de tiristor son los diodos de cuatro capas y los DIAC. Los tiristores pequeños<br>los cuales no conmutan la corriente principal, generalmente se denominan dispositivos de disparo. Estos dispositivos son muy útiles en circuitos de disparo de puerta de los tiristores que conmutan grandes cargas, tales como los TRIAC<sub>2</sub>

i sana kombanista sa su 90 M.D Un TRIAC es un dispositivo de tres terminales utilizado para controlar el valor promedio de la corriente que fluve a una carga. Un TRIAC es diferente de un SCR en que puede conducir corriente en ambas direcciones cuando es llevado a conducción. El símbolo esquemático de un TRIAC se muestra en. la fig. II.32a junto con los nombres y abreviaturas de sus terminales. Cuando el TRIAC es bloqueado, no puede fluir<br>corriente : sutre : sus : terminales : principales independientemente de la polaridad de la fuente externa aplicada. Por tanto, el TRIAC actúa como un interruptor abierto.

Cuando el TRIAC es llevado a conducción presenta una resistencia muy baja al paso de la corriente en el camino de un terminal principal al otro, donde el sentido del Flujo depende de la polaridad de la fuente externa aplicada. Cuando el voltaje es más positivo en MT2, la corriente fluye de MT2 a MT1. June 1998 et les la la dessa rappresentations de construc-

.<br>Cuando el voltaje es más positivo en MT1, la corriente fluye en sentido inverso. En cualquier caso el TRIAC actúa como un interruptor cerrado. A conservación de la conservación

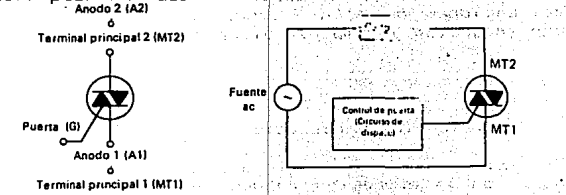

II.32(a) aSimbolo esquematico y<sup>(b)</sup>nombre de los Fia. terminales de un TRIAC. (b) Circuito con TRIAC donde se muestra donde se conecta la fuente de voltaje. la carga y el TRIAC.

42 Las relaciones circuitales entre la -fuente de voltaje, el TRIAC y la carga se ilustran en la fig. II.32b. El TRIAC está conectado en serie con la carga al igual que un SCR.

El valor promedio de la corriente que se entrega a la carga puede a·Fectarse variando la cantidad de tiempo por cíclo que el TRIAC permanece en estado de conducción. Si permanece en el estado de conducción durante una pequeña porcion del tiempo de ciclo, el promedio de la corriente que -fluye uurante muchos ciclos será bajo. Si permanece en el estado de conducción durante una gran porción del tiempo de ciclo, entonces el promedio de la corriente será alto.

Un TRIAC no está limitado a 180° de conducción por ciclo. Con el adecuado arreglo de disparo, puede conducir por la totalidad de los 360° por ciclo. Entonces proporciona control de potencia de onda completa en lugar del control de potencia de media onda posible con un SCR.

Lo~ TRIAC tienen las mismas ventajas que tienen los SCR y los transistores sobre los interruptores mecánicos. No tienen el rebote de contacto, no se produce arco en contactos parcialmente abiertos, y pueden operarse mucho más rápido que los interruptores mecánicos, por tanto permiten un control de corriente más preciso.

Una aplicación fundamental del TRIAC se presenta en la Tig. 11.33. En este caso, controla la potencia de e-a a la carga por medio de la conmutación conducción-corte, durante las regiones negativas y positivas de la .señal senoidal de entrada. La acción de este circuito durante la parte positiva de la señal de entrada es muy semejante a la que se utiliza para el diodo Shockley.

La ventaja de esta configuración es que durante la parte negativa de la señal de entrada se producira el mismo tipo.de respuesta, puesto que tanto el DIAC como el TRIAC pueden dispararse en dirección inversa.

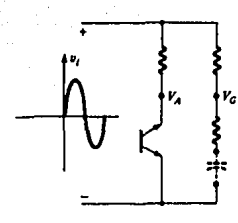

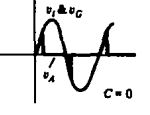

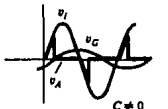

*c ...* Fig. II.33 Aplicación (potencia).

TRIAC: Control de fase

#### CAPITULO III. gal debe

# TRANSISTORES / APLICACIONES.

# III.1.- Funcionamiento del FET.

El nombre de Transistor de Efecto de Campo (FET)<br>proviene del necho de la corriente que fluye entre dos de las terminales del dispositivo meste se controla mediante un campo eléctrico, que a su vez se establece mediante un voltaje aplicado a la tercera terminal.

A los FET se les llama también transistores unicolarse o monopolares, ya que la corriente es conducida mediante portadores de carga (electrones o nuecos) que fluven a traves de un tipo de semiconquetor (tipo N en los FET de canal N V V tino P en 10s FET de canal P). Esto contrasta con los transistores bipolares en donde la corriente pasa a<br>través de los materiales semiconductores de tipo n y ce tipo o en serie.

Los MOSFET juegan un papel dominante en el diseño de los Circuitos Integrados Digitales. Ambos tipos de transistores (FET. Y "MOSFET), y en especial el MOSFET -<br>más fáciles de fabricar que los TBJ (Transistor Bipolar de Juntura): Los uP y los circuitos logicos y de memoría.<br>fabricados (utiliando integración de muy grande escala (VLSI), técnicas, que más se emplean, son para transistores de MOS. Rit A. Shidobach a sel report is to

(Los UFET son dtiles en el diseño de circuitos amolificadores especiales, especificamente los de muy alta impedancia de entrada. Los JFET pueden también compinarse<br>con los transistores bipolares, para obtener circuitos lineales de alto rendimiento (se llaman circuito BIFET). La estructura de un JEET, que utiliza una unión as<br>semiconductor-metal (Schottky), se útiliza con arseniuro de galio para formar el MOSFET, un dispositivo adecuado para usarse en circuitos amplificadores y logicos en la región de Ghz. El JFET se utiliza también como un interruptor analogico y en una variedad de otras aplicaciones de los circuitos analogicos.

Existen dos tipos de JFET: El dispositivo de canal N y el de canal P. La Fig. III.1 muestra la estructura basica del JFET de canal Ñ el cual consta de una placa de<br>semiconductor de material P difundido en ambos lados.

- 45 -

 $\pi$  ,  $\pi'$  ,  $\pi$  ,  $\pi$ 

La region N se ilama el canal, mientras que las .<br>Iegiones de tipo P se conectan electricamente entre sí y forman la compuerta, Los contactos metálicos se elaboran en ambos entremos del canal. con las terminales llamadas fuente (S) y drenaje (D). En forma similar, un contacto metalico se<br>elabora para la región de tipo F para proporcionar la terminal de la compuerta (G). Siempre se supondra que las rediones Jee Ja compuerta, se encuentran conectadas electricamente entre sí.

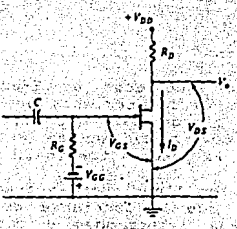

### Fig. III.1. Estructura basica del JFET de canal N.

. La fig. III.2. muestra el símbolo del circuito para el JFET de canal N. Nótese que la linea de la compuerta tiene una punta de flecha cuya dirección indica el tipo de dispositivo (esto es, JFET de canal N o de canal P). Para el<br>dispositivo de canal N se consideran , los puntos de la flecha hacia el canal N o sea, en el sentido directo de la unión de compuerta a canal. Aunque los JFET son por 18<br>general simetricos, (esto es, el drenaje y la fuente 500 intercambiables), es conveniente en el diseño y en el analisis de los circuitos de FET, indicar cuan terminal es<br>la fuente. Por esta razón se distinguira la fuente dibujando la línea de la compuerta más cercana a el que al drenaje.

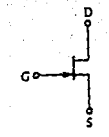

Fig. III.2. Símbolo de circuito para el JFET de canal

ರಾಜಕಾಂದ್ರತಿಯ

En la fig. III.1 puede verse que el JFET tiene una union P-N, la union de compuerta a canal. En casi todas las aplicaiones, esta unión tendrá polarización inversa y en consecuencia solamente fluira una pequeña corriente de fuga en la terminal de la compuerta. Esto significa también que la impedancia de entrada que aparece hacia la compuerta será muy alta.

Aunque existe solo una unión P-N se verá que  $1a$ operación del JFET será dependiente del establecimiento de diferentes valores de polarización inversa en los dos extremos de esta unión. Por esta razón en ocasiones se siente la tentación de hablar de la unión de compuerta a drenaje y de la unión de compuerta a fuente.

# . III.2. - Polarización del FET.

El primer paso en el diseño de un amplificador de JFET es el establecimiento de un punto de operación estable y predecible de c-d. Este punto de operación debe encontrarse dentro de la región activa (región de estricción) y permitir suficiente variación de la señal sin que el dispositivo entre en la región de triodo o de la región de corte.

The Town To All now the 120 AM AN ART AREA REPORT . Un punto de operación estable es casi independiente de las variacionas en los parámetros de un dispositivo V  $\mathbf{e}$ 

ro concerto con el contenentamento el parte de la parte de la parte de la concertación de la concertación de l<br>Islamica estas parametros varian longula temperatura; más DSS<br>
importante, varian en forma considerable entre las<br>
diferentes unidades que pertenecen al mismo tipo de

dispositivo. Es usual consultar la hoja de datos técnicos<br>de un JFET x ver una amplia gama especificada para V e I

nss . Un buen diseño de polarización es el que asegura que I Ч

y V se encontrarán siempre dentro de su valor nominal<br>DS A 가장 가장 국가 실시가

 $\frac{16}{10}$  . The delivator de V e I . En otras palabras, se desea encontrar un arregio de polarización para el cual el

valor de I (y en consecuencia $V_{\odot}$ ) no cambie operativamente ್**-** DS ಎಂದಿನ ಸಂಪಾದಿ si se reemplaza el FET en particular por otro del mismo tioo.

El procedimiento para polarizar el JFET es 1a. aplicación de un voltaje constante de c-d entre la compuerta la fuente: sin embargo, da como resultado v. un. comportamiento muy poco satisfactorio.

la polarización de c-d de un dispositivo JFET requiere establecer el voltaje compuerta-fuente lo cual produce la corriente de drenaje de c-a deseada. En un JFET la corriente de drenaje está limitada por la corriente de saturación, 1 . Un MOSFET de vaciamiento puede polarizarse por abajo o 006S -

por encima de I . Un MOSFET de acrecentamiento requiere **DSS** 

polarización de un voltaje compuerta-fuente superior que el valor de umbral para que el dispositivo conduzca. Como el JFET tiene una impedancia tan alta cuando se mira hacia la compuerta (ya sea una unión P-N polarizada inversamente en un JFET o un aislamiento mediante una capa de dióxido de silicio en un MOSFET de acrecentamiento) el voltaje de c-d de la compuerta fijado por un divisor de voltaje o un voltaje fijo de batería no es afectado o cargado por el JFET. La polarización fija de c-d se obtiene empleando una bateria para ajustar el voltaje de polarización inverso de compuerta-fuente. La bateria V se utiliza para fijar el าง และเพิ่มจะจะเข้า จะมี  $\approx$  66  $^{\circ}$ 

voltaje de polarización inverso V sin que se produzca<br>Sin Social Componente de S corriente a través de R<sup>.</sup> o la terminal de la compuerta rat

mark and the second with the second states Puesto que la compuerta-fuente está polarizada en forma inversa, no hay corriente a través de esa unión. No pasa corriente c-d por el capacitor C, de modo que no se produce corriente a través del resistor R. La bateria proporciona<br>contra del contra del contra del contra del contra del contra del contra del contra del contra del contra del V – para polarizar el JFET de canal N, pero no se<br>Ge un voltaje V consume ninguna corriente resultante desde la bateria V APC AT LE CULTURA PROTECTO A L'ORIGINALE DE CONTRACTO DE L'A El resistor R se incluye para permitir que cualquier

señal de c-a aplicada a través del capacitor C'se desarrolle en R . En tanto que cualquier señal de c-a se desarrollara Esti(s 御落 Ticket)

gas kinadinist

en R , la caida de voltaje de c-d a través de R es in Britania (1989) al considerati della considerazione di un suo di Ë.

nazitu (fishi)

마하루 얼굴

et fried atopstavens you for items

 $\mathcal{L}_{\mathcal{D}_{\mathcal{D}}} \cap \mathcal{L}_{\mathcal{D}_{\mathcal{D}}}$  ,  $\mathcal{L}_{\mathcal{D}_{\mathcal{D}}}$  ,  $\mathcal{L}_{\mathcal{D}_{\mathcal{D}}}$  ,  $\mathcal{L}_{\mathcal{D}_{\mathcal{D}}}$  ,  $\mathcal{L}_{\mathcal{D}_{\mathcal{D}}}$  ,  $\mathcal{L}_{\mathcal{D}_{\mathcal{D}}}$  ,  $\mathcal{L}_{\mathcal{D}_{\mathcal{D}}}$  ,  $\mathcal{L}_{\mathcal{D}_{\mathcal{D}}}$  ,  $\mathcal{L}_{\mathcal{D}_{\mathcal{$ n (1833-1906) ். கொ

> ちょっけいしょく いいちかみ いいしゅ ほしゅうぎょわびらぶ かいはい トリッピン

S étais respo

그 사는 - Twith with Almark The The Theory Almany Almany

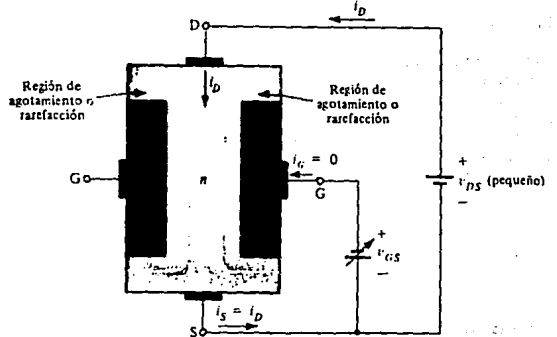

Fia. III.3. Circuito **JFET** que utiliza polarización fija.

El voltaje compuerta-fuente V es entonces

ा ।

-17  $V = V - V = 0$ <br>  $= 0$ <br>  $= 0$ <br>  $= 0$ <br>  $= 0$ <br>  $= 0$  $Ec. 3.2.$ 

anggi Sara

69

47

La corriente drenaje-fuente I , se fija en consecuencia por el voltaje compuerta-fuente, de acuerdo a como determina la ecuación de Shockley, a sa ææ

$$
\begin{array}{ccccccccc}\n1 & -1 & -1 & 0 & \sqrt{1} & \sqrt{1} & \sqrt{1} & \sqrt{1} \\
1 & -1 & -1 & -1 & -1 & -1 & -1 \\
0 & -1 & -1 & -1 & -1 & -1 & -1 \\
0 & 0 & 0 & 0 & 0 & 0 & 0\n\end{array}
$$

Esta corriente produce, entonces una caída de voltaje a traves de la resistencia de  $\langle \Delta/\mathrm{e}^2 \rangle$ Å

$$
\mathbf{R} \mathbf{D} = \mathbf{I} \cdot \mathbf{R} \mathbf{A} \qquad \qquad \mathbf{L} \cdot \mathbf{A} \cdot \mathbf{A} \cdot \
$$

化阴极系统阴离子阴极照射动 con el voltaje de drenaje (estas),

44 - Louis Carlotta

τy.

لمستنفذ والمتروح

平均铁路

$$
\mathcal{P} \cong \mathbf{V} \otimes \mathbf{F} \cdot \mathbf{I} \cdot \mathbf{R} \otimes \mathbb{R} \otimes \mathbb{R} \otimes \mathbb{R} \otimes \mathbb{R} \otimes \mathbf{E} \mathbf{c} \mathbf{A} \mathbf{S} \mathbf{S} \mathbf{B} \mathbf{B} \otimes \mathbb{R} \otimes \mathbf{R} \otimes \mathbb{R} \otimes \mathbb{R}
$$

# III.3.- El Amplificador Básico con FET.

Para comprender la base para la operación del JFET como amplificador. se considera el circuito de la fig.II.37. En<br>el se muestra la polarización inversa de compuerta a fuente establecida por una bateria por separado, el cual no es un buen arreglo de polarización, pero la intención es enfocar la atención en los conceptos relativos. Superimpuesta al voltaje de polarización V se tiene una señal v : de esta . 68.

manera el voltaje instantaneo total de compuerta a fuente se obtiene mediante:

$$
(\mathbf{v}^{\top}_{\mathbf{v}}) = \mathbf{V}^{\top}_{\mathbf{v}} + (\mathbf{v}^{\top}_{\mathbf{v}}) \in \mathbb{C}^{\top}_{\mathbf{v}} \quad \text{for all } \mathbf{v} \in \mathbb{R}
$$

Suponiendo que el FET permanecera en estricción todas las veces. lo que sé realiza manteniendo a v más alto que ಾರ ಎಂ

al menos por  $|V_{\mathsf{p}}|$ , esto es, r.

 $\cdot$  n  $\cdot$ 

$$
\begin{array}{ccc}\n\mathbf{v} & \mathbf{c} & \mathbf{v} \\
\mathbf{v} & \mathbf{d} & \mathbf{v} \\
\mathbf{v} & \mathbf{d} & \mathbf{v}\n\end{array}
$$

se deduce entonces que: Weap, with a second with the same filling plats.

9 = 9 (1/2×1091) = ν = ν ∪ )2 =

ga marangkan yang bertama dan bahasa dalam da

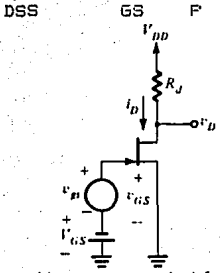

Fig. III.4.- Circuito para establecer la base para la operación del JFET como amplificador.

 $de$  la ec. 3.6 en la ec. 3.8 se Sustituvendo para

49

Ec. -3. B.

49

- $\begin{array}{lllllllllllllll} \mathbf{p} & = & \mathbf{p} & \mathbf{p} & \mathbf{p} & \mathbf{p} & \mathbf{p} & \mathbf{p} & \mathbf{p} & \mathbf{p} & \mathbf{p} & \mathbf{p} & \mathbf{p} \\ \mathbf{p} & = & \mathbf{p} & \mathbf{p} & \mathbf{p} & \mathbf{p} & \mathbf{p} & \mathbf{p} & \mathbf{p} & \mathbf{p} & \mathbf{p} \\ \mathbf{p} & = & \mathbf{p} & \mathbf{p} & \mathbf{p} & \mathbf{p} & \mathbf{p} & \mathbf{$  $-7$  V  $-32$
- 
- $\pm$  ,  $\mathbf{I}$  , and  $\mathbf{G}$  ,  $\mathbf{V}$  ,  $\mathbf{V}$  ,  $\mathbf{V}$  ,  $\mathbf{V}$  ,  $\mathbf{V}$  ,  $\mathbf{V}$  ,  $\mathbf{V}$  ,  $\mathbf{V}$  ,  $\mathbf{V}$  ,  $\mathbf{V}$  ,  $\mathbf{V}$  ,  $\mathbf{V}$  ,  $\mathbf{V}$  ,  $\mathbf{V}$  ,  $\mathbf{V}$  ,  $\mathbf{V}$  ,  $\mathbf{V}$  ,  $\mathbf{DSS} \sim 105$  and  $\mathbf{P} \sim 100$  and  $\mathbf{R} \sim 100$ .<br>Sedanja svoj
- Poniendo  $v = 0$  en la ec. 3.9. se obtiene i = 1... as: n, 12월 20일 12월 12월 12월 12월 12일 12일 12일 lane duction man

que es la corriente de polarización de c-d,

للمقدمة بمحافظته والمستعفين والمرادين

 $1 - 1$   $(1 - 1 - 1)$   $(1 - 1)$ <br>D DSS GS P Ec. 3.10.

Sustituvendo en la ec. 3.9. da como resultado:

 $\mathbf{1} \quad \mathbf{=}\quad \mathbf{1} \quad \mathbf{+}\quad \mathbf{2} \quad \mathbf{1} \qquad \qquad \mathbf{0} \qquad \mathbf{0} \q$  $\mathbf{D} = \mathbf{D} \left( \begin{array}{ccccc} \mathbf{D} & \mathbf{D} &$  $\mathbb{E}_{\mathbf{z}}\left[\mathbb{E}_{\mathbf{z}}\right] = \mathbb{E}_{\mathbf{z}}\left[\mathbb{E}_{\mathbf{z}}\right] = \mathbb{E}_{\mathbf{z}}\left[\mathbb{E}_{\mathbf{z}}\right] = \mathbb{E}_{\mathbf{z}}\left[\mathbb{E}_{\mathbf{z}}\right] = \mathbb{E}_{\mathbf{z}}\left[\mathbb{E}_{\mathbf{z}}\right] = \mathbb{E}_{\mathbf{z}}\left[\mathbb{E}_{\mathbf{z}}\right] = \mathbb{E}_{\mathbf{z}}\left[\mathbb{E}_{\mathbf{z}}\right] = \mathbb{E}_{\mathbf{$ tijde Basiste konstantino men kant

en de Portugale de la componentación de la componentación de la componentación de la componentación de la comp<br>1998 - Alexandre de la componentación de la componentación de la componentación de la componentación de la com<br>

puede despreciarses el último términos de la ec.3.11. y se puede<br>obtiene: 

Gust. Ec. 3.13.

de esta forma la corriente total de drenaje consta de dos  $\Box$ La polarización de c-d I  $\rightarrow$  una componente de componentes: n

Analization

señal i dada por

化安排分析 医消毒病 医不全

 $i = 21$   $2 - 9$   $1 - 9$ <br>c  $DSS$  P 55 7 J J V **THE GS**  $P$ 

 $Ec. 3.14.$ 

Así, la corriente de la señal se relaciona linealmente con el voltaje de señal v que es un requisito  $\mathbf{r}$ en un G3 amplificador iineal. Esta relación lineal ãQ basa ≘⊓ îа

premisa de que la señal v es mucho mas pequeña que ł۰  $0S$ 

que se conoce como aproximación se señal pequeña. Notese que si la suposición de la señal pequeña no es valida el término que relaciona a v en la ec. 3.11. tiene que ser tomado  $\alpha$ s

cuenta. Esto obviamente da por resultado que la corriente i  $\mathbf{d}$ 

tenga componentes armónicamente relacionados con la señal de entrada. Esta distorsión no-lineal es indeseable y debe minimizarse en el diseño de los amplificadores lineales.

# III.4.- Funcionamiento del TBJ.

La fig. III.5 muestra una estructura ficticia para un TBJ. aunque los transistores reales no se parecen a este la estructura servira para mostrar la esencia de la operación transistor. Las estructuras prácticas de  $\mathbf{d}$   $\mathbf{p}$   $\mathbf{l}$  $105$ transistores se describen en la tecnología de fabricación III.5, el TBJ consta de tres como se muestra en la fig. regiones semiconductoras: La región del emisor (tipo n). A dispositivo 58  $1e$  $11$  ama transistor npn. este Otro transistor, un doble para el npn, como se muestra en la fig. 3.6. tiene un emisor tipo p, una base tipo n , y un colector tipo p: y apropiadamente se le llama transistor pnp.

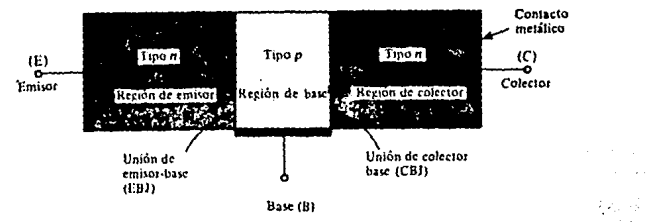

III.5.- Estructura ficticia (simplificada) Fia. de l transistor npn.

SĠ

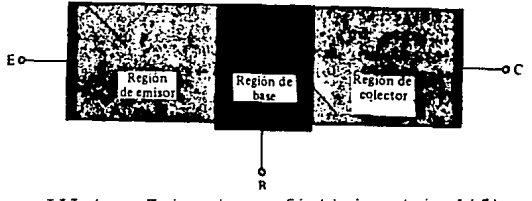

Fig. III.6.- Estructura ficticia (simplificada) de) transistor pnp.

Un transistor de unión consiste en un cristal de silício (o germanio), en el que una capa de silício tipo n está colocada entre dos capas de silício tipo p . Un transistor también puede estar constituido por dos capa de material tipo n que encierran una capa de semiconductor tipo p . En el primer caso, el transistor se define como transistor p-n-p, y en el segundo como n-p-n. El conjunto semiconductor es extremadamente pequeño  $\sqrt{y}$ esta herméticamente protegido contra la humedad por una caja de olástico o de metal.

Los dos tipos de transistores están representados en la fiq. III.7a. En la fig. III.7b se indican las .<br>representaciones esquemáticas empleadas para el caso de que los transistores sa empleen como elementos de un circuito<sup>s e</sup>

Las tres partes del transitor se conocen con los nombres de emisor, base y colector. La flecha del emisor indica la dirección de la corriente cuando la unión emisorbase está polarizada en sentido directo. En todos los casos, es decir, para el emisor, la base o el colector - las corrientes I . I e I . respectivamente, se consideraran and committee of Science and Country E.  $\mathbf{B}$  $\mathbf{C}$ positivas cuando vayan hacia el interior del transistor. Los representan las tensiones simbolos V , V , V V EB CB - CE **Production** 

colector-base y colector-emisor emisor-base. respectivamente. (En forma más específica, V - representa la EB.

caída de potencial desde el emisor a la base).

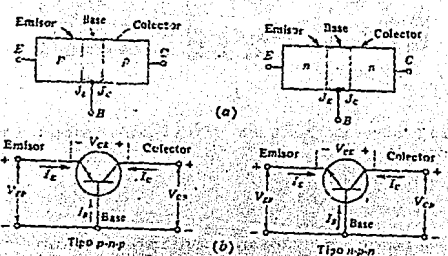

Fig. III.7 (a). Un transistor p-n-p y uno n-p-n. union del emisor (colector) es d (d ) (b) Circuito de SERVANCE DE NORE ಿ⊂ಭ್ಯ los dos tipos de transistores.

i kamana

# III.5. - Polarización del TBJ.

alimitan

Los transistores se emplean en una amplia variedad de aplicaciones y de diversas maneras. Sería difícil o tal vez imposible aprender cada area de aplicación, en lugar de eso se estudia la operación más fundamental del circuito, de modo que se sepa lo suficiente para reservar estos conocimientos, para aplicaciones diferentes en mayor o menor  $grado.$ 

Para utilizar estos dispositivos en la amplificación de voltaje o corriente, o como elementos de control (encendido o apagado), se requiere primero polarizar el dispositivo. La razón usual de esta polarización es encender el dispositivo, en particular, ponerlo a operar en la región de su característica en la que funciona con mayor linealidad.

∴*r* Aunque el propósito de red la  $\circ$ circuito de polarizacíón consiste en provocar que el dispositivo opere en esta región deseada de operación lineal (la cual definen en forma más apropiada los fabricantes de cada tipo de dispositivo), los componentes de polarización siguen siendo circuito total de aplicación: Amplificador, parte del formador de ondas, circuito lógico, etc. Se puede tratar el circuito completo y considerar todos los aspectos de su operación de una sola vez. pero sería más complejo y conruso.

ธิเลี้ยา (สำคัญ)

La polarización de c-d es una operación estática porque se relaciona con el ajuste a un nivel fijo (estacionario) de la corriente (a través del dispositivo), con una caída de voltaje fija deseada en el dispositivo. La información necesaria acerca del dispositivo puede obtenerse a partir de sus características estáticas. 

53

Author Ann Robert Was Co. Said &

Puesto que la intención de la polarización es alcanzar cierta condición de corriente y voltaje. llamada punto de operación (o punto O), se brinda alguna atención a la selección de este punto en la característica del dispositivo. La Fig. III.8, muestra una característica de dispositivo general con cuatro puntos. de operación. indicados. El circuito de polarización puede diseñarse para fijar la operación del dispositivo en cualquiera de estos ú. .....<br>otros puntos dentro de la región de operación. Ésta es el.<br>área de la corriente o voltaje dentro de los límites máximos. correspondientes al dispositivo particular. Estos valores nominales máximos se indican sobre la característica de la fig. III.8, mediante una linea horizontal para la corriente, . y una línea vertical para el voltaje máximo. máxima I max

máx (producto del voltaje y la corriente) debe tomarse en cuenta al definir la región de operación de un dispositivo particular, como ilustra la línea denotada P en la fic.

111.8

La consideración adicional de la potencia máxima

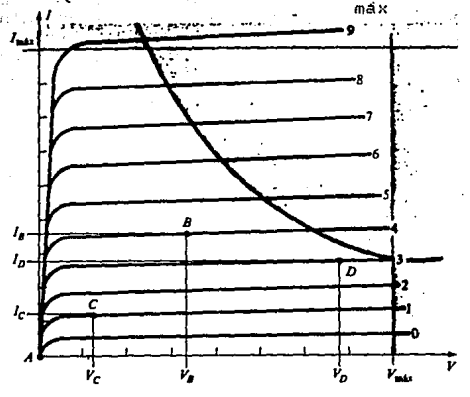

Fic. III.P Diversos puntos de operación sobre las características estáticas del dispositivo.

El dispositivo 78J podría polarizarse para operar fuera de estos puntos límite máximos, pero el resultado de tal operación causaría ya sea el acortamiento de la vida de servicio del dispositivo, o bién su destrucción. Si se concentra en la region de operación segura, es posible elegir muchas áreas o puntos de operación diferentes.  $\mathbb{Z}1$ punto o area exacta depende a menudo del uso que se dará al circuito. No. obstante, es posible considerar algunas diferencias entre la operación en puntos diferentes de la fig. III.8 para presentar algunas ideas básicas en cuanto al punto de operación. y por ello, al circutio de polarización.

no se utilizara la polarización, el dispositivo ∵Si. estaría al principio totalmente cortado (desactivado), lo<br>cual produciría la corriente del punto A, esto es, corriente cero a través del dispositivo ( y voltaje cero a través del mismo). Es necesario polarizar el dispositivo que pueda<br>responder o cambiar sus valores de corriente y voltaje en todo el intervalo de una señal de entrada. En tanto que el<br>punto A no resultara apropiado, el punto B proporciona esta<br>operación deseada. Si se aplica una señal al circutio, además del nivel de polarización, el dispositivo variará sus valores de corriente y voltaje a partir del punto de operación B, lo que permite que el dispositivo reaccione (V)<br>posiblemente amplifique), tanto la parte positiva como la parte negativa de la señal de entrada.

Si, como podría suceder, la señal de entrada es pequeña, el voltaje y la corriente del dispositivo variarán, però no lo suficiente como para llevario al nivel de corte o saturación. El corte es la condición en la cual el dispositivo es el más pequeño posible con la corriente en 12 travectoria del dispositivo que alcanza un valor límite o de saturación dependiendo del circuito externo. El efecto due suele desearse de amplificador ocurre dentro de la región de operación del dispositivo, esto es, entre la saturación y el corte.

El punto C permitiría también cierta variación positiva y negativa estando el dispositivo aún en operación, pero el voltaje de salida no podría reducirse mucho ya que el punto de polarización C, está a un voltaje menor que el punto B.

El punto:C está en una región de operación en el que el nivel de corriente en el dispositivo es menor y la ganancia del mismo no es lineal, es decir, el espaciamiento de una curva a la siguiente es desigual. Esta falta de linealidad demuestra que el nivel de ganancia del dispositivo es más pequeño cuando se polariza en menor medida sobre la característica y más grande cuando la polarización es mayor.

Resulta preferible operar donde la ganancia del dispositivo es más constante (o lineal), de tal modo que la<br>cantidad de amplificación en toda la excursion de la señal de entrada es la miner.

. El punto B es una región de espaciamiento más lineal v. por consiguiente, su operación tiene un mayor grado de linealidad, como se indica en la fig. III.8. 2009 (2009) . K. 1991 (2018) 2019 and format the people in Fried Brook of

El punto D fija el punto de operación del dispositivo cerca del valor de voltaje máximo. La excursión del voltaje de salida en la dirección positiva está de este modo limitada si no se excede el voltaje máximo. En consecuencia. el punto B aparece como el mejor punto de operación en términos de la ganancia lineal o de la excursión de voltaje y corriente más grande posible. Esta es casi siempre la condición que se desea en los amplificadores de pequeña señal. pero no necesariamente para los amplificadores de potencia.

 $\mathbb{R}^n$  Este análisis se concentrará en la polarización del dispositivo para la operación de amplificación de señales pequeñas. Debe considerarse otro muy importante factor de la polarización, Habiendo seleccionado y polarizado un TBJ en un punto da operación deseado también debe tomarse en cuenta en efecto de la temperatura. Esta provoca cambios en las características del dispositivo tales como la ganacia de corriente y la corriente de fuga del transistor. Las temperaturas más altas producen más corriente en  $e<sub>1</sub>$ dispositivo que a la temperatura ambiente, por lo que se desajusta la condición de operación impuesta por el circutio de polarización. in Albanya, a shekara

A causa de esto, en necesario que el circuito de polarización brinde también un grado de estabilidad de temperatura al circuito, de manera que la variaciones de la misma en el dispositivo produzcan un cambio mínimo en SU. punto de operación. Este mantenimiento del punto de operación puede especificarse mediante un factor de estabilidad S, que indica, la cantidad de cambio en 1a corriente del punto de operación debida a la temperatura. Resulta deseable un circuito altamente estable v la estabilidad de algunos circuitos de polarización básicos será comparada.

Es posible especificar la operación del TBJ en un grado suficientemente bueno mediante los parámetros de l' dispositivo, y las técnicas matémáticas pueden empléarse su polarización, no obstante sala. para : determinar característica del transistor seguirá proporcionando **Luna** imagen conveniente para la comprensión de la operación del dispositivo. **Communication of the communication** 

Para el TBJ que se polarizará en su región de operación lineal o activa debe cumplirse lo siguiente:

La unión de pase a emisor debe estar polarizada directamente (voltaje de la región in poli  $mA$  $\approx$ positivo) con un voitaje resultante directa entre la base v el emisor de aproximadamente 0.6 a 0.7 V.

2. La unión de base a colector debe estar polarizada inversamente (región a más positiva), estando el voltaje de polarización inversa en cualquier valor dentro de los límites máximos del dispositivo.

ENotese que en la polarización directa el voltaje en la union o-n es o-oositivo, en tanto que en la polarización inversa es opuesto (inverso) con n-positiva. El enfasis que se hace sobre la letra inicial debe brindar un medio que ayude a memorizar la polarización del voltaje necesaria. Pes tandration a

La operación en las regiones de corte, de saturación y lineal de la característica del TBJ se obtienen de acuerdo conslo siguiente: Colorada a Barres, Madema Terry and the state of the ောင်း သည် သူသာ အစိတုန်း အနေအတွင်သူသ<del>ားအ</del>ခါတ

- 1.- Operación en la región lineal: A sera portados West Pase-colector con polarización directa. Base colector con polarización inversa. sta Sport
- 2.- Operación en la región de corte: 机械机 Base-emisor con polarización inversa.
	- 3.- Operación en la región de saturación: Base-emisor con polarización directa. s se Base-colector con polarización directa. Grand God Sien werk are held

AIII.6 - El Amplificador Básico con TBJ.

ЖÌ

Con el funcionamiento lineal, es natural que el diseño del circutio de polarización se hága operar precisamente en las regiones lineales de las curvas características. Una red de polarización de c-c que toma en consideración lo anterior se ilustra en la fig. III.9a. Al aplicar la LVK, a las mallas formadas por la base y emisor. y a las formadas por el colector y el emisor, se obtiene: a sensa a persiamada รับความรถเพิ่มใช้ <del>และ</del> 1990 เล่นที่ ใช้เป็น

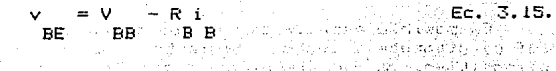

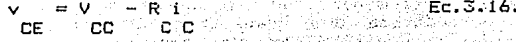

Al representar graficamente la ec.3.15 como la linea de carga de c-c, superpuesta a la curva característica baseemisor. y al graficar la ec.3.16 sobre las curvas características colector-emisor, se encuentran los puntos de operación de c-c.

 $\mathbb{R}^{n}$ 

2019-00-01

Ec. 3.15.

් සේවාසන්වේද දිල් එක්ව i al superiori per la

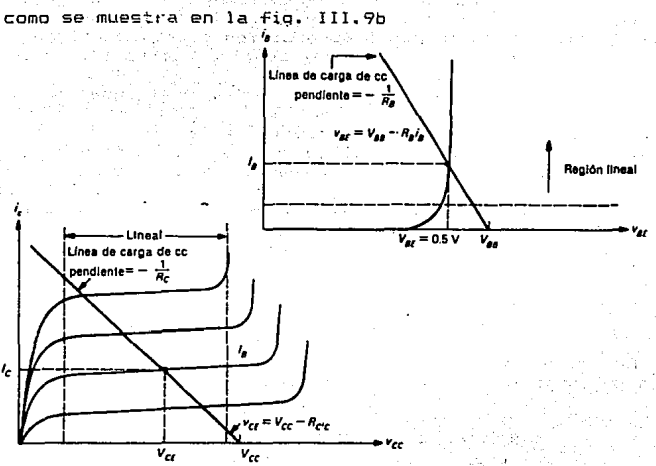

 $V = 0.5 V, I.$ 

 $BE$ 

 $V = V$ 

c. CE.

Fig. III.9 Análisis de la línea de carga de c-c en un amplificador TBJ.

Ahora, incluyase una fuente de señal de c-a y una carga  $(véase Fig. 3.10a)$ .

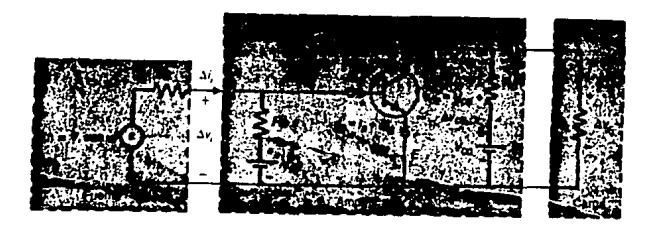

Fig. 111.10 Análisis de señal pequeña de c-a en un amplificador TEJ.

como

( I.,

S

#### $\vec{v}$ e nuevo, supongase que el valor v (t) es lo

suficientemente pequeño para garantizar una operación líneal. En este caso, cada uno de los voltajes y corrientes en el circuito tendran por superposición cierta cantidad de  $\overline{c}$   $\overline{c}$   $\overline{$ 

CC CC COMMISSION CONTRACTOR AND COMMISSION CONTRACTOR COMMISSION

fuente de c a, se obtiene el circutic de la fig. III.9a. El circuito de c-a se consigue al colocar en corrocircuito los capacitores y calcanular las dos fuentes de c-c, v y gy a fás 의용도 : BB cc. como se aprecia en la fig. III.10b. De este resultado puede estan

verse que las cantidades de c-a  $\delta v = v^2 + \delta i$ <br>relacionadas por

 $\delta V_{\text{CE}} = - C R \text{ [ | R]} \delta I$ Ec. 3.17. SGC WINDOWS CARD

Así, las variaciones en la señal de c-a siquen a una línea de carga de c-a con una pendiente de

> st pipe ne R<sup>e</sup>ne e 177 Replació i del:<br>Setel de 2005 e 1  $...$  Ec.  $3.18.$

ster and

经外汇单位 网络马尔 经运输资产保险 医心脏病

Letter County

经正常 计半执法

# III.7.- El Transistor como Conmutador.

and the first section of the control of the

En cualquier sistema industrial, los circuitos de control reciben y procesan información sobre las condiciones en el sistema. Esta información representa hechos tales como: Posiciones mecánicas de partes móviles, temperaturas en varios lugares. presiones existentes en tubos. ductos y cámaras: caudales: fuerzas ejercidas sobre dispositivos de detección; velocidades de desplazamiento, etc. El circuito de control debe tomar toda esta información empírica y combinarla con la que le suministra el operador. La información suministrada por este, usualmente proviene de un conjunto de interruptores y/o potenciometros. Esta información representa la respuesta deseada del sistema, es decir, el resultado esperado.

59.

# **FALTA PAGINA**

N

Basandose en la informacion suministrada por  $e1$ operador y los datos tomados del sistema, el circuito de control, toma desiciones. Estas son la proxima acción que debe ejecutar ei sistema. ya sea arrancar o parar un motor. aumentar o disminuir la velocidad de un movimiento mecánico, abrir o cerrar una electrovalvula, o aún, para al sistema completamente a causa de una condición peligrosa.

Obviamente. la desición que toma el sistema de control no es una elaboración propia. Solamente es el reflejo de los deseos del diseñador, quien previendo todas las posibles condiciones de entrada, ha programado o elaborado la salida apropiada del sistema. Sin embargo, como el circuito de control opera como lo haria su diseñador, en iguales condiciones, es con frecuencia llamado circuito de toma de desiciones o simplemente: Circuito lógico.

El circuito de control eléctrico de un sistema industrial puede dividirse en tres partes distintas a saber: **Contact Cash** 

1. - Sección de entrada. 2. Sección Iógica. 79 3.- Sección de salida.

La sección de entrada, algúnas veces llamada sección de adquisición de datos, esta formada por los dispositivos<br>encargados de recoger la información proveniente del operador y del sistema mismo. Alqunos de los dispositivos usados comunmente como entradas son: Botones pulsadores,<br>interruptores de fin de carrera, interruptores de presión y fotoceldas.

La sección lógica, algunas veces llamada sección de<br>tomas de desiciones, es la parte del circuito que actúa de acuerdo con la información suministrada por la sección de<br>entrada, toma desiciones con base a dicha información y envía ordenes a la sección de salida.

Los circuitos de la sección lógica son generalmente construidos con reles magnéticos, circuitos transistorizados discretos, o circuitos integrados. Los dispositivos<br>neumáticos también pueden ser usados para implementar circuitos lógicos pero son menos frecuentes que los dispositivos electrónicos y electromagnéticos. Aún así, los orincipios fundamentales de los circuitos lógicos son únicos y universales y no interesa que dispositivo se use para implementarlos.

La sección de salida algunas veces llamada sección actuadora esta formada por los dispositivos que toman las señales de salida de la sección lógica y las convierten o amolifican a formas utilizables.

60

ા સ્વાદના પર પ્રથમિક હતી.

SA FALLASIA (SA AFA S

Hollywoods of the s

Los más comunes son: Arrancadores de motores y contactores. solenoides y lamoaras indicadoras. La fig. [1].11 llustra la ralación entre estas tres partes de un circuito de control.

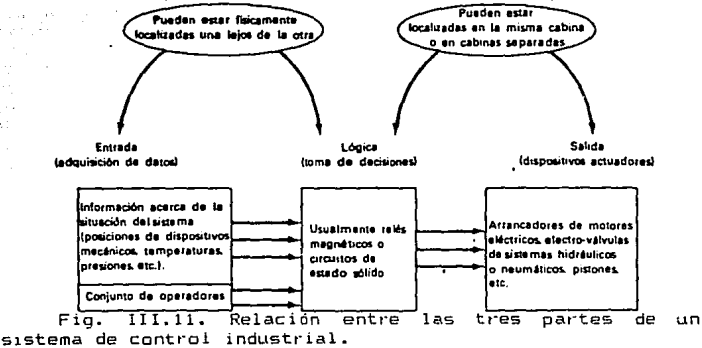

**ALC: N** 

ц,  $\alpha$  .

 $10^{11} - 4 = 1$ 

 $\mathcal{L}$ 

lu ogé si

200000

 $\sim$ 

**Contract** 

the most car in a

id - Division an

6ì

**Carl Column** 

s Dorate الرابعة والم

计相对式数

<sup>es i</sup> del la eventr

single international

医叶黄疸

i.

Service.

kall on tyst tattor

 $f_2$  , by  $\tau \to$ **Carlos**  $\alpha = \frac{1}{2}$  ,  $\beta$ 

TEMA 1V. - EL AMPLIFICADOR DPERACIONAL.

# IV.1. - El modelo Ideal del Amplificador Operacional.

Un Amplificador Operacional (AO), és un amplificador modular de etapas multiples, con entrada diferencial, que tiene casi la mayoría de las características del "mítico amplificador ideal". Las propiedades asociadas con un amplificador ideal son las siguientes:

1. - Ganancia infinita de voltaje (Al-0).

사봤으로 대행

 $2 -$  Impedancia infinita de entrada (  $2 - - \infty$ ). s∳sacaloni**ent** o

3.- Impedancia de salida que tiende a cero ( Z - 0).

4. Voltaje de salida V = 0 cuando los voltajes and the set of the set of the set of the set of the set of the set of the set of the set of the set of the set de entrada  $V = V$ المنكلين والإبادي 学的

a.través del amplificador).<br>a través del amplificador). A proponente en constructor de 5. - Ancho de banda infinito (no hay retraso de la señal

 $\sim$  En la práctica, no es posible lograr ninguna de esas operaciones, pero se pueden obtener con la aproximación suficiente para muchas aplicaciones. Por ejemplo, si se recurre a la retroalimentación para limitar a 10 la ganancia del circutio amplificador, una ganancia del amplificador (sin retroallmentación) de 1000 se acerca a infinito lo suficiente, para fines prácticos.

La primera etapa de un amplificador operacional, es un amplificador diferencial. El amplificador diferencial, proportiona una alta ganantia a señales diferentiales y baja ganancia con señales aplicadas simultaneamente a ambas entradas, conocidas como señales en modo común (estas señales son las de igual fase y amplitud aplicadas simultáneamente ambas entradas). El amplificador  $\mathbf{a}$ diferencial, presenta también una alta impedancia a cualquier señal de entrada que se le aplique. La etapa de entrada de un amplificador operacional es la más importante. porque es ahí donde se establece la impedancia de entrada y se minimizan la respuesta en modo común y los voltajes de desajuste.

 $sat$ 

(Los vol taj,es de desajuste son peciueñas señales no deseadas generadas internamente po: el amplificador. y que producei:i algún voltaje de salida cuando se aplique cera voltaje a las entt-adas. Se deben a la igualac:idn impet·fecta de los vol tajes emisor-base de los tt·ansistot"es de entrada).

La fig. IV.1 muestra la amplificador operacional típico.

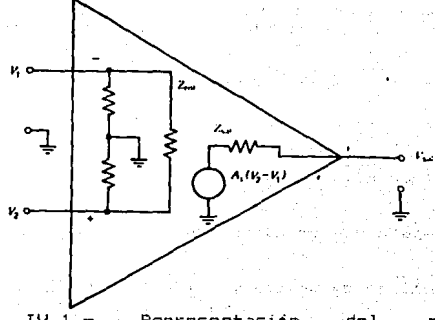

Fig. IV.1.- Representación del amplificador aperac: ional.

al althological

·A la etapa de entrada. siguen una o más etapas intermedia\_s, para cambiar a cero el nivel del voltaje estático del punto de operación a -la salida~ y proporcionar ganancia tanto de voltaje como de corriente. Se requiere una ganac:ia de voltaje adicional para obtener una alta ganancia general de voltaje, y la ganancia de carr.iente es necesaria .<br>para suministrar corriente implulsora a la etapa de salida.<br>sin caroar la etapa de entrada. En las etapas de sin cargar la etapa de entrada. En las etapas ampli-Fic:ac:ión intermedias se usan configurac:iones tanto asimétricas como diTerenc:iales.

La etapa de salida debe presentar una baja impedancia de salida y proporcionar corriente suficiente para impulsar la carga esperada. Debe tener también una impedancia de entrada lo suficientemente alta para no cargar. la última etapa de ampli-Ficac:ión intermec1a. La etapa de salida es normalmente un emisor seguidor o una configuración complementaria. La fig. IV.2 muestra las terminales de un<br>amplificador operacional. Estas terminales son las amplificador operacional. Estas siguientes:

6.5

1.- +V . -V : Terminales para los voltajes de la fuente de alimentación.

 $64$ 

2. Compensación de frecuencia : Estas terminales (llamadas a veces de avance, de retraso o de régimen de atenuación), sirven para impedir la oscilación del amplificador operacional cuando no hay compensación interna en el amplificador.

3.- Salida : Donde aparece el voltaje amplificado.

4. - Entrada inversora : Si la entrada no inversora está puesta a tierra y se aplica una señal a la entrada inversora, la salida estará 180° fuera de fase con respecto a la señal de entrada.

5.- Entrada no inversora : Si la entrada esta puesta a tierra y se aplica una señal a la entrada no inversora, la salida estará en fase con la señal de entrada.

Algunas de las especificaciones más importantes para.<br>los amplificadores operacionales se dan a continuación:

1.- Ganancia en circuito abierto (A)  $\mathcal{C} = \mathcal{C}$  . La ganancia ъï

del amplificador sin retroalimentación. Usualmente es del varios miles. Se le llama también ganancia de voltaje de señal grande.

Pequeños 2.- Voltaje de desajuste de entrada (VII) :

ás.

voltajes no deseados, generados internamente por el amplificador, que dan lugar a que aparezca un voltaje de<br>salida cuando ambas entradas están concetadas a cero volts. - Se deben a falta de igualación de los voltajes emisorbase de los transistores de entrada. El V ses. port lo

general, de pocos milivolts.

3. - Corriente de polarización (I) : La corriente edelmin **p**right necesaria para impulsar la etapa de entrada del amplificador operacional, es la corriente de base que se debe suministrar al transistor de entrada.

es. Sor le midderland

4. - Desajuste de entrada (I ) : La diferencia en la . os"

corriente de polarización requerida por los dos transistores de entrada del amplificador operacional. Su causa es la igualación imperfecta de las betas (ß) de los transistores de entrada. En la fig. IV.3. si I es la corriente requerida

B.
para impulsar el transistor de entrada inversora  $\epsilon$ 

os B ۰Ħ unger ng SPR

65

es

colarización en una entrada varía a medida que varía el voltaje de entrada, de manera que el desajuste variara<br>también: La I esta normalmente entre pocos y varios ne:

centenares de nanoamperes.

**Prints.** Resistencia de entrada Es la resistencia del amplificador a una señal de entrada (R. ). POP lo deneral. ∴ent.

es de más de l'Mo; pero puede llegar a varios centenares de Mo. Puede ser diferencial, entre las dos terminales de<br>entrada, c de modo común. de las dos entradas à tierra. Por lo general, la hoja de especificaciones no indica de cual se trata. Dice simplemente R

ent

<sup>1</sup> 2020 - Resistencia de salida : Es la resistencia interna del amplificador que encontraría un voltaje aplicado a sus salida. La R<sup>os es</sup> por lo general, inferior a unos cuantos  $sa1$ A.

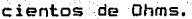

Set 10

المحاديد بروز المواريدي

1호오 이번

Carledon (1839)

**August Park** 

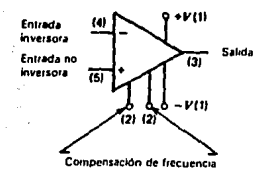

Fig. IV.2. - Terminales de un amplificador operacional.

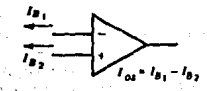

Fig. IV.3. - Definición del decajuste de la corriente de la entrada.

7. - Razon da rechazo de modo común : La opsibilicad de rechazar ian vez de amplificar). Ias señales aplicadas simultaneamente a ambas entradas. A conseguido proposedos

n Castellin

inte in the La

6. Razon de rechazo de alimentación en relación con la Fuence : Casey, Users Hell, 2015 - 12 Million Companies : Cance : una<br>Puence : Class Variación : del sydfiaje : de "sallde : ance" una<br>variación : de : 17 V. en : la : fuence : de alimentación : (fy. 17) juntas), se indica deneralmente en µV/V.

PAG SI S

9. - Capacitancia de entrada (C. ..) : ... Capacitancia de ent. las terminales de entrada a tierra. 

disipada por el AO. 

12. - Rapidez de cambio (S) : La pendiente amaxima: de xcambio del voltaje de salida, dada en Volts/useg.

.<br>13. – Resouesta transitoria i kla respuesta de un AO, arun. voltaje escalon de entrada. El tiempo de levantamiento y el sobregiro del voltaje de salida se dan para una variación especifica del voltaje de entraca. Al se assessa del caso

14. - Condiciones máximas absolutas de funcionamiento : Incluyen especificaciones, como estas:

a)<br>a) Disipación máxima de potencia.<br>b) L'inites de la temperatura de operación.

c). Voltaje maximo de alimentación.<br>d). Voltaje maximo diferencial de entrada (entre las terminales inversora y no-inversora). We was constanted to

e). Voltaje máximo de entrada en modo comun. es ser

f). Limites de temperatura de almacenamiento.

Si sa exceden estas especificaciones maximas. el AO se dañari -

Algunos fabricantes de AO cincluyen en sus<br>especificaciones varias curvas de aucnos parametros del<br>amplificacer. Entre ellas se puede figurar el V (maximo) **Service Sale** 

 $\begin{minipage}{.4\linewidth} \textbf{contra} & \textbf{1} & \textbf{1} & \textbf{$ **Sal** Editor

alimentación, el V// contra la temperatura y la li contra la os:

temperatura. Es indispensable leer las especificaciones de<br>un AO para utilizarlo debidamente.

Los parametros críticos tales como el V y la A

gan por lo ceneral a las temperaturas maxima y minima de operación y a la temperatura ambiente.

IV.2. Aplicaciones Jasicas : Inversor. No-inversor. Sumador, Derivador, Integrador, Sustractor v Comparador.

a). Circuito Amplificador Inversor. - Fic. IV.4, tiene conectada a cierra la señal nal no-inversora (4), 1906<br>resistencia a señal de entrada de la señal de entrada<br>resistencia a de entrada de la señal de la señal de la 636 36

inversora. 3e conecta una resistencia de realimentación. Race la salida hacia la entrada inversora.

principio puede parecer que hay una inconsistencia en las marcas de polaridad. Se debe recordar que las marcas (-) y (-) en el AO solamente designan cual terminal es la entrada inversora (I) y cual es la entrada no-inversora (NI).

La polaridad de V e se determina por la polaridad del seres plu serbidi di tahli esl . La polaridad de VV voltaje degentrada del circuito V ent  $<sub>K</sub>$  sal</sub> es la inversa de la polaridad de Villa En consecuencia, este بوقهو ولواره لايتقد والموارد ®′ent? circuito da una inversion de 180° de Fase a la señal. Se han colocado las notaciones de polaridad en V<br>enteriores de la componente de la componente de la componente de la componente de la componente de la componen  $\mathbb{R}^{N \times N}_{\text{cusp}}$ en

Forma convensional para mostrar las direcciones relativas de la corriente. Si el AO es ideal. la maonitud de Ví ses só 0.

asimismo, su resistencia de entrada r extremadamente ‴. es.

alta (un circuito abierto). Por lo que la conniente de<br>entrada al AD es cero. Por lo tanto, el púnto de suma A,<br>est idealmente al potencial de tierra El voltaje a través<br>de (R + R ) es v + v el voltaje de cariente l'oc

la terminal de entrada a la de salida y dentro del AO. Puesto que V se supuso 0, entoncés de la

 $V = -iR$ <br>  $A = iR$ <br>  $A = -iR$ <br>  $A = -iR$ <br>  $A = -iR$ <br>  $B = -iR$ <br>  $B = -iR$ 

si se dividen estas dos ecuaciones, se obtiene la ecuación.<br>Si se dividen estas dos ecuaciones, se obtiene la ecuación pira la ganancia del amplificador inversor; al began

 $A = V$  /  $V = -IR$  / IR<br>  $V = 10$  F

i Grande Bara

all Edwards 

: . e ∫

scr lo tanto:

ΔY

оī

 $\mathbb{E}[\mathbf{c}, 4, 1]$ 

(全て) かいかの

`os

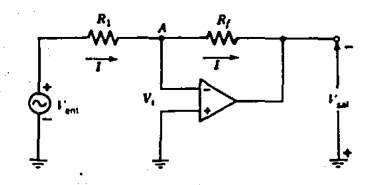

iiq. Iv.4.- el ampilficador inversor

"S.. Circuilo Amplificador No-inversor.

En la fig. IV.5 se muestra el circuito para el En la +1g. IV. Se muestra el circuito pera el<br>muestra que la polaridad de V es la misma que la de V,<br>esto es. V está en fase con V : La dirección de la el<br>corriente l'attravés de R y R : La dirección de la<br>corriente l'attr  $\textsf{polaridad}$  on  $R$   $\rightarrow$   $\textsf{p}$  on  $R$   $\rightarrow$   $\textsf{p}$   $\rightarrow$   $\textsf{p}$   $\rightarrow$   $\textsf{p}$   $\rightarrow$   $\textsf{p}$   $\rightarrow$   $\textsf{p}$   $\rightarrow$   $\textsf{p}$   $\rightarrow$   $\textsf{p}$   $\rightarrow$   $\textsf{p}$   $\rightarrow$   $\textsf{p}$   $\rightarrow$   $\textsf{p}$   $\rightarrow$   $\textsf{p}$   $\rightarrow$   $\textsf{p}$   $\rightarrow$   $\textsf{p}$  al amplificador operacional V es cero. Si se expresa V **Como** la diferencia entre los dos voltajes de entrada V e IR , ASA MARA SA SAN<br>PATRA KATALOG 

이 한 가격은 전자 (한 술 V 한 ) (수) IR 이 곡 '6' 

el voltaje de salida es

 $V = I(R + R)$ 

 $\mathsf{sal} \geq 1$ dividiendo las dos ecuaciones se obtiene la ganancia A

 $A = V$  /  $V = 1(R + R) / I$  IR  $\sim 1\, \mathrm{m}$ v sal ent

luego se tiana, entonces

 $A = V$  /  $V = R + R$  / R<br>v cnt sal 1 f

por lo tanto se tiene que:

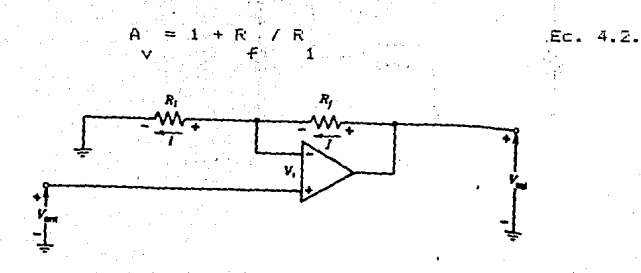

Fig. IV.5. - El amplificador no-inversor.

c). El circuito sumador. - En la fig. IV.6, se muestra circuito del sumador. Las conexiones al amplificador  $e1$ muestran que hay inversión de fase en el amplificador. En el amplificador ideal. V es cero. Puesto que la entrada no

inversora (+) esta conectada directamente a tierra y puesto que V es cero, el voltaje del punto 5, el punto de suma, a

tierra debe ser OV.

Por lo tanto, el punto S esta efectivamente al potencial de tierra. Se llama al punto S tierra virtual para describir esta condición. La corriente de R. es producida

por V solamente. La corriente en R no es afectada por V . V d R . La salida V . es solamente la suma de los R.

 $\mathbf{Z}$ 3. ⊂a î voltajes de salida producidos por cada uno de Ví ∵,∵∨ ∵γ

en forma independiente.

Se puede escribir inmediatamente.

$$
\begin{array}{cccc}\n\mathbf{V} & = & \mathbf{F} \mathbf{R} & \mathbf{R} \mathbf{R} \\
\mathbf{A} & \mathbf{A} & \mathbf{A} \\
\mathbf{A} & \mathbf{A} & \mathbf{A} \\
\mathbf{A} & \mathbf{A} & \mathbf{A} \\
\mathbf{A} & \mathbf{A} & \mathbf{A} \\
\mathbf{A} & \mathbf{A} & \mathbf{A} \\
\mathbf{A} & \mathbf{A} & \mathbf{A} \\
\mathbf{A} & \mathbf{A} & \mathbf{A} \\
\mathbf{A} & \mathbf{A} & \mathbf{A} \\
\mathbf{A} & \mathbf{A} & \mathbf{A} \\
\mathbf{A} & \mathbf{A} & \mathbf{A} \\
\mathbf{A} & \mathbf{A} & \mathbf{A} \\
\mathbf{A} & \mathbf{A} & \mathbf{A} \\
\mathbf{A} & \mathbf{A} & \mathbf{A} \\
\mathbf{A} & \mathbf{A} & \mathbf{A} \\
\mathbf{A} & \mathbf{A} & \mathbf{A} \\
\mathbf{A} & \mathbf{A} & \mathbf{A} \\
\mathbf{A} & \mathbf{A} & \mathbf{A} \\
\mathbf{A} & \mathbf{A} & \mathbf{A} \\
\mathbf{A} & \mathbf{A} & \mathbf{A} \\
\mathbf{A} & \mathbf{A} & \mathbf{A} \\
\mathbf{A} & \mathbf{A} & \mathbf{A} \\
\mathbf{A} & \mathbf{A} & \mathbf{A} \\
\mathbf{A} & \mathbf{A} & \mathbf{A} \\
\mathbf{A} & \mathbf{A} & \mathbf{A} \\
\mathbf{A} & \mathbf{A} & \mathbf{A} \\
\mathbf{A} & \mathbf{A} & \mathbf{A} \\
\mathbf{A} & \mathbf{A} & \mathbf{A} \\
\mathbf{A} & \mathbf{A} & \mathbf{A} \\
\mathbf{A} & \math
$$

 $SAI$ 

$$
\begin{array}{l} \left[ \mathbf{V}_{\alpha} \right] \left[ \begin{array}{c} \mathbf{V}_{\alpha} \left[ \mathbf{V}_{\alpha} \right] \right] \left[ \begin{array}{c} \mathbf{V}_{\alpha} \left[ \mathbf{V}_{\alpha} \right] \
$$

Portel teorema de superposición el voltaje de salida es la suma de los voltajes de salida producidos por los voltajes individuales de entrada. 3 To State 10 전에 대한 대회 대한 경쟁정부에 출발을 보실 수 있습니다.

$$
V = V + V
$$
  
\n
$$
= 1
$$
  
\n
$$
= 2
$$
  
\n
$$
= 3
$$

lueao:

الرفاقات والمرا

$$
\mathsf{V}=\mathsf{Z} \setminus \mathsf{R} \setminus \mathsf{H} \setminus \mathsf{V} \setminus \mathsf{R} \setminus \mathsf{H} \setminus \mathsf{H} \
$$

se resuelve para V $_{\tt{sel}}$  se tiene;<br>sal

$$
\mathsf{val} = \mathsf{rev}(V_1 \cap \mathsf{rev}(V_2) \cap \mathsf{rev}(V_1 \cap \mathsf{rev}(V_2 \cap \mathsf{rev}(V_1 \cap \mathsf{rev}(V_2 \cap \mathsf{rev}(V_1 \cap \mathsf{rev}(V_2 \cap \mathsf{rev}(V_1 \cap \mathsf{rev}(V_2 \cap \mathsf{rev}(V_1 \cap \mathsf{rev}(V_2 \cap \mathsf{rev}(V_1 \cap \mathsf{rev}(V_2 \cap \mathsf{rev}(V_1 \cap \mathsf{rev}(V_1 \cap \mathsf{rev}(V_2 \cap \mathsf{rev}(V_1 \cap \mathsf{rev}(V_1 \cap \mathsf{rev}(V_2 \cap \mathsf{rev}(V_1 \cap \mathsf{rev}(V_1 \cap \mathsf{rev}(V_2 \cap \mathsf{rev}(V_1 \cap \mathsf{rev}(V_1 \cap \mathsf{
$$

Stranienski politik<br>Stranienski politik

ekang katanggunan

tike.

zija p

 $221$ 

La expresión anterior (Ec.4.4), se conoce como ecuación del calculo del voltaje de salida de un AO sumador. A la ca

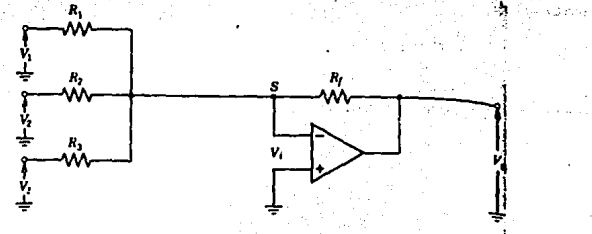

Fig. IV.6.- Circuito sumador.

Una aplicación de este circuito es.  $SL<sub>1</sub>$ usomezclador de audio. Se utilizan tres microfonos como las entradas a V , V y V . La salida combinada es - V . Ł  $\mathbf{Z}$ π,

útra aplicación es para un circuito de control. Tres señales de control que varian de manera continua se alimentan en  $V = V - V - V$  $1 - 2 - 3$ 

Cada entrada de control se multiplica por un factor diferente y la combinación de las señales nonderadas en la 

Si las tres resistencias en la entrada son iquales: 5 부터 원인 1주사로자 장두라고 무료 내의 시간이 있다

$$
R = R = R = R
$$
  
1 2 3

la salida se conviente en provincia de la salida se convien 102019 중요 1020 중요 정도 1020

방급 감위

$$
V = R_1 \times R_2 \times R_3
$$
  
\n
$$
V = I \times R_1
$$
  
\n
$$
V = I \times R_2
$$
  
\n
$$
V = I \times R_3
$$
  
\n
$$
V = I \times R_1
$$
  
\n
$$
V = I \times R_2
$$
  
\n
$$
V = I \times R_1
$$
  
\n
$$
V = I \times R_2
$$
  
\n
$$
V = I \times R_1
$$
  
\n
$$
V = I \times R_2
$$
  
\n
$$
V = I \times R_1
$$
  
\n
$$
V = I \times R_2
$$
  
\n
$$
V = I \times R_1
$$
  
\n
$$
V = I \times R_2
$$
  
\n
$$
V = I \times R_1
$$
  
\n
$$
V = I \times R_2
$$
  
\n
$$
V = I \times R_1
$$
  
\n
$$
V = I \times R_2
$$
  
\n
$$
V = I \times R_1
$$
  
\n
$$
V = I \times R_2
$$
  
\n
$$
V = I \times R_1
$$
  
\n
$$
V = I \times R_2
$$
  
\n
$$
V = I \times R_1
$$
  
\n
$$
V = I \times R_2
$$
  
\n
$$
V = I \times R_1
$$
  
\n
$$
V = I \times R_2
$$
  
\n
$$
V = I \times R_1
$$
  
\n
$$
V = I \times R_2
$$
  
\n
$$
V = I \times R_1
$$
  
\n
$$
V = I \times R_2
$$
  
\n
$$
V = I \times R_1
$$
  
\n
$$
V = I \times R_2
$$
  
\n
$$
V = I \times R_1
$$
  
\n
$$
V = I \times R_2
$$
  
\n
$$
V = I \times R_1
$$
  
\n
$$
V = I \times R_2
$$
  
\n
$$
V = I \times R_1
$$
  
\n
$$
V = I \times R_2
$$

$$
\mathsf{v} \quad \mathsf{s} \quad \mathsf{c} \quad \mathsf{a} \quad \mathsf{c} \quad \mathsf{a} \quad \mathsf{a} \quad \mathsf{a} \quad \
$$

si este circuito tiene en entradas y todas las resistencias tienen el valor R. [THE PROPERTY ARTICLE AND PROPERTY ARE THE RELEASED AT A STRIKE AND A

$$
V = R \cdot R \cdot (R \cdot (V) + V + \dots + V) \quad \text{Ec. 4.7.}
$$

 $\begin{minipage}[c]{0.95\textwidth} \centering \begin{tabular}{lcccc} \textbf{S1} & \textbf{S2} & \textbf{S3} & \textbf{S4} & \textbf{S5} & \textbf{S6} & \textbf{S7} & \textbf{S8} & \textbf{S8} & \textbf{S7} & \textbf{S8} & \textbf{S8} & \textbf{S8} & \textbf{S9} & \textbf{S1} & \textbf{S1} & \textbf{S1} & \textbf{S2} & \textbf{S1} & \textbf{S2} & \textbf{S1} & \textbf{S2} & \textbf{S3} & \textbf{S2}$ n entradas. I i 

$$
R = R / n
$$

 $\frac{1}{16}$  eq. 4.7 se convierte en  $\frac{1}{16}$  $\begin{aligned} \mathcal{L}^{\text{in}}_{\text{G}}\left(\mathbf{1}_{\text{G}}\right) & \mathcal{L}^{\text{in}}_{\text{G}}\left(\mathbf{1}_{\text{G}}\right) \mathcal{L}^{\text{in}}_{\text{G}}\left(\mathbf{1}_{\text{G}}\right) \mathcal{L}^{\text{in}}_{\text{G}}\left(\mathbf{1}_{\text{G}}\right) \mathcal{L}^{\text{in}}_{\text{G}}\left(\mathbf{1}_{\text{G}}\right) \mathcal{L}^{\text{in}}_{\text{G}}\left(\mathbf{1}_{\text{G}}\right) \mathcal{L}^{\text{$ 

$$
\mathbf{v} = -\langle \mathbf{R} \rangle \mathbf{n} \rangle \mathbf{R} \langle \mathbf{V} + \mathbf{V} \rangle + \ldots + \langle \mathbf{V} \rangle
$$

 $\begin{array}{l} \psi_1^{\beta_1} \cup \omega_1^{\beta_2} \cup \psi_2^{\beta_3} + \mathcal{Q}^{\beta_3} + \ldots + \mathcal{Q}^{\beta_3} \times \mathfrak{n}_1 \otimes \ldots \end{array}$  sales  $\begin{array}{l} 1, \cdots, 2, \cdots, n \end{array}$  $E = 4.8$ 

El circuito representado por la ec. 4.8 se llama un promediador, puesto que el voltaje de salida es el valor promedio de los valtajes de entrada. En 1996, entre

SWEDER B

d). Circuito amplificador diferencial.- La fig.IV.7,<br>muestra el circuito diferencial. Si se utiliza el teorema de superposición, se encuentra que:

 $72$ 

$$
\mathbf{V} = \begin{bmatrix} \mathbf{V}^T & \mathbf{V}^T & \mathbf{V}^T & \mathbf{V}^T & \mathbf{V}^T & \mathbf{V}^T & \mathbf{V}^T & \mathbf{V} & \mathbf{V} & \mathbf{V} & \mathbf{V} & \mathbf{V} & \mathbf{V} \\ \mathbf{V} & \mathbf{V} & \mathbf{V} & \mathbf{V} & \mathbf{V} & \mathbf{V} & \mathbf{V} & \mathbf{V} & \mathbf{V} & \mathbf{V} & \mathbf{V} \\ \mathbf{V} & \mathbf{V} & \mathbf{V} & \mathbf{V} & \mathbf{V} & \mathbf{V} & \mathbf{V} & \mathbf{V} & \mathbf{V} & \mathbf{V} & \mathbf{V} \\ \mathbf{V} & \mathbf{V} & \mathbf{V} & \mathbf{V} & \mathbf{V} & \mathbf{V} & \mathbf{V} & \mathbf{V} & \mathbf{V} & \mathbf{V} & \mathbf{V} \\ \mathbf{V} & \mathbf{V} & \mathbf{V} & \mathbf{V} & \mathbf{V} & \mathbf{V} & \mathbf{V} & \mathbf{V} & \mathbf{V} & \mathbf{V} & \mathbf{V} & \mathbf{V} & \mathbf{V} & \mathbf{V} \\ \mathbf{V} & \mathbf{V} & \mathbf{V
$$

donde V' es la salida producida por V y V'<br>salida producida por V<br>salida producida por V .es. la 1. Past 2.

$$
V = A \cdot V = -1 R / R \cdot V
$$
  
sall  $\forall$  ent  $f$  1 1

relacionando se tiene: in an amara an a

$$
V^* = A \cup V = I \quad (1 + R \cup R) \cup J
$$
  
Self : V =  $Q$ 

luego:

R. Z.R. J.V  $\sim$  sal  $\sim$  sal  $\sim$ sal . . . . **.** . .  $\mathbf{1}$ .

$$
+\langle \mathbf{L},\mathbf{C},\mathbf{1}\rangle+\langle \mathbf{R},\mathbf{C},\mathbf{C},\mathbf{R},\mathbf{C}\rangle+\langle \mathbf{U},\mathbf{C},\mathbf{I}\rangle
$$

Practice of Skin

 $(1 + R) / R$   $)$   $V$   $1 - (R) / R$   $)$   $V$ <br> $+$   $1 - 2$  $= 5$  $E = 4.9$ sal a rents atto

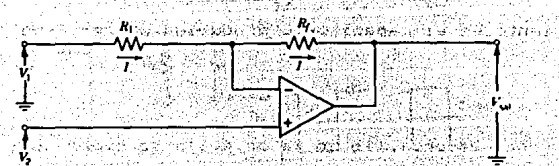

Fig. 1V.7. - Circuito amplificador diferencial.

 $\gamma_{\rm{B}}$  , i.e.  $\gamma_{\rm{B}}$ 

e). Circuito amplificador integrador. - En la fig. IV.8, se muestra el circuito amplificador integrador. La corriente i en la resistencia R es. 2008 a nova 20 leg ur

 $= v$   $\sqrt{R}$ 

el voltaje a través del capacitor es v Asi que, والمركبات إبقائك ريين والأ sustituyendo se tiene;

$$
= \mathsf{V}_{\mathsf{sal}} = \mathsf{1} \times \mathsf{C} \cup \{\mathsf{v} \mid \mathsf{A}, \mathsf{v} \}
$$

por lo tanto se tiene que:

$$
\begin{array}{c}\n\mathsf{V} \\
\mathsf{S} \\
\mathsf{S} \\
\mathsf{S} \\
\mathsf{S} \\
\mathsf{S} \\
\mathsf{S} \\
\mathsf{S} \\
\mathsf{S} \\
\mathsf{S} \\
\mathsf{S} \\
\mathsf{S} \\
\mathsf{S} \\
\mathsf{S} \\
\mathsf{S} \\
\mathsf{S} \\
\mathsf{S} \\
\mathsf{S} \\
\mathsf{S} \\
\mathsf{S} \\
\mathsf{S} \\
\mathsf{S} \\
\mathsf{S} \\
\mathsf{S} \\
\mathsf{S} \\
\mathsf{S} \\
\mathsf{S} \\
\mathsf{S} \\
\mathsf{S} \\
\mathsf{S} \\
\mathsf{S} \\
\mathsf{S} \\
\mathsf{S} \\
\mathsf{S} \\
\mathsf{S} \\
\mathsf{S} \\
\mathsf{S} \\
\mathsf{S} \\
\mathsf{S} \\
\mathsf{S} \\
\mathsf{S} \\
\mathsf{S} \\
\mathsf{S} \\
\mathsf{S} \\
\mathsf{S} \\
\mathsf{S} \\
\mathsf{S} \\
\mathsf{S} \\
\mathsf{S} \\
\mathsf{S} \\
\mathsf{S} \\
\mathsf{S} \\
\mathsf{S} \\
\mathsf{S} \\
\mathsf{S} \\
\mathsf{S} \\
\mathsf{S} \\
\mathsf{S} \\
\mathsf{S} \\
\mathsf{S} \\
\mathsf{S} \\
\mathsf{S} \\
\mathsf{S} \\
\mathsf{S} \\
\mathsf{S} \\
\mathsf{S} \\
\mathsf{S} \\
\mathsf{S} \\
\mathsf{S} \\
\mathsf{S} \\
\mathsf{S} \\
\mathsf{S} \\
\mathsf{S} \\
\mathsf{S} \\
\mathsf{S} \\
\mathsf{S} \\
\mathsf{S} \\
\mathsf{S} \\
\mathsf{S} \\
\mathsf{S} \\
\mathsf{S} \\
\mathsf{S} \\
\mathsf{S} \\
\mathsf{S} \\
\mathsf{S} \\
\mathsf{S} \\
\mathsf{S} \\
\mathsf{S} \\
\mathsf{S} \\
\mathsf{S} \\
\mathsf{S} \\
\mathsf{S} \\
\mathsf{S} \\
\mathsf{S} \\
\mathsf{S} \\
\mathsf{S} \\
\mathsf{S} \\
\mathsf{S} \\
\mathsf{S} \\
\mathsf{S} \\
\mathsf{S} \\
\mathsf{S} \\
\mathsf{S} \\
\mathsf{S} \\
\mathsf{S} \\
\mathsf{S} \\
\mathsf{S} \\
\mathsf
$$

la Siriki

فلأحيض وا

75

Se antepone el signo (-), ya que se trata de un amplificador operacional inversor.

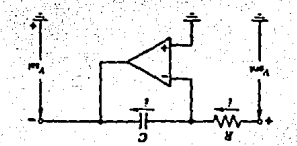

Fig. IV.8.- Circuito amplificador integragor.

F). Circuito amplificador derivador. - En la fig. IV.9. se observa que el voltaje de salida del circuito es:

 $V = -R_1$  $EC. 4.11a.$  $5a1$ 

la corriente en el capacitor C producida por  $\vee$  es<br>en en el capacitor C producida por  $\vee$  en

$$
C = C \left( \frac{1}{2} \right)
$$

sustituyendo la ec. 4.11b en la ec. 4.11a se tiene que;

$$
\begin{array}{lcl} \mathsf{V}_{\mathcal{G},\mathcal{G}} & := & \mathsf{H}(\mathsf{R}\mathsf{C}) \mathcal{G} & \mathsf{d}\mathsf{V} \end{array} \begin{array}{lcl} \mathsf{V}_{\mathcal{G}}(\mathsf{Z}\mathsf{C}) \mathcal{G} & \mathcal{G}_{\mathcal{G}} & \mathcal{G}_{\mathcal{G}} & \mathcal{G}_{\mathcal{G}}(\mathsf{Z}\mathsf{C}) \mathcal{G}_{\mathcal{G}}(\mathsf{Z}\mathsf{C}) \\ \mathsf{S}\mathsf{S}\mathsf{L} & \mathcal{G}_{\mathcal{G}} & \mathcal{G}_{\mathcal{G}}(\mathsf{Z}\mathsf{C}) & \mathcal{G}_{\mathcal{G}}(\mathsf{Z}\mathsf{C}) & \mathcal{G}_{\mathcal{G}}(\mathsf{Z}\mathsf{C}) \mathcal{G}_{\mathcal{G}} \\ \mathsf{S}\mathsf{S}\mathsf{L} & \mathcal{G}_{\mathcal{G}} & \mathcal{G}_{\mathcal{G}} & \mathcal{G}_{\mathcal{G}}(\mathsf{Z}\mathsf{C}) & \mathcal{G}_{\mathcal{G}}(\mathsf{Z}\mathsf{C}) & \mathcal{G}_{\mathcal{G}}(\mathsf{Z}\mathsf{C}) \mathcal{G}_{\mathcal{G}} \end{array}
$$

en la ec.4.12 muestra que la salida del circuito es la derivada de la señal de entrada. En consecuencia,  $E1$ circuito se llama circuito amplificador derivador.

éste es muy sensible a pulsos cortos de ruido y. como resultado, no es circuito preferente para utilizarse en muchas aplicaciones.

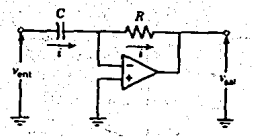

Fig. IV.9.- Circuito amplificador derivador.

g). Circuito amplificador comparador. El circuito<br>mostrado en la fig. 4.10, se utiliza como un circuito amplificador comparador. El AO se utiliza en malla abierta. Una señal de entrada muy pequeña lleva a la salida a saturación. Por lo tanto, la salida existe en cualquiera de  $\log$  dos modos: + V

se muestran formas de onda comunes de los voltajes de entrada y salida. Si se introduce un voltaje de c-c en la entrada no-inversora, como en la fig. IV.11, los puntos de conmutación de la forma de onda en la salida cambian como se muestran en la fig. IV.11.

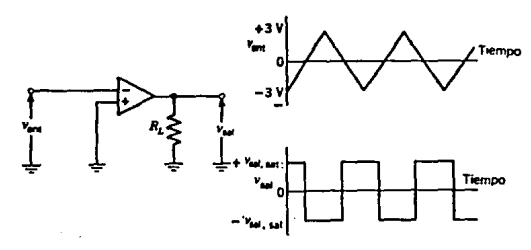

Fig.  $10.10 - 10$ Circuito amplificador comparado (a).Circuito. (b). Formas de onda.

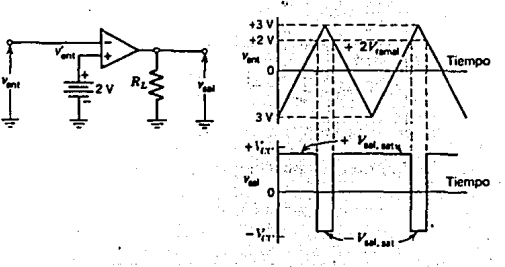

Fig. IV.11. - Circuito y formas de snúa. para  $\mathbb{R}^1$ comparagor con un voltaje en la terminal no-inversora.

TUIRI-L Sistemas de Control v de Medicion con Amplificadores Operacionales.

sistemas analizadores son tipos especiales de Los I sistemas de medida generalmente orientados  $\mathbf{a}$ ootener informción acerca de las partes componentes (ingradientas constituyentes) de una sustancia, un proceso, un parámetho d un renomeno.

Ejemplos de sistemas de análisis químico son aquellos que se usan para determinar la riqueza relativa de los constituyentes de una mezcla, en determinar la presencia o ausencia de un constituyente específico en una mezcia o en examinar propiedades de una mezcla o de uno o más de sus ingredentes. La mezcla para ser solida, líquida o gaseosa.

Ejemplos de sistemas de análisis físico son aquélios usados en determinar la energía relativa dentro de un número de estrechas bandas de frecuencia en una onda compleja, en mostrar la distribución estadística de la amplicud de pulsos de corriente observados durante un intervalo de tiempo. O en identificar la distribución de la amplitud de energía émitida o absorbida en diversas direcciones.

Así, los sistemas de análisis químico considerados pueden describirse de manera general como compuestos por visualizadores de la salida de un dispositivo sensor que responde a una característica física o química de  $1a$ sustancia analizada de manera que la información deseada ser. obtenida directamente o a través de otras ouede informaciones interrelacionadas.

... «Los sistemas de análisis físico son sistemas de medida<br>en los que un número, de medidas interrelacionadas son en los que un número de medidas interrelacionadas son<br>«visualizadas en una única unidad de visualización (por visualizadas en una única unidad de visualización .ejemplo el sistema de análisis estructural) o en los que componentes espec:í-ficos de la salida de un transductor son visualizados separadamente (por ejemplo un sistema .<br>análisis de vibraciones).

Los datos adquiridos por un sistema de medida o de análisis requieren frecuentemente de diversas operaciones en ellos que -faciliten la determinación de la in-formación requerida (la elaboración de datos).

Puede ser precisa la utilización de amplificadores, utilizados para hacer la amplitud de fondo de escala de la salida del transductor compatible con la capacidad de un determinado sistema de visualización. También pueden ser precisos fíltros usados para rechazar ruido de la señal de ruido o para eliminar componentes indeseables de alta (fíltros pasabajas) o baja (fíltros pasaaltas) frecuencia, o<br>componentes de frecuencias comprendidas fuera de una componentes de frecuencias comprendidas fuera determinada banda (filtrospasabanda). Para crear señales «si-no» provenientes de la función de compat·ac idn de la amplitud de la señal con un nivel de referencia pueden utilizarse discriminadores de amplitud. Los discriminadores de frecuencia (convertidores c-a variaciones de frecuencia en variaciones de amplitud. Los rectificadot·es convierten variaciones de amplitud de señales alternas::en variaciones· de amplitud de señales continuas.

También pueden utilizarse redes de polar i zac: i ón para visualizar unicamente una porción de la señal dentro de unos niveles-predefinidos.

 $\sim$   $\sim$  La información puede ser almacenada en la memoria de 'los >computadores o grabada en cintas magnéticas para su posterior. procescido o lectura (almacenamiento de datos). Los datos' analógicos pueden ser digitalizados (convertidores anarógicos-digitalesl. Los datos digitales pueden ser convertidos a la forma analógica (convertidores digitalesanalógicos).

El proceso de datos digitales, como los datos de un  $\mathsf{s}$ istema de telemetría PCM o los datos digitalizados, es usualmente ejecutado por computadores. La<br>accesabilidad a los computadores, en un amplio rango de accesabilidad a los computadores, en un amplio rango costos,i-capacidad *y* complejidad facilita la elaboración de ·dat·os ,'hasta el extremo de convertirse en sistemas atractivos par.a\_.·,·:,lo~:·:·; diseñadores y usuarios de sistemas. incluso de complejidad reducida, de análisis y sensores.

 $\sim$  La trama compuesta de datos de entrada consiste Usualmente de un número de datos secuenciales. Cada trama de dat'os·comienza con una palabra de sincronización y una o más palabras identificadoras, seguidas de las palabras de datos.

77 .··· . Cada .Palabra es un grupo de :bits representante de una medida .. analógica digitalizada, del .conteo de sucesos,· o un conjunto de estados o indicaciones de modo. Es deseable mantener la longitud (número de bits en cada palabra) de todas .las,palabras de datos iguales.

 $\sim$ 

 $\Delta \mathcal{E} = 0$ 

La trama de ·datos es almacenada usualmente en una banda magnética. En algunOs sistemas el proceso de los datos se .<br>.produce de manera retardada de esta forma mientras los datos<br>son ...almacenados. el .computador .puede ejecutar otras son almacenados, el computador puede funciones. La banda magnética es leida por el computador en el momento apropiado (proceso de datos almacenados). Si durante el proceso acaeciera un error o par alguna razón se precisara procesar la información, nuevamente la<br>consistencia magnética de la información garantiza su la información garantiza , accesibilidad. Los datos son presentados al computador a través de la unidad de entrada de datos permitiendo su manipulacicin y monitoreo en dispositivos de- visualización. ·Si, la distanc:ia entre la ·unidad de entrada de datos y. el ,·computador es relativamente grande, es preciso considerar unidades terminales de acondicionamiento de señales. Los ,computadores realizan di-Ferentes tipos de proceso en los \_datos, además de la visualización secuencial de los datos .'deconinutados. Algunos eJemplos·de procesado son:

المعاملة المعاملة الثانية والتجاهية المعاملة المعاملة المعاملة المعاملة المعاملة.<br>1.- La conversión decimal decimal correspondiente a la palabra digital procedente de la línea de transmisión transductor-computador.sen un equivalente decimal, representativo del, valor: de+ la .. magnitud. medida, expresada en unidades de ingenieria en base a un registro de calibración · (conversión a unidades de ingeniería)... ;;: ~..:1~:-.>;·.,..., - *:.,\_* ··~·.,--; ...• :. ~·.-

2. . 2. - La imitación de la visualización de cada medida a<br>los momentos en los gue el cambio del xvalor de de dicha !~=~1 ~~~:nto~~~~:r;~~ · <:~~-n .. -~, <sup>1</sup> .. s~:~~.:~~-1~~;~;~t-~º;~·~id:~~,-~~,r~~: .. significativo (por ejemplo excede $\odot$ de $\odot$ una $\odot$ tolerancia especificada). Esta técnica de supresión de datos facilita la evaluación de la información por:;-el. observador, en sistemas de multimedida, provocando además un registro, de<br>datos menor.

.<br>المباركة المستشركة المستشركة المستشركة المستشركة المستشركة المستشركة المستشركة المستشركة المستشركة المستشركة ا<br>المستشركة المستشركة المستشركة المستشركة المستشركة المستشركة المستشركة المستشركة السابقة المستشركة السراء الس  $-1$  imites superior e inferior predeterminados, y activando una. alarma cuando se excede de dichos límites (alarma por prueba de límites). La alarma puede venir dada por la visualización de un carácter especial (por ejemplo; un asterisco); al lado del ..dato visualizado. También puede venir: dado: por el parpadeo de una luz indicadora o un tonogaudible:  $\mathbb{Z} \times \mathbb{Z} \times \mathbb{Z}$ 

4.- Acumulación de los sucesivos valores de la misma magnitud durante un periodo de tiempo especificado, para determinar el valor medio, visualizando este valor (analisis ·de .valores medios). :~.: ·!~·.;-: · ·

5.- Acuaulación de sucesivos valores de una misma magnitud durante un período de tiempo especificado. daterminational taior mayor de todos visualizando este valor marimo (brandede un picos).

c.m Febbrando determinadas operaciones matemáticas a partin de l'e o más magnitudes, visualizando el resultado (datos derivados por computación), como el cálculo y. visualización de la potencia electrica a partir de las magnitudes mouldas de tensión y corriente eléctrica.

7.- Comparando variaçiones oe una magnitud medida, sobre un intervalo especificado, con los datos almacenados en el computador representativos de un "modelo" de estas variaciones, visualizando el resultado de dicha comparación.

El proposito de los sistemas de medida y análisis es el de facilitar al usuario información (datos). En sistemas de control que us n a un operador humano como parte del bucle de control manualmente (por ejemplo aumentar una temperatura, disminuir una presión, parar un flujo, llenar<br>un tanque, cambiar de velocidad). En los sistemas de control automático, las salidas de los dispositivos sensores y de análisis se usan para efectuar una función de control sin la intervención dei operador humano. Los primeros son denominados sistemas de control en bucle abierto y  $10s$ últimos sistemas de control en bucle cerrado. Los sistemas de control automático más comúnmente utilizados son sistemas en  $bucle$ **Cerrado** con realimentación. Hn. bucle. dei realimentación incluye un camino de señal directo, un camino de señal de realimentación y un punto de suma de señales que forman juntes un circuito cerrado.

Una magnitud específica de un. sistema controlado (proceso) dessa sor mantenida a un valor determinado. Esta magnitud controlada (variable controlada) es medida a partir transductor de sistema sensor, usualmente un uп. salida  $de1$ dispositivo (transmisor). La. sensor. acondicionada o no de alguna manera. es aplicada a un elemento de comparacion o punto de suma (punto de dispositivo astablecianosco/ en un. de requlación la señal realimentada (controlado: ). En I este punto. procedente del dispositivo sensor (señal realimentada) es comparada con una señal de referencia (señal de valor establecido). Si las dos señales tienen la misma longitud, o están dentro de una tolerancia relativamente estrecha (banda de comparación), no acontece acción alguna. Si las dos señaies difieren en un valor mayor que el tolerado. úna señal de regulación se envía al dispositivo de control (alemento de control final).

Esta señal provoca en el dispositivo de contro; un<br>cambio de magnitud o condición (magnitud maginulada) magnitud o condición (magnitud manipulada) (variable manipulada) en el sistema controlado. La acción de control permanece activa hasta que la magnitud controlada adopta su nivel apropiado. correspondiente a que la señal realimentada iguale a la señal de valor establecido.

Un ejemplo de un sistema de control n~.alimentado es al de control de velocidad de un ingenio de combustión interna.

Si l.a velocioad angular <velocidad de rotación) del eje de salida del ingenio es la magnitud a controlar, como elemento sensor puede usarse un tacómetro acoplado al eje.

 $\sim$ La salida del tacómetro acoplado se compara con una salida de referencia. Diferencias entre las dos señales provocan que una válvula de aplicación admita más o menos<br>combustible ai indenio manteniendo de esta manera la combustible ai ingenio manteniendo de esta manera velocidad angular del eje de salida al valor deseado.

Existen varios tipos de acción de control. El más simple es el control "todonada", usado en el control de<br>temperatura de hornos domesticns. Cuando la temperatura asciende y de nuevo alcanza el punto de inicio, el horno se<br>desconecta. Este tipo de control provoca típicamente tipo de control provoca típicamente notables cambios de temper·atura. sobretodo si la banda de comparación del controlador es ancha. Cuando interesa que la tamparatura de un dispositivo de calefacción se mantenga de una manera más exigente a un valor constante, como ocurre en<br>determinadas, anlicaciones, industriales, puede, usarse, un determinadas aplicaciones industriales. puede usarse control proporcional. Esta acción de control mantiene una relación lineal continua entre la saiida y la entrada del controlador. Una pequeña variacón en la temperatura respecto<br>del valr deseado, detectado nor un transductor de valr deseado. detectado por un transductor temperatura, causa una pequeña acción reguladora para corregir la temperatura al nivel deseado. Una variación grande causa una acción reguladora grande. De esta ·Forma la tempet·atura se controla de una manera mas precisa yue con el control por codo o nada.

Tipos adicionales oe acción de control son el control derivativo, en donde la salida del controlador es propor-cional a ia velocidad de cambio de la entrada v el control integral. en donde la velocidad de campio de salida es proporciona. a la entrada. El valor establecido puede ser actuado normal, automáticamente o en concordancia con un programa.

ESTA TESIS NO DEBE<br>SALIR LE LA BIBLIOTECA

### CAPITULO V.- CIRCUITOS LOGICOS.

V.1. - Sistemas de Numeración: Decimal, Binario y nekasecimal.

Un sistima de número de base, o raíz, ir les un sistema que utiliza simbolos diferentes para ir digitos. Los números son representados por una nilera de símbolos ó dícitos. Para determinar la cantidad que representa el número, es necesario multiplicar cada uno de los dígitos por una potencia entera en , y entonces formar la suma de todos los dígitos ponderados.

conversión del decimal a su representación La: equivalente en el sistema de raíz r se lleva a cabo separando el número en sus partes enteras y fraccionarias y convirtiendo cada una de las partes separadamente. La conversión de un entero decimal a uno de representación de se hace por divisiones sucesivas por r v la base  $\mathbf{r}$ acumulación de los residuos. La conversión de una fracción decimal a base r se logra por multiplicaciones sucesivas por r y acumulación de los dígitos enteros que se obtienen de esa manera.

La conversión de binaria, octal y la representación hexadecimal, juegan una parte importante en los computadores digitales. La conversión de binario a octal se logra facilmente partiendo el número binario en grupos de tres bits cada uno. El dígito octal correspondiente se le asigna entonces a cada grupo de bits y la hilera de dígitos así obtenida da el eugivalente octal del número binario. Puesto que un número binario consta de una hilera de unos y ceros, el registro de 16 bits puede utilizarse para almacenar cualquier número binario desde O hasta 2E16.

a). Representación decimal.- El sistema de números binarios es el sistema mas natural para un computador. pero los usuarios estan acostumbrados al sistema decimal. Una manera de resolver este conflicto es convertir todos los numeros decimates de entrada en números binarios, dejar el  $que$   $realize$ todas las operaciones computador. dara aritméticas en pinario y posteriormente convertir los resultados tinamios de nuevo a decimal para la utilización y comprensión por el usuario. Sin embargo, es también posible que computador realice operaciones aritméticas  $=1$ directamente con numeros decimales, siempre y cuando, que ellos sean colocados en los registros en forma codificada.

Los rumeros, enimales entran al computador usualmente como caracteres a fanumericos codificados en binario. Estos códigos, introducidos posteriormente, preden contento desde o nasta o pirs para cada digito decimal.

BO.

Cuando se utilican los números decimales para los dáiculos aritméticos internas, estos se convierten a cadido binario con 4 bits por digito. Un codigo binario es un grupo<br>de massits, que supone hasta 2 elevado a ía ma octencia. combinaciones diferentes de unos y ceros, con cada una de las combinaciones representando un elemanto del conjunto due esta siendo codificado. Es importante entender la diferencia entre la conversion de los números decimales a binario y la codificación bibaria de los números decimales.

p). Representación alfanumérica, Muchas aplicaciones de computadores gioitales requieren el manejo de datos oue constan no solamente de números, sinc también de letras del alfabeto y ciertos caracteres especiales. Un conjunto de caracteres aifendmericos es un conjunto de elementos que incluve los 10 dicitos decimales, las 26 letras del alfabete y un número de caracteres aspeciales. tales como, \$, +, a, =. Un conjunto como estos contiene entra 32 y 64 alementos (si solamente se incluyen las letras mayúsculas) o entre 64 y 128 ( si se incluyen tanto las latras mavusculas como las letras minúsculas). En el primer caso el códido binario requerirá de 6 bits y en el segundo caso 7 bits. El codido numérico alfanumerico astándar es ASCII (American  $e1$ Standard Code for Information Interchange) (Codiac  $\bullet$ Americano Nacional Estándar para  $\approx$  1 Intercambio  $A =$ Información). oue utiliza 7. pits para codificar 1.25 caracteres. Note que los digitos decimales en ASCII pueden convertirse a BCD retirando los 3 bits del orden superior. 011, Los códigos binarios juegan una parte importante en las operaciones del computador quoital. Los sodinos deben estar en binario porque los registros pueden retener únicamente información binaria. Se deba tener en cuenta que los códidos binarios cambian meramente los simbolos no el significado  $de$  los elementos discretos que ellos representan. La operación especificada por computadores digitales puede en consideración  $e1$ sionificado tomar de Ins. bits aimacenados en ida redistros para que las operaciones sean realizadas en los operandos del mismo tipo. Al inspeccionar los bits del racistro en un computador digital al azar, es probable que se encuentre que sentesenta algún tipo de información codificada en vez de un número binario.

Los codigos dinarios pueden formularse para cualquier conjunto de alementos discretos: Los colores del espectro, las notas municales y las piezas de un juego de afedera y sus posiciones en el tablero. Los codigos binarios también son utilizados para formular instrucciones que especifican información de control para el computador.

V.2.- Aritmética Binaria.

En la mayoria de los sistemas digitales, desde el circuito de control mas sencilio, hasta el calculador más completo se utilizan operaciones aritméticas.

Las leyes que rigen las operaciones en el sistema de base 2. son paralelas a las del sistema de base 10.

a). Suma aritmética binaria. - La suma aritmética de dos bits resulta muy sencilla, porque éstos sólo pueden tomar el valor 0 v 1 lógicos. La tabla de la suma en el sistema de base 2 es:

> Sumandos Suma<br>Sumandos binaria Acorrea . 6 a. **ISBN 28**  $\begin{array}{|c|c|c|c|}\n\hline\n0 & 1 & 1 & 0 \\
> \hline\n0 & 1 & 1 & 0\n\end{array}$  $10$  ,  $100$  ,  $100$  ,  $100$

Valgo (p.

## Tabla 5.1. - Suma en el sistema binario.

가 나서 아까 나는 사람들은 사람들의 사람들이 아주 있다.<br>이 사람들은 사람들은 아이들은 아이들이 아주 있어 있다.

La suma binaria toma el valor uno, cuando uno sólo de los sumandos tiene dicho valor: cuando ambos sumandos tienen ei valor uno, la suma es cero y se produce un acarreo. De lo dicho se deduce que la suma aritmética de dos bits es una función lógica de dos variables de entrada y dos de salida. que son la suma binaria S y el acarreo C. Shaki Selasi mel

b). Resta binaria. - La resta de dos números binarios es equivalente a una suma algebraica. Por ejemplo, restar el número positivo b del número positivo a, es equivalente a sumar el cumero "a" al número "-b". Por tanto, si los números negativos se representan adecuadamente, la resta puede ser convertida en una suma y realizada mediante un circuito sumador.

La representación de los números negativos. es un convenio que ha sido utilizado en todos los sistemas de oumeración para la representación de los números negativos es el de ampiear una cifra en el extremo izquierdo del número correspundiente para representar el signo. En el sistema binario dicha cifra, llamada bit de signo, es 0 si el número es positivo y 1 si éste es negativa.

En este sistema denominado de valor absoluto y signo, porque los números negativos se representan mediante su valor apsoluto y el signo, se utilizan in bits para indient los números binarios de n-1 bit. Esta nátodo da representacion de los números negativos implica que, para la realización de la resta es necesario utilizar un circuito restador distinto del circuito sumador. y por tanto, una mayor complejidad del circuito lógico capaz de realizar ambas operaciones. Por esto, el convenio de disponer de un pit de signo se combina con el de representar un numero negativo de a bits ( n-1 bit de información, más un bit de signo), mediante el complemento a 2 y complemento a -i.

Mediante la adopción de estos dos convenios. operación de la resta se convierte en suma y, por tanto. mediante un único circuito sumador se realizan ambas operaciones lo cual simplifica la realización física de la unidad aritmetica. El complemento a 2 de un número a de nº bits se obtiene, restando el número de 2 elevado a la m potencia ( en binario, 1 seguido de m ceros ) lo cual es equivalente, a complementario, es decir, cambia, los l por 0 y visceversa, y sumarle la unidad.

c). Multiplicación binaria - La multiplicación de dos números binarios de un bit a y b cumple la tabla de ່ວ  $\mathbf{r}$ verdad indicada en la tabla 5.2 que coincide con el producto 

tal como se representa graficamente en la fig. V.I.

en formale en mark held

ges Pitter 가지 않지 않고 있는 것

Appeal Township in 1983 and it

Avereda and service and management

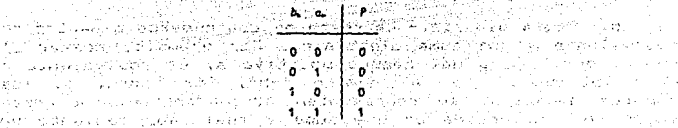

การให้การเขติดันที่ 10 ปี เมื่อว่า เมื่อมากการเขติดันที่ 20 ปี 2000 กรรม 1942 รูปการโครง (1950 กรรม 1960 มี 20 เลยที่ เขารถคนต่างหากรถ ที่เป็นการทำงาน เรื่องการทำงานที่ทำงาน เป็นเป็นเรื่องความที่ดีการเลย เรื่องการเลย เรื่<br>เจ้าเรียนการเลย และเป็นการเลย จะเป็นการเลย ระจำสั่งเจริงสุราชายในสร้างเรื่องการเลย จะเป็นการเลย เรียนการเลย เป

a descripción de Brasil

de la autorese en la para la Tabla H.B. a la 

والمستردعية المستناد المستحيلات والمتلقات والمتناقص والمستنب والمتعارض والمعارف والمعارف

支乳腺瘤 计结合命令函数

Kingsan in

والموارد والمتحولة والمراكب

Care del control

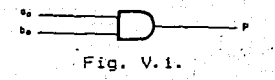

El algoritmó de multiplicación utilizado en el sistema binario natural coincide con el del sistema decimal. Se multiplica el multiplicando por el bit menos significativo del multiplicador Al resultado obtenido se le suma<br>aritméticamente el producto, desplazado una posición del segundo bit del multiplicador por el multiplicando, y así  $s$ ucesivamente. statistika kan ku

Se tratara de realizar este algoritmo de forma iterativa utilizando compuertas y para realizar cada uno de los productos parciales y sumadores totales para realizar las sumas parciales. Se aclarará lo expuesto con números de<br>4 bits:

**Sanda Branch Branch Branch Branch Branch Branch Branch Branch Branch Branch Branch Branch Branch Br** gaan iskun t A PA = a castage a comultiplicador of a visit hand of the standard the state of the comp

La multiplicación de a por B se reliza mediante 4  $\frac{1}{2}$  ,  $\frac{1}{2}$  ,  $\frac{1}{2}$  ,  $\frac{1}{2}$  ,  $\frac{1}{2}$  ,  $\frac{1}{2}$  ,  $\frac{1}{2}$  ,  $\frac{1}{2}$  ,  $\frac{1}{2}$  ,  $\frac{1}{2}$  ,  $\frac{1}{2}$  ,  $\frac{1}{2}$ 

puertas Y ; tal como se indica en la fig. V.2,<br>obteniendose el primer producto parcial P :

Este producto P. hay que sumario con el segundo<br>- considerado de parte de suma dun caso de la segundo producto parcial a \*\* B. desplazado un bit. Para ello se

puede utilizar 4 sumadores totales y otras cuatro puertas Y tal como se muestra en la fig. V.3. . ALLE TELEVALE ATTENDENT ALLE ALLE DE

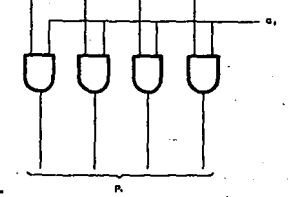

Fig. V.2.

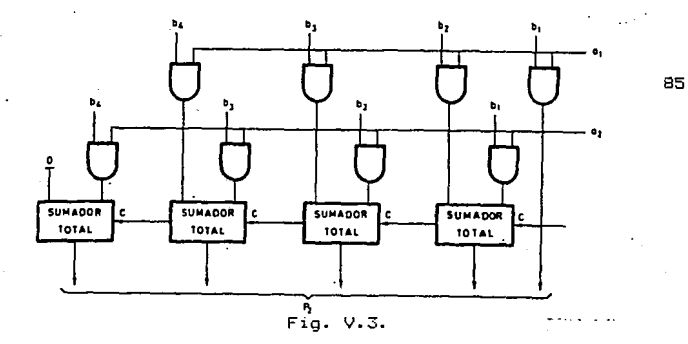

### V.3.- Elementos del Algebra de Boole.

Un álgebra de Boole, es toda clase o conjunto de elementos que pueden tomar dos valores perfectamente diferenciados, que se designarán por "0" y "1" y que están relacionados por dos operaciones binarias denominadas suma (+) y producto (.) lógicos que cumplen los siquientes postulados:

a). Ambas operaciones son conmutativas, es decir, "a" y "b" son elementos del algebra, se verifica: an salah Peranganaan Kabupat

$$
\mathbf{a} + \mathbf{b} = \mathbf{b} + \mathbf{a} + \mathbf{a} + \mathbf{b} = \mathbf{b} + \mathbf{a}
$$

b). Dentro del algebra, existen dos elementos neutros, el  $0$  y el 1, que cumplen la propiedad de identidad con respecto a cada una de dichas operaciones: presentaria en

$$
\mathcal{L}_{\text{in}}(\mathcal{L}_{\text{in}}) = \mathcal{L}_{\text{in}}(\mathcal{L}_{\text{in}}) = \mathcal{L}_{\text{in}}(\mathcal{L}_{\text{in}}) = \mathcal{L}_{\text{in}}(\mathcal{L}_{\text{in}}) = \mathcal{L}_{\text{in}}(\mathcal{L}_{\text{in}}) = \mathcal{L}_{\text{in}}(\mathcal{L}_{\text{in}}) = \mathcal{L}_{\text{in}}(\mathcal{L}_{\text{in}})
$$

c). Cada operación es distributiva con respecto a la  $_{\text{otra}}$ :

 $a \cdot (b + c) = a \cdot b + a \cdot c$ ;  $a + b \cdot c = (a + b) \cdot (a + c)$ 

d). Para icada elemento, "a", del algebra, existe un elemento "a", talique:

$$
a + a = 1 \qquad a = a
$$

Este postulado define realmente una nueva operación fundamental que es la inversión o complementación de una variable.

La variable "a" se encuentra siempre en un estado binario al de 'a", la primera ecuación, expresa 1a. imposibilidad de que "a" y "a" tomen el valor lógico 0, al mísmo ciendo, y la segunda ecuación indica que nunca pueden tener el valor lógico i al mismo tiempo.

Puede eleginse como postulado un grupo distinto del adoptado con tal de que se cumpla la condición de que ninguno pueda ser deducido de cualquiera de los demás.

Esto es, que el Algebra de Boole es un ente matemático. en realidad. Físicamente son varios los conjuntos que poseen dos operacionas binarias que cumplen los postulados<br>desarroliados.Ejemplos da estos conjuntos son el álgebra de las proposiciones o juicios formales y el álgebra de la conmutación, formada tambien por elementos que pueden tomar uso estados perfectamente diferenciados. Estos elementos son les curtuites légicos. Los primeros circuitos de conmutación o lógicos utilizados han sido los contactos y, aunque poco a poco han sido desplazados por los circuitos electrónicos. pueden ser empleados para memorizar más fácilmente las Leyes del Algebra de Boole. La operación suma se asimila a la conexión en paralelo de contactos y la operación producto a la conexión en serie, el inverso de un contacto es otro cuvo estado es siempre el opuesto al primero, es decir, está cerrado cuando aquél está abierto y visceversa. El elemento O es un contacto que está siempre abierto y el elemento 1 está siempre cerrado. Además se considera una función de transmisión entre los dos terminales de un circuito de contactos, que toma el valor 1, cuando existe un camino para la circulación de corriente entre ellos y el valor 0 al no existir dicho camino (circuito abierto).

continuación. i se i analizarán los A teoremas fundamentales gel Algebra de Boole. Basándose en  $105$ postulados anteriores se deducen los teoremas siguientes. La tabla de verdad de una expresión algebraíca binaria representa los valores que dicha expresión puede tomar para cada combinación de estados de las variables que forman parte de la misma. Dos expresiones algebraicas que tienen la misma tabla de verdad son equivalentes.

Teorema 1. Cass identidad deducida de los anteriores postulados del Argebra de Boole, permanece válida si la: operación  $\mapsto$  y (.) y los elementos 0 y 1 se intercambian entre si. Este crincipio, llamado de dualidad, se deduce inmediatamente de la simetria de los cuatro postulados con respecto a ambas operaciones y a ambos elementos neutros. $\sim$ 

Teorema 2.- Para cada elemento "a" de un Algebra de Boole, se verifica:

> $a + 1 = 1$  $\mathbf{v}$

ia vor≡soliiste.

B6

Teorema 3.- Para cada elemento del Algebra de Boole se Verificat

$$
\frac{1}{2} \mathbf{a}^T + \frac{1}{2} \mathbf{a}^T = (\mathbf{a}^T)^T \mathbf{a}^T \mathbf{b}^T \mathbf{b}^T \mathbf{b}^T \mathbf{b}^T \mathbf{a}^T \mathbf{a}^T \mathbf{b}^T \mathbf{a}^T \mathbf{b}^T \mathbf{a}^T \mathbf{b}^T \mathbf{a}^T \mathbf{b}^T \mathbf{a}^T \mathbf{b}^T \mathbf{a}^T \mathbf{b}^T \mathbf{b}
$$

Teorema 4 - Fara cada par de elementos de un Algebra de Boole a  $Y$  b is everificate and  $Y$ 이 생각 시간이 이 아이에 있는 것이 없었다. 사용되는 사용 전 전 사용 시간이 생각 위에 있는 것이다.<br>ALLAN 이 있는 시간이다. 이 이 이 거 없어? 많이 보였다. 이 사용했어? 2012-2012 이 대통령 2012 2012

$$
a + ab = a
$$
  $y$   $a(a + b) = a$ 

Teorema 5. En Algebra de Boole, las operaciones suma y<br>producto son asociativas.

$$
\mathbf{a} = \mathbf{b} + \mathbf{c}
$$

$$
= a(bc) = (ab)c = abc
$$

Teorema 6. – Para todo elemento del Algebra de Boole se verifica:<br>Se verifica:<br>Se verifica:

$$
\mathbf{P} = \mathbf{P} \times \mathbf{P} \times \
$$

$$
\mathbf{b} \cdot \mathbf{a} \cdot \mathbf{b} \in \mathbf{d} \cdot \mathbf{b} \cdot \mathbf{b} \cdot \mathbf{b} \cdot \mathbf{c} \in \mathbf{d} \cdot \mathbf{b} \cdot \mathbf{c} \cdot \mathbf{c} \cdot \mathbf{c} \cdot \mathbf{c}
$$

.<br>그는 다시 보이 보실 <del>사고, 그는 자동차 사고, 사고</del>, 사고

11 F B

الله القلالا الف<u>ير ا</u>لمحد V.4. - Funciones Booleanas y Compuertas Logicas.

Una función de un Algebra de Boole es una variable binaria cuyo valor es igual al de una expresión algebraica en la que se relacionan entre sí las variábles binarias por medio de las operaciones básicas: Producto lógico, suma lógica e inversión. William Margaretta es as

Se representa una función lógica por la expresión  $\mathbf{f}^* = (\mathbf{f}(\mathbf{a}_1, \mathbf{b}_2, \mathbf{c}_3, \ldots, \mathbf{c}_n))_{n \in \mathbb{N}}$ Wall Production

El valor logico de fi depende de las variables a. b.  $\mathbf{c}$ , ...

Se llama termino canonico de una funcion logica a todo producto o suma en la cual aparecen todas ins variables en su forma directa o inversa. El primero de ellos se le llama producto canonico (minter) y el ,segundo suma canonica  $(maxter)$ .

Teorema: Toda función de un Algebra de Boole se expresa en la siquiente forma:

 $f(a, b, c, \ldots) = f(1, b, c, \ldots) = af(0, b, c, \ldots)$ 

áΪ

# ევერი}ე დანაიღეთით და დაპარობის მელოვის <del>თ</del>ავარშობაში და და<br>კის **რ{a,b}c.** "ეილი Ear + -**რ{0, b, c**, ... » 3[Sa -+%#{t1}b, c . .. » »3

a da aka kasa ya kata wa Matsi ya Matsi 그는 아이의 시간이 있는 것은 그의 사람의 사람의 사람들의 문화를 했다.

A continuación, se definirán las Funciones de Boole más importantes, desde el punto de vista de los circuitos combinacionales, y son:

a). Función OR.- Esta función es conocida como suma lógica, reunión, alternación y es una función que se realiza entre dos variables lógicas, denotada como A + B la cual existe, cuando existe alguna de las variables de entrada o ambas. La forma usual de definirla es mediante su tabla de vardad la cual es una forma de representación de una función lógica, en la que se indica el valor 1 6 0, que toma la función para cada una de las combinaciones posibles de las cuales depende. 医单元反射器 经平衡

Esto es, si se tienen dos variables A y B, se define la función OR denotada por A + B, como una función cuya has.  $\label{eq:4} \begin{split} &\mathcal{L}_{\mathcal{B}}(\mathbf{z},\mathbf{y}) = \mathcal{L}_{\mathcal{B}}(\mathbf{z},\mathbf{y}) = \mathcal{L}_{\mathcal{B}}(\mathbf{z},\mathbf{y}) = \mathcal{L}_{\mathcal{B}}(\mathbf{z},\mathbf{y}) = \mathcal{L}_{\mathcal{B}}(\mathbf{z},\mathbf{y}) = \mathcal{L}_{\mathcal{B}}(\mathbf{z},\mathbf{y}) = \mathcal{L}_{\mathcal{B}}(\mathbf{z},\mathbf{y}) = \mathcal{L}_{\mathcal{B}}(\mathbf{z},\mathbf{y}) = \mathcal{L}_{\$ 

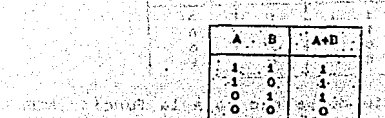

ge beginning ter golden adam terlinde sine of our and or a Table 5.3. Table des verdadsde la Función OR. A compo

b). Función AND. Esta función es conocida con los nombres de a función suptymas producto lógico, conjunto o intersección. Se observa que la función existe sólo cuando las dos variables: A ... y B sexisten al mismo tiempo. Su tabla de verdad está dada por:

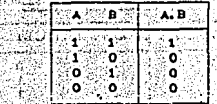

Tabla 5.4. Tabla de verdad para la función AND. a ay ahaan iskaan ah s

Al observar la tabla, se advierte que la multiplicación AND es exactamente la misma que la multiplicación ordinaria.<br>Siempre que A V B sean O, su producto es O, cuando A y  $B$  son  $1$ , su producto es  $1.95$ 

c). Función Negación. - La función negación se denomina complemento, función NO, inversor y es denotada por A? (se lee NO -A). Tal que su salida es el valor contarrio a A. La tabla de verdad para la función negación es: 

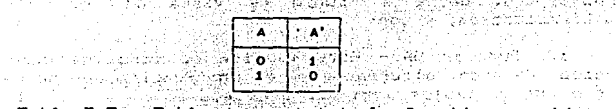

Tabla 5.5.- Tabla de verdad de la función negación.

The Secret Committee of the Secret Committee of the Secret Committee of the Secret Committee of the Secret Comm<br>The Secret Committee of the Secret Committee of the Secret Committee of the Secret Committee of the Secret Com 

je se se provincia pri u principio ASSE

1、 福田 1200

-d). Función NOR. La función NOR también llamada "o negada", es una función que se denota ( A + B )' y cuya tabla de verdad está dada por:

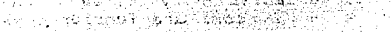

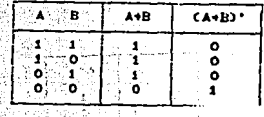

Tabla 5.6. Tabla de verdad para la función NOR.

Se observa que la compuerta NOR es la negación de la compuerta OR, la cual puede ser realizada con interruptores eléctricos.

e). Función NAND.— Se observa que la función NAND es l;a negación de la función AND.

. Esta función lógica está definida por la tabla de verdad siquiente:

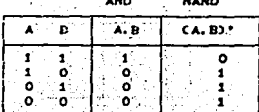

Tabla 5.7. - Tabla de verdad para la función NAND.

- 近辺のあるのは、最も、後継のないです。 . f) [ Función OR-EXCLUSIVA (XOR). Esta función se denota por A +, B, y existe duando A existe o B existe, pero no ambas.

AR RESERVANCIA<br>2007 - Antonio Barbara

and the months

 $\frac{1}{2} \sum_{i=1}^n \sum_{j=1}^n \sum_{j=1}^n \sum_{j=1}^n \sum_{j=1}^n \sum_{j=1}^n \sum_{j=1}^n \sum_{j=1}^n \sum_{j=1}^n \sum_{j=1}^n \sum_{j=1}^n \sum_{j=1}^n \sum_{j=1}^n \sum_{j=1}^n \sum_{j=1}^n \sum_{j=1}^n \sum_{j=1}^n \sum_{j=1}^n \sum_{j=1}^n \sum_{j=1}^n \sum_{j=1}^n \sum_{j=1}^n \sum_{j=1}^n \sum_{j=1$ 

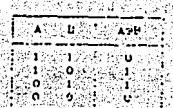

michain, e 机混合生产

法转让诉讼的法

. – Sec. – Fabien – Fabien – Fabien – Fabien – Fabien – Groupe – Fabien – Fabien – Fabien – Fabien – Fabien –<br>Istyle (XOR) – Fabien – Fabien – Fabien – Fabien – Fabien – Fabien – Fabien – Fabien – Fabien – Fabien – Fabie<br> 

a). Funcion NOR-EXCLUSIVA. - La funcion NOR-EXCLUSIVA opera completamente al contrario due el (XOR): ta tabla de verdad para esta esta función es: المراز لتألى متهكك وأمار بأما a C اوي (الألم

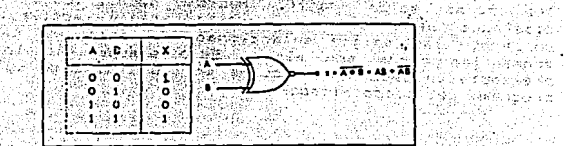

Tabla 5.9. - Tabla de verdad para la función NOR-EXCLUSIVA. **TERRAC** 539 MARS

**Construction** 

Debe estar claro que la salida del circuito NDR-<br>EXCLUSIVO, es la inversa exacta del circuito (XOR) el simbolo de la compuerta NOR-EXCLUSIVA se obtiene simplemente agregando un pequeño circulo de la salida (XOR).

La compuerta NOR-EXCLUSIVA, se resume como sigue: Sólo tiene dos entradas y su salida es:

 $X = AB + A$   $B - C$   $A + D$   $B$   $A + D$ 

Su salida es ALTA sólo cuando las dos entradas están en el mismo nivel. 1999 - Paul Al-Pinnik, mengangkat menjadi kecamatan penganjuruh penganjuruh penganjuruh penganjuruh penganjuru<br>1990 - Peter Maria Sababangan penganjuruh penganjuruh penganjuruh penganjuruh penganjuruh penganjuruh penganju<br>

a i brojanje i postavljanje u postavljanje i postavljanje u postavljanje i postavljanje i postavljanje i posta<br>1993. <mark>– Vi Suraju Decodi i filozofice s</mark>u u postavljanje i postavljanje i postavljanje i postavljanje i postav

**Table Server Miniscreditizador tiéne tantas salidas cuantas** combinaciones de entradas binarias sean posibles. A composi-

Los decodificadores de CI pueden utilizar compuertas NAND a NOR en vez de compuertas AND.

En este caso, las salidas son los complementos de los valores enumerados en la tabla de verdad.

hu s

an an

La compinación de minterm de las variables de entrada. se distingue entonces por la salida cuvo valor es v. mientras que todas las demas salidas son iguales a :.

Es conveniente algunas veces incluir una entraca de habilitacion con un decodificador para controlar ia<br>operacion del circuito

Un decodificador es un circuito logico que convierte un codigo binario de entrada de nº pits, en ma ineas da salida, tai que cada una de estas líneas de salida sea activada solo para una posible compinación de entradas. La fig. V.4. muestra el diagrama general del decodificador con Ya que caoa una os ias n entradas y m salidas. n.

entradas puede ser O bien 1, 2 %, posibles combinaciones o<br>codigos de entradas Para cada una de estas combinaciones de entrada solo una de las misalidas sera alta, activa: todas las otras seran bajas. Muchos decodificadores sestantes<br>diseñados para producir salidas bajas activas, donde solamente las salida seleccionada es paja, en tanto que todas las otras son altas. Esto siempre lo indica la presencia de pequeños círculos en las lineas de salida del programa del decodificador. Servit

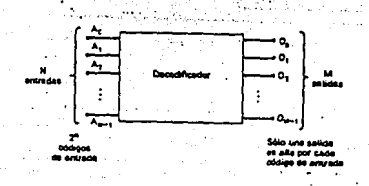

Fig. V.4.- Diagrama general del decodificador.

Algunos decodificadores no utilizan los 2. posibles códicos da entrada, sino solo unos cuantos. Por alemplo, un decodificacor de PCD a decimal tiene un codigo de entrada de 4 bits y 10 lineas de salida que corresponden a 10 grupos de codigo BCD, del 0000 al 1001. Los decodificadores de este tipo a menudo se diseñan de tal modo que si alguno de los codigos no utilizados se aplican a la entrada, aniquia de las salidas sea activada. AN SE DISTURBING AN ARRESTS COM

V.

m sa Wiss

the case of which is seen apply

ه ت

# $V.6. -$  Flip-Flop<sup>5</sup>s. 92

Hay 2 tipos de circuitos secuenciales y su clasi-Ficación depende de las señales de tiempo. Un circuito secuencial sincrónico, emplea elementos de almacenamiento denominados Flip-Flop's, que se permiten que cambien sus<br>valores binarios, solamente en instantes discretos de binarios, solamente en instantes discretos tiempo. Un circuito secuencial asincrónico es un sistema cuyas salidas dependen del Orden en el cual sus variables de entrada. cambian y pueden afectarse en cualquier instante de tiempo. Los sistemas asincrónicos de tipo compuerta son<br>básicamente, circuitos, de combinación, con rutas, de básicamente circuitos de combinación<br>realimentación. Debido a la realiment r-eal imentación. Debido a la real imentac:i ón entre las compuertas lógicas el sistema puede, algunas veces •. volverse inestable. Los problemas de inestabilidad encontrados en sistemas asincrónicos imponen muchas dificultades y por esta razón rara vez son utilizados en el diseño de computadores digitales.

Los sistemas de lógica secuencial sincrónica utilizan compuertas lógicas y dispositivas de almacenamiento con Flip-Flop. La sincronización se ·logra por un dispositivo de tiempo denominado, un generador de. pulsos de reloj.,

Los pulsos de reloj del generador son distribuidos a través del sistema, de tal maqera que los Flip-Flop's, son<br>afectados solamente con la llegada con el pulso de afectados solamente con la llegada con el pulso de<br>sincronización, Los circuitos secuenciales sincrónicos de sincronizacion. Los circuitos secuenciales sincrónicos de<br>reloj no manifiestan problemas de inestabilidad v su reloj no manifiestan problemas de inestabilidad sincronización de tiempo se puede desdoblar fácilmente en pasos independientes discretos, cada uno de los cuales puede considerarse separadamente.,

Un Flip-Flop es una celda binaria capaz de almacenar un bit de información, tiene dos salidas, una para el valor normal y otra para el valor complementado del bit almacenado en él. Un Flip-Flop mantiene un estado binario hasta que sea dirigido por un pulso de reloj que conmuta las estados. La diferencia entre los diversos tipos de Flip-Flop's está en el numero de entradas que posea y en la manera en la cual<br>las entradas afectan el estado binario. Los tipos más las entradas afectan el estado binario. Los tipos comunes de Flip-Flop's se analizan a continuación.

al. Flip-F°lop tipo RS.-· El Flip-Flop RS con reloj, que se muestra en la fig. V.5, consiste de una .celda básica y dos compuertas adicionales NANO. Las salidas de la compuerta 3 y 4 permanecen en 11 <sup>1</sup> 11 siempre y cuando el pulso de reloj (CP) esté en "0" , independiente de los valores de las<br>entradas RS. Cuando el pulso de reloj va a "1" la Cuando el pulso de reloj va a in-formación de las entradas SR ·se:-permite que ·alcance la celda en las compuertas 1 y. 2. ·El. estado SET se alcanza con  $S=1$ ,  $R=0$  y  $CP=1$ . Para cambiar al estado. aclarado, las entradas deben ser S=O, R=1 y CF'=l • Con S=O. y R-=O', lln CP=l no at=ecta el estado del Flip-Flop. Si ·SR no puede ser 1 durante la ocurrencia de un pulso de reloj debido a que él estado siguiente del Flip-Flap· es indeterminado;

93 El símbolo gráfico del Fl ip-Flop RS 'Se muestra en la fig. V. 6.' Tiene 3 entradas: s, R *y* CP. La entrada CP se **marca c:on un triángulo. t"ste es un s:ímbolo para un indicador**  dinámico y denota el hecho de que el circuito responde a una --entrada de,tr·ansición de O a 1. A las salidas del Flip-Flop **··se .les da un nombre variable tal come ·a o cualquier otra designac:ión con · una letra conveniente. El triángulo**  rectángulo es un símbolo gráfico para un indicador de polaridad. El designa la salida complementada del Flip-Flop **la cual es en este caso Q'.** 

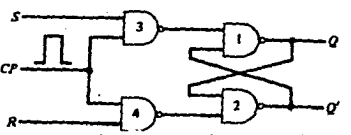

Fig. V.5.- Diagrama lógico de un Flip-Flop RS con **reloj.** 

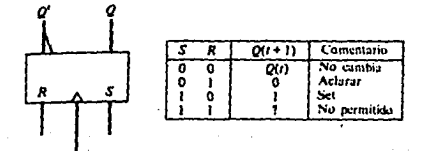

Fig. V.6.- F~íp-Flop RS. - Símbolo grá~ico *<sup>y</sup>*tabla **·caractenfstica .**.. *í. [a]. [agy vi*ck hória]<br>ann - la /r /r /r /l/s/l - - *ay ganga*chia basari laeBaltroettelene de opr

La -tabla- característica 'mostrada- en la -fig. V.6, resume la \_operación ,del Flip-F.lap -.RS ,en,-forma tabular. Q(tl es el -estado,, binario del - Flip-Flop en un instánte dado de tiempo (conocido como el estado presente). Las-columnas SR dan los valores :binarios de las entradas. Q(t+ll es el estado del ,Flip-Flop después que ha ocurrido un pulso de reloj «conocido como' el estado- siguiente). Si S=R=O, un pulso no produce cambio-, 'de estado, esto es, Q(t+1) =Q (t). Si S=O y R=1, el Flip-Flop llega al estado O (el estado aclarado).

Si -S=t y R=O el Flip-Flop llega al estado l <el estado  $SET$ ),. Un Flip-Flop RS no debe ser pulsado cuando S=R=1 **puesto que prcduce un estado siguiente indeterminado.** 

b). Flip-Flop tips D.- El Flip-Flop D (dato) es una modificación ligera del Flio-Floo RS. Un Flio-Floo RS. sa convierte a un Flip-Flop D insertando un inversor entre S y R. y asignandole el simbolo D a la entrada 5. La entrada D as muestraada durante la ocurrencia de un puiso de reloj y si este es 1, el Flip-Flop alcanza el estado i (debido a que 5=1 y R=0). Si el es 0, el pulso cambia al estado del<br>Flip-Flop a 0 (debido a que S=0 y R=1). El simbolo gráfico v la tabla caracteristica del Flio-Flop D se muestran en la fig. V.7. Notesa que no existe condición de entraca que caje el estado del Flip-Flop sin cambiar. Aunque un Flip-Flop D. tiene la ventaja de tener solamente una entrada (excluyendo CP), tiene la desventaja de que su tabla característica no tiene una condición de "no cambio". O(t+1)=O(t). El "no cambio" puede lograrse bien deshabilitando los pulsos de reloj con una compuerta externa AND o alimentando la entrada de nuevo hacia la salida de tal manera que los pulsos de reloj mantengan el estado del Flip-Flop sin modificar.

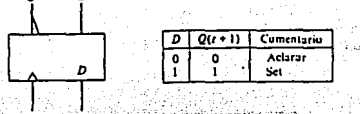

રાજી તેમ (a) Simbolo grafico all'anno (b) Tabla caracteristica <u> Southan Standard Standard Standard Standard Standard Standard Standard Standard Standard Standard Standard Standard Standard Standard Standard Standard Standard Standard Standard Standard Standard Standard Standard Stand</u>

Fig. V.7.- Flip-Flop tipo D. Simbolo grafico y tabla caracteristica. A Republican Os Realco dar ti zide toislent romalinganskaupert projekti

### romang Kender

c). Flip-Flop's tipo(s) JK y T. - Un Flip-Flop JK es un refinamiento de un Flip-Flop RS en la condición intermedia del tipo RS esta definida en el tipo JK. Las entradas J v K se comportan como un conjunto de entradas 5 y R para hacer el SET y el aclaramiento del Flip-Flop, respectivamente. Cuando las entradas J y R son iguales a 1, un pulso de reioj conmuta las salidas del Filip-Flop a su estado<br>complementario, O(t+1) = 0'(t), El símbolo gráfico y tabla<br>característica del Flip-Flop JK se muestran en la Fig. V.8.

Notese que la entrada J es equivalente a la concición<br>SET, mientras que la entrada K produce la concición de aclaramiento. Además hay condiciones de "no cambio" y complementarias en este tipo de Flip-Flop.

Bernstein P

**COMMERCIAL CONTROL** 

34222 - 동물 오늘 2010년 1월 1일

verske foart de mei it de stiere fan de gemeente Fryske sterken.<br>1999 - De Fryske keunste stiere foart it sterken fan de stiere fan de stiere fan de stiere fan de stiere fan<br>1999 - Allien fan de stier fan Dij Johannes fan

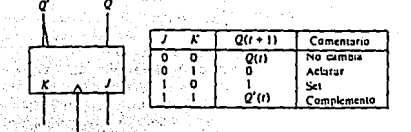

(a) Simbolo gráfico (c) (b) Tabla característica

Fig. V.S. Flip-Flop tipo JK. Simbolo grafico y tabla característica.

Otro tipo de Flip-Flop es el denominado T (toggle).<br>Este Flip-Flop mostrado en la fig. V.9, se obtiene de un<br>tipo JK cuando las entradas J y K se conect n juntas. El Flip-Flop T. por consiguiente, tiene solamente ocs condiciones. Cuando T=0 (J=K=0), un puiso de reloj no cambia al estado del Flip-Flop. Cuando T=1 (J=K=1). un pulso de reloj complementa el estado del Flip-Flop.

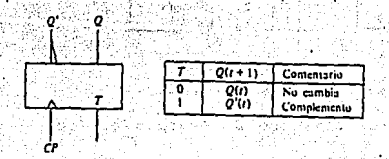

· (a) Simbolo gráfico (b) Tabla característics

alah 198

构装 机空磁器医空隙

Fig. V.9. - Flip-Flop tipo T. Simbolo grafico y tabla د پول کې caracteristica. ъń. AN THE THING AND MANUSCRIPT

#### mas Arasili V.7 - Registros de corrimiento y Contadores (1994) **BELONG LANGE** むすけいだ

Como es de esperar, la mayoría de las aplicaciones del circuito secuencial requiere el almacenamiento de mas de un tit binario de información.

En general, la capacidad de almacenamiento de nformación de un circuito secuencial se refleja en el<br>número de Flip-Flop's que contiene: Por lo tanto, un circuito secuencial tipico contendra varios Flip-Flop s.

En los registros de corrimiento y contadores, la<br>correspondencia de uno a uno entre el número de Flio-Flop's y la capacidad de almacenamiento de información es especialmente evidente.

96<br>196 En una computadora digital, las instrucciones<br>196 enan casi siempre en ubicaciones secuenciales de la almacenan casi siempre en ubicaciones secuenciales de la<br>memoria. Para controlar la secuencia del programa. la memoria. Para controlar la secuencia del programa. La<br>computadora utiliza un contador de instrucciones. Al principio del programa (PC), los contenidos del contador se ajustan a la dirección de la pt:imer·a inst'ruc:c:ión. Can-forme se ejecuta cada instrucción, el contador se incrementa en 1, cambiando así la dirección a la de· la siguiente instrucción.

Aunque los contadores se pueden diseñar utilizando cualquier tipo de flip-flop, el que se entiende más Fácilmente es el funcionamiento de un contador de Flip-Flop de disparo. En la fig. V.10, se ilustra un contador de<br>módulo 16. El termino módulo 16, significa que el contador cuanta de O a 15 y, luego, se regresa a O. En algunas<br>ocasiones, la mayoría de los contadores tendrán que ocasiones, la mayot·ía de los contadores tendrán que restaurarse a cero o fijarse a un valor inicial específico.

· Además de contar, el contador almacena también el conteo corriente, dentt·o de los intervalos comprendidos entre los pulsos de entrada. En general, se conoce como registro cualquier conjunto de Flip-Flop's usados para almacenar los bits relacionados de información. De donde, un contadot- puede denominarse registro de conteo. A menudo, se emplea un registro para ensamblar y almacenar información que llega de una Tuente en serie.

Los contadores son sistemas secuenciales con una entrada de impulsos, cuyo estado interno en cada instánte representa el número de impulsos que se han aplicado a aquéllas. El número de estados internos ha de ser igual al máximo número de impulsas que se desean contar, más una que será el estado inicial. el cual indicará la ausencia de impulsos. Para la realización de los contadores se utilizan<br>los elementos: biestables, sincronizados, por flancos, que los ·elementos biestables sincronizados por flancos que paseen d6s estados internos.

Los parámetros más importantes de los contadores son los sF~íu\_iente~:. ·

1;:- ·· Freic:üencia-' máxima de los imoulsos que pueden contar.- Depende de la techologia utilizada en . real tzac ión de ·los biestables y las. puertas lógicas que , ccinst1tuyefr' *er:* c:Ont8i:lor'e·-· Di'cha· tec:nolagia· fija el tiempo de conmutación de aquéllos y el tiempo de propagación de éstas.

··Estos par.cime't.ros ·han "'te'nidO·. una" gran evolución y para conocer en cada momento los valores reales, es necesario recurrir a los manuales de los fabricantes.

2.- Código de contaje.- El código binario de contaje de impulsos puede ser cualquiera de los muchos existentes. Los son el binario natural y el derimal codificado en binario natural (BCD natural).

cuando la capacidad de integración de los fabricantes solo habia alcanzado el nivel de puerta o biestable era necesario reditzar el diseño de los contambres mudiante interconexianes de los citados elementos.

El desarrollo de las técnicas da integración ha permitido la fabricación de circuitos integrados monolíticos complejos que contienen contadores que realizan el contaje.

3.- Capacidad de contaje.- Es el mayor número de impulsos que han de ser contados por el sistema. Este parámetro fija el numero de elementos biestables que se han de utilizar. Si se llama n al número de impulsos que se han de contar. el número de biestables hecesarios a , ha de cumplir la relación:

> $n-1$  $\boldsymbol{n}$  $2 \times n + 1 \leq 2$

4.- Modo de operación.- Los contadores sincronos o asingronos tegún su mado de oporación que corresponda a un sistema secuencial sincrono o síncrono asincronizado. respectivamente.

Los contadores síncronos son aquellos en los que codas las variables de estado cambian simultaneamente, pera lo cual se aplican los impulsos de contaje a la entrada T de todos los piestables. La maxima frecuencia de operación de estos contadores es igual a la de los biestables utilizados en su relación. Los contadores asíncronos son aquellos en los que las variables de estado interno no cambian simultaneamente. Los impulsos que se desean contar no se aplican a la entrada T de todos los biestables sino, en general. solo a la del primero, y ia entrada T de los demás biestables es gobernada por las salidas de los que les preceden. Por tanto, para cambiar de un estado interno a<br>otro no adyacente cuando se apiica un impuiso al contador, este pasa por una serie de estados intermedios. Las principales diferencias entre los contadores sincronos y asingminum pullist sigurentes:

a). La máxima frecuencia de operación de los contadores sincronos es superior a la de los asincronos porque, antes de aolicar a la entrada de estos un nuevo impulso, es necesario que todos los olestables havan cambiado de estado.

b). Los contadores asincionos son menos complejos que lo sincrenos, porque el número ul quertos que se utilizan para controlar las entradas de los biestables es menor.

c). Les contadoras asíncronos presentan el problema de la aparición de impuisos aleatorios en la decouificación de sus estados.

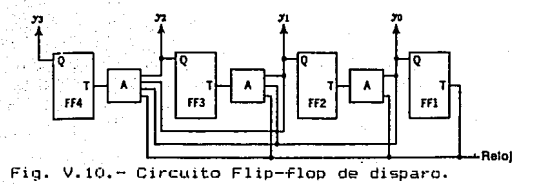

 $V.B. - Mematrix$ 

Una ventaja importante de los sistemas cigitales sobre los analógicos es la capacidad de almacenar fácilmente, grandes cantidades de intormación digital por pediodos de tiempo cortos o largos. Esta capacidad de memoria es la que hace de los sistemas digitales tan versatiles y adaptables a muchas situaciones. Por ejemplo, en una computadora digital memoria central interna almacena instrucciones 1a **OUP** la. computadora qué hacer en todas las inoican  $\mathbf{a}$ circunstancias posibles, de tal manera que la computadora nága su trabajo con una mínima cantidad de intervención humana.

Los registros de los Flip-Flop's son elementos - de memoria de alta velocidad que se usan extensamente en las uparaciones internas de una computadora digital, donde la información digital se desplaza en forma continua de una localidad a otra. Adelantos de la tecnología LSI y VLSI han hecho posible obtener grandes números de piestables en un sólo integrado dispuestos en civersos formatos de arreglo de memoria. Estas memorias son los dispositivos especializados más veloces de que se cuspone y su costo na venido. gisminuyendo continuamente a medida que se mejora ia tecnología de los LSI.

El análisis de los diferentes tipos de memoria(s) que son utilizados en un sistema digital, se hará en el capítulo ó, correspondiente a Sistemas Electrónicos, en el inciso especifico a uP. Estos tipos son: RAM, ROM y PLA (analizados en sus diferentes configuraciones).

 $\gamma_{\rm eff}$  , where ÷.  $\begin{split} \mathcal{L}_{\text{max}} &\mathcal{L}_{\text{max}} = \mathcal{L}_{\text{max}} = \mathcal{L}_{\text{max}}$ e de la composición<br>Portugal<br>Portugal de la composición  $\mathbb{R}^2$  . The same  $\mathbb{R}^2$ الأولى المواقع المواقع الأولاد المؤكدة المواقع المواقع المواقع المواقع المواقع المواقع المواقع المواقع المواقع<br>والمواقع المواقع المواقع المواقع المواقع المواقع المواقع المواقع المواقع المواقع المواقع المواقع المواقع الموا  $\mathcal{L}^{\mathcal{A}}$  . الأمريكية المستقبل المستقبل المستقبل المستقبل<br>المستقبل المستقبل المستقبل  $\sqrt{2} \, \epsilon_{\rm{eff}}$ ก็กล้อย เรียนและก็การเรียนเองคน ความร้อย การเรียน ระบุกคนเดือน และการใช้เป็น ความร้อย<br>การเรียน ความร้อย เรียน การเรียน การเรียน เรียน เรียน การเรียน การเรียน การเรียน การเรียน การเรียน<br>การเรียน การเรียน เรียน การเรียน การ Alexandri (1969)<br>Lindage (1979) – 19 and the transfer of the الهزام والمتوارث والمتأرب والمستحدث وأستحارها

#### CAPITULO VI. " SISTEMAS ELECTRONICOS ".

 $\mathcal{N} = \mathcal{N} = \{1, 1, \cdots, N\}$  Microprocesadores, su Arquitectura, FCPU. Mémoria, Canales de Datos y de Control y de Direccionamiento de memoria. puertos y registros. 30.000 (Strington Waller)

La introducción del uf, ha significado una verdadera revolución en el campo del diseño industrial, y es de preveer un mayor impacto todavía en el desarrollo de nuevos sistemas más potentes y la reducción de costos de fabricación debido a la rápida evolución tecnológica en este aparece en la cuarta generacion  $\epsilon$ ampo. El  $\mu$ P de ordenadores, marcada por la utilización de tecnologías de alta escala de integración (LSI), que ha hecho posible el<br>desarrollo de los Circuitos Integrados (CI), que componen un sistema #Computador, a saber:

 $1. - \mu$ P (automatas programables complejos).

2.- Memorias de semiconductores de gran capacidad y bajo costo.

 $3. -$  Circuitos de soporte (interfases, controladores,  $\sim$ etc) compactos y versatiles.

La utilización de sistemas basados en  $\mu$ P, desplaza a la lógica cableada y a sistemas programables más complejos hacia otros márgenes de utilización, a la vez que pósibilita la introducción de la electrónica en general, y la<br>informática en particular, en nuevos campos de aplicación. Respecto a la sustitución de sistemas de lógica cableada por µComputadoras, éste presenta las siguientes ventajas:

1.— El *u*P puede reemplazar un número elevado de circuitos integrados. lo cual representa ventajas en cuanto a facilidad y modularidad del diseño, reducción de costos, aumento de fiabilidad por el menor número de elementos e interconexiones y disminución del consumo.

2.- El sistema resultante es más fiexible, por lo que permite mas opciones y/o modificaciones a la vez que posibilita futuras expansiones del sistema.

3.- Se puege trabajar con estructuras de información más desarrolladas. las operaciones aritmeticas y lógicas pueden ser mas complejas y sobre palabras de longitud variable, y se aumenta ia capacidad de decisión del sistema.

4.- Se posibilita el soporte de un sistema de entrada y salida potente en cuanto a número y diversificación de accesos.

Se simplifica la diagnosis de fallas. las  $5$ reparaciones y el mantenimiento.

6.- Permite concapi: sistemas de una forma mudular y estructurado.

282.538.
Se reduce el período de desarrollo v comercialización del equipo.

100

La operación adecuada de un uP, requiere que se presenten ciertas señales de control y tiempo para lograr funciones específicas, y que otras señales de control sean medidas para determinar el estado del uP. Un conjunto típico de líneas de control disponibles en la mayoría de los uP se muestra en la fig. VI.i. Para complementar el diagrama, se<br>muestra en la fig. VI.i. Para complementar el diagrama, se terminal de entrada de fuente de poder a la unidad. Las necesidades de poder a la unidad. Las necesidades de potencia de un uf particular se especifican por el nivel de voltaje y consumo de poder que debe suministrarse para operar el CI.

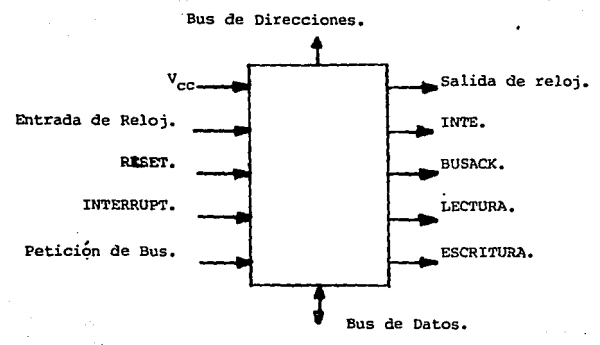

Fig. VI.1.- Conjunto típico de señales de control de un иP.

El terminal de entrada del reloj es usado por el µC para generar pulsos de reloj multifase y producir secuencias de tiempo y control para las funciones internas. Algunos uf requieren un generador externo de pulsos de reloj para producir los pulsos. En este caso el reloj de salida lo produca el generador de reioj, en vez del #P en sí, pero<br>reguieren un cristal externo o circuito para controlar la frecuencia del reloj. Los pulsos de reloj son usados por los módulos externos para sincronizar sus operaciones con las oberaciones del uF.

El terminal de puesta a cero o RESET, se usa para  $reposicionar$  o iniciar el  $\mu F$  después de naber activado la potencia o en cualquier momento en que el usuario quiera comenzar el proceso desde el principio. El efecto de la seña, de puesta a cero es inicipa ol WP. forzando una nirección dasa al contador una prodrema.

El programa comienza la ejecución con la primera instrucción en esa dirección.

La mánera más simple de iniciar una puesta cero es borrar el contador del programa y comenzar el programa desde la dirección cero. Algunos uP responden a la señal de puesta a cero transfiriendo el contenido de un lugar de memoria específico al contador del programa.

La requisición de interrupción INTERRUPT al procesador, viene de un módulo de interconexión para informar al *u*P que<br>esté listo para transferir la información. Cuando el" uP<br>recibe una requisición<sub>.</sub> de interrupción. Suspende la requisición de ejecución del programa corriente y se bifurca a un programa que sirve de módulo de interconexión. Al completar ia rutina de ser-vicio, el computador regresa al programa prevfo: La -Facilidad de interrupción se incluye para pt·oduc:it· un cambio programa como resultado condiciones externas.

El terminal de entrada de requis1c1an de bus BUS  $REQUEST$ , es una solicitud al  $\mu$ P para suspender su operación. *<sup>y</sup>*llevar todos los buses a su estado de mayor impedancia. Una vez reconocida la solicitud, el uP responde habilitando una línea de salida de control de garantía de bus . Así,<br>cuando un dispositivo externo desea transferir la dispositivo información directamente a la memoria, éste solicita que el  $\mu$ P abandone el control del bus común. Una vez que el bus sea inhabilitado  $\overline{\text{por}}$  el  $\mu$ P, el dispositivo que originó la solicitud, toma control sobre el bus de direcciones y datos<br>para conducir las transferencias de memoria sin la conducir• las transferencias intervensión del µP, esta característica se le llama Acceso<br>Directo de Memoia (DMA).

Lectura y escritura, son línes de control que informan el componente seleccionado por el bus de direcciones de la di recci cin de trans-fer'encia esperada en el bus de datos. La línea de lectut·a inf0rtna a la unidad seleccionada que el bus de datos está en el modo de entrada y que ·el' procesador aceptará datos del bus de datos. La línea de escritura indica qu el uP está en el modo de salida, *y* que los datos válidos están disponibles en el bus de datos. Cuando las· buses estan inhabilitacos. las dos líneas de control estarán en el estado de alta impedancia; así la unidad externa que<br>controla los buses puede especificar las operaciones de controla los buses puede especificar las operaciones. lectura y escritura. Existen otras posibilidades para el<br>control de los buses. El bus de direcciones puede ser control de los buses. El bus de direcciones puede ser<br>controlado con una línea adicional para indicar si la controlado con una *linea* adicional para indicar .si la dirección es para una palabra de memoria o para una unidad de interconexión. Otra posibilidad es combinar las líneas de control de lectura y escritura en una línea que se denomina. R/W. Cuando esta línea es "1" lógico indica la operación<br>lectura, y "0" lógico cuando se trata de escritura. Una lectura, y "0" lógico cuando se trata de escritura. Una<br>segunda línea es necesaria para conirolar cuándo una<br>dirección válida está en el bus de direcciónes de manera que los componentes e~<ternos respondan a la 1 *i* nea R/W solamente cuando se solicita una dirección válida.

La Unidad Central de Proceso (CPU), es el sistema principal de un uComputador, yá que es el elemento capaz de .<br>interpretar las instrucciones y coordinar su ejecución. La UPC esta constituida por tres subsistemas funcionales que son:

1.- Unidad Logica-Aritmética (ALU) : Es el elemento calculador del sistema capaz de realizar operaciones lógicas. (AND, OR, XOR, etc.) y aritmeticas (suma, resta, etc.).

2.- Unidad de Control (UC) : Es el elemento controlador Flujo de información (instrucciones y datos), en el del : sistema. Las funciones de la Unidad de Control son: .............................

a). Búsqueda de instrucciones en memoria.

b). Decodificación, interpretación y ejecución de las instrucciones. oha shi bomba

c). Control de la secuencia de ejecución.

d). Reconocimiento de señales de control externas: entre ellas interrupciones, petición de acceso directo a memoria, órdenes de paro, espera, inicialización, etc.

3.- Generador de reloj. Estos tres subsistemas, están total o parcialmente integrados en un sólo circuito LSI, que se denomina uP.

Según el tipo de uP utilizado, se precisará de más o menos arquitectura o "harware" externo para formar una UPC completa. La tendencia de los modernos uP es la de integrar todas las funciones de la UPC en un sólo CI: La estructura interna de la UPC, presenta variaciones notables al<br>considerar distintos uP, por lo que es difícil definir una estructura, no excesivamente simplificada, que se acerque a las distintas alternativas que se han desarrollado. Además de la unidad de cálculo, sistema decodificador de<br>instrucciones y circuítos temporizadores, se encuentran en la UPC un conjunto de registros internos, en cantidad y con prestaciones variables según la UPC considerada:

MAR<sup>-1</sup> : Registro de direcciones. Contiene ä).  $1a$ d), and the there are the second to access de E/S)<br>dirección de la palabra de memoria (o acceso de E/S)<br>seleccionado para una transferencia

b). PC : Contador de programa. Contiene la dirección de la instrucción en curso.

c). IR : Registro de instrucción. Memoriza el código de la operación de la instrucción que se está ejecutando.

d). MDR : Registro de datos de entrada y salida de la UPC.

. e). AC : Acumulador. Es el registro base en operaciones<br>aritméticas y lógicas. En general, es también registro fuente y destino de transferencias con memoria y sistema de E/S. Existen máquinas con más de un acumulador.

 $10<sup>2</sup>$ 

pueden tratar de una forma conjunta y/o individualmente.

condiciones aritméticas Indican . (acarreo, desbordamiento, resultado cero. condiciones de : comparaciones, paridad, etc., y de estado (máscaras de interrupción, peticiones pendientes, etc.).

g). SP : Puntero de "stack". Utilizado para la gestión  $d = 1$ "stark" ipila LIFO), en máquinas que permiten esta estructura.

h). Registros de utilización general. Son registros<br>internos, accesibles por programa, para el almacenamiento temporal, punteros de memoria, registros de indice, etc.<br>1). Registros auxiliares para uso interno de la UPC

(almacenamiento temporal) y no accesibles al programador.

Todo sistema con µP precisa de memoria para:

1. - Almacenar las instrucciones que forman el programa. 2.- Almacenar datos y resultados intermedios.

La memoria está organizada en palabras, cada una con .<br>una única dirección, La longitud de palabra, en general, es la misma que la del uP y bus de datos. Los sistemas basados en uP deben ser compactos y baratos, por lo que  $1a$ organización de memoria en cuanto à eficiencia, cobra una  $v$ ital importancia. Las aplicaciones de los  $\mu$ P son típicamente de carácter dedicado, es decir el programa es<br>fijo y está grabado en memorias no volátiles y de acceso sólo para lectura.

Las memorias de semiconductores de acceso aleatorio se fabrican utilizando diversas tecnologías (TTL, STTL, PMOS, NMOS, CMOS, I'L, ECL, etc.), con características distintas en timepos de acceso, posibilidades de integración y consumo. Las memorias de sólo lectura (ROM) se utilizan en µC para almacenar programas, tablas y constantes. Existen también los circuitos de memoria construidos aplicando la tecnología de circuitos integrados de muy grande escala (VSLI). Esta tecnología permite la fabricación, sobre un sólo ucircuito de silicio, de circuitos de complejidad mayor que el equivalente de 1000 compuertas lógicas. Los uP dieron un nuevo impetu al desarrollo de los circuitos VSLI: Ellos requieren de memoria en la que pueda residir un programa, y debido a que la memoria se puede realizar con ucircuitos que tengan una estructura altamente regular, en el bloque Funcional más adecuado para la implementación con los VSLI.

Las estimaciones actuales indican que para 1993, el mercado de los circuitos de µP y de memoria alcanzarán casi 3.5 billones de dólares por año.

 $-103$ 

Un sistema de cómputo, requiere un sistema de memoria para almacenar datos e instrucciones de programa. Además dentro de un sistema de computación dado, existen por lo general diferentes tipos de memoria que utilizan una variedad de tecnologias y que tienen diversos tiempos de  $accesc.$ 

a), Memoria de Acceso Aleatorio (RAM).- La memoria principal es usualmente la memoria accesible con mavor rapidez y la misma de donde la mayoría, a veces todas. las instrucciones en los programas son ejecutadas. La memoria principal es por lo general del tipo de acceso directo. Una memoria de acceso directo (RAM) es aquella en la que el tiempo que se requiere para almacenar (escribir) información v nara recuperar (leer) información, es independiente de la localización física (dentro de la memoria) en donde se almacena la información.

La construcción de una RAM de mi palabras por n bits por palabra, consiste de m \* n celdas de almacenamiento<br>binario y la lógica asociada para seleccionar las palabras individuales. La celda de almacenamiento binario es el bloque basico de construccion de una unidad de memoria. La celda binaria tiene 5 entradas :Entrada. Selección v Lectura/Escritura) y una salida (Salida). La entraga de selección hapilita la celda para lectura o escritura. Las entradas de lectura/escritura determinan la operación de la celda cuando ésta es seleccionada. Un "1" lógico en la entrada de lectura/escritura, forma un camino al terminal de salida. La información en el terminal de entrada se transfiere cuando el control de lectura/escritura es "O" logico.

Las memorias de CI tienen algunas veces una sola línea para el control de lectura/escritura. Un estado binario en .<br>Ia sola libea aspecifica una queración de lactura y el otro. estado una de escritura. Además, se incluyen una o más suministrar medios de de habilitación para líneas seleccionar el CI y para expandir varias pastillas a una unidad de memoria con un gran numero de palabras.

Las RAM son volátiles. es decirla información aimacenada se pierde si falla la alimentación del sistema. 31 es preciso salvar la información en caso de fallo de tensión se debera disponer de un sistema de baterias para alimentación de la RAM. En este caso las RAM de tecnología CMOS, son especialmente Chiles por su cajo consumo. Existan dos tipos de memoria AAM de accaso aleatorio:

i.- RAn estáticas: La información se almecena en un biestable. de forma que el contenido se mantiene mientras hava alimentación.

2.- RAM dinamicas: La información se mantiene en Forma de caroa en la capacidad puerta-sustrato de un transistor MOS. Esta carga se disipa con el tiempo (del órden de milisequndos), por lo que es necesario un "refresco" periódico consistente en un ciclo de lectura/escritura en cada oit de memoria. realizado de forma paralela con todos los bits de una misma columna a la vez.

La principal desventaja de las memorias dinámicas, es la necesidad de disponer de un circuito de refresco externo. en general complejo. Esta desventaja va desapareciendo al<br>irse desarrollando CI de memoria dinamica con circuitos de control de rafresco incorporado. Las ventajas de la memoria dinamica, es que permitan una mayor densidad de integración, brecisar menos transistores por celula elemental de  $n1$ memoria, por io que son mas baratas que las RAM estáticas de la misma capacidad y consumen menos potencia.

b). Memoria de Soío Lectura (ROM).- Las memorias ROM. permiten leer a las mismas velocidades de las memorias de .<br>lectura/escritura, pero restringen la operación de lectura.

Estrictamente nablando, se intenta que las ROM se escriban solo una vez. al tiempo de su fabricación. Sin embaroo, existe un tipo de ROM que se puede escribir (programar) en el campo por el propio usuario. Estas ROM programables (o PRDM), pueden programarse una vez tan solo.

Existe aún un tipo de ROM que puede borrarse y reprogramarse tantas veces como se desee. Se le conoce como .<br>ROM programable/borrable (EPROM), y es decididamente el tipo<br>más versátil de ROM. Las EPROM son en la actualidad muy populares en sistemas de WP en los que se usan para almacenar el programa del sistema operativo del uP. Las ROM se utilizan tanbién en una variedad de operaciones que<br>se utilizan también en una variedad de operaciones que<br>requieren la consulta de tablas, como es encontar los valores de funciones triconometricas.

una RDM es esenciaimente un dispositivo (o acumulador) de memoria, en ci cual se almacena un conjunto fijo de información binaria debe binaria. La informacion especificarse por el usuario y luego enclavarse en la unidad para formar el patrón de interconexión requerido. Las RDM vienen zon enlaces internos especiales que pueden estar fusionados o abiertos. La interconexión deseada para una aplicación particular requiere que ciertos enlaces estén fusionados para formar los caminos del circuito necesarios. tina vez que se establezca un patron para una RDM, este permanecera fijo aunque se hága un corte de corriente y luego se reestablezca. El bloque de memoria de ROM consisté especificamento de n lineas de entrada y de m lineas de salida. Cada combinación de bita de las variables de entrada se llama una dirección. Dada combinación de bits de salida se denomina salsora.

105.

El numero de bits par palabra es igual el número de líneas de salida m . Una dirección es asencialmente un número binario que denota uno de los términos minimos de lo variables.

Internamente. la ROM es un circuito compinacional con compuertas AND conectadas como decodificador y un número de compuertas OR iqual al número de salidas de la unidad. La ROM es una conféguración de dos niveles en forma de suma del términos mínimos. No tiene que ser una configuracion AND-OR. pero puede ser cualquier otra posible configuración de terminos mínimos de dos niveles. Las ROM tienen muchas aplicaciones importantes en el diseño de sistemas de computadoras digitales Su uso para la configuración de circuitos combinacionales complejos es justamente una de esas aplicaciones.

Las necesidades de comunicación en un sistema µC aparecen a tres niveles distintos:

1. 1. Comunicación entre elementos constituyentes de un Cl.- Este sistema de comunicación constituye los buses internos, de estructura más o menos distinta para cada UPC in i bila has cing shqirati considerada. Sa Grad أمران ولوافق الأمر ولمعادات

 $2. -$  Comunicación entre los distintos subsistemas del  $\mu\mathsf{C}$ . UPC y Entrada/Salida.— El conjunto de las vías para este tipo de comunicación forman los buses externos, en general 1000 원 - 1000 원 : 1000 원 : 1000 원 : 1000 원 : 1000 원 : 1000 원 : 1000 원 : 1000 원 : 1000 원 : 1000 원 : 1 de caracter síncrono. t i del tiene galval i al vila al i

 $\sim$   $\sim$   $\sim$   $\sim$  Comunicación con periféricos. Esta comunicación, es à nivel de Sistema Entrada/Salida con periférico. El conjunto de líneas de transmisión forman los buses periféricos, en general de carácter asíncrono. No sensores

la UPC, y otros La información desde o hacia subsistemas puede ser de tres tipos: Direcciones, datos y control: por lo que funcionalmente se denominan tres tipos de buses en el  $\mu$ c, aunque no esten físicamente siempre separados. ya que pueden estar multiolexados en el tiempo sobre lineas comunes. De manera operativa, los buses se oueden clasificar en:

 $\sim$  1.- Bus de direcciones: Son lineas de la UPC a memoria y sistema de untrada/Salida, que sinven para enviar la dirección del elemento seleccionado para una transferencia. Estas líneas serán siempre gobernadas por la UPC, salvo en el caso de transferencias por Acceso Directo a Memoria (DMA). Pueden compartir cotal o parcialmente las lineas físicas con él bus de datos.

·2,- Bus de ·datos: Son lineas bidirec:c:ionales <o dos buses unidireccionales independientes) para el envío de' información (instrucciones y datos), entre subsistemas. Su anchura, en general, es la longitud de palabra del  $\mu$ P.

3.- Bus de control: Son líneas de entrada o salida de la UPC, de órdenes o de información de estado, que permiten coordinar la operación de todo el sistema. Este bus presenta variaciones notables de un $\nu P_+$ a otro. Existen dos tendencias en .cuanto a,su realización física:

orado e april 2012 e de control elementales, que pueden<br>Palaco codificadas, y que deben ser interpretadas estar-eindificadas, y que temporalmente respecto al. estado en que se producen en cada ciclo de máquina. Esfa estrüC:tura se observa principalmente en µP de las primeras generaciones.

b). Dar un conjunto de señales completo y de multiplexado a las de memorias y periféricos, y para que respondan de una forma pasiva, por lo que no son precisos circuitos especializados para la decodificación de las señales de control.

·Un registro', es un conjunto de elementos de información relacionados entre s:í, que se tratan como unidad; o bién un dispositivo capaz de almacenar una cantidad específica de datos. Los registros de un computador digital pueden ser clasificados del tipo Operacional o de. almacenamiento de información en sus Flip-Flop's, y además tiene compuertas combinacionales capaces de realizar tareas de procesamiento de datos. Un registro de almacenamiento se usa solamente para guardar temporalmente la información bi\_naria *y* ésta no puede ser alterada cuando se transfiere hac:1a adentro y hacia a-tuera dei ·registro. Además, un sistema digital se define por los registros que contiene *y* las operaciones que hace con la información binaria almacenada en ellos, el número de µoperaciones diferentes de un sistema dado es -Finito.\_ La complejidad para el diseño es una secuencia de operaciones para lograr la tarea necesaria de procesamiento de datas. Esta abarca la formulación de las funciones de control o el desarrollo del uprograma. Un sistema digital puede ser construido por medio de los circuitos MSI, tales<br>como: Registros. decodificadores. ALU, memoria y como: . Registros, decodificadores, ALU, memoria *y*  multiplexores. Algunos sistemas digitales son adecuados por<br>el diseño LSI con componentes tales como la UPC, el el diseño LSI con componentes tales como la UPC, el secuenciador de uprograma *y* la unidad de memoria. Estos sistemas. pueden ser uprogramados para especificaciones requeridas y el método del uprograma opera a.-.nivel· de. transferéncia entre registros y debe especificar c:ada,µoperac:ión:en el.sistema.

÷.

El sistema de Entrada/Salida permite la comunicación  $det$   $\mu$ C con el mundo exterior. Debido al tipo de aplicaciones en las que son utilizados los uP, la capacidad y eficiencia  $e1$  tratamiento del sistema E/S es una de las en : características principales de un sistema µC.

 $\ldots$  . Se denomina interfase al sistema "hardware-software", que permite la comunicación con un periferico determinado; es decir, el conjunto de circuitos (hardware) y programas (software) que se utilizan para establecer la comunicación.

La forma concreta de realizar una interfase, dependera de las alternativas que se consideren. En principio dentro del balance "hardware-software", se deberá potenciar el "software" ya que, en general, el incremento en costo de memoria es inferior al incremento del "hardware" preciso para realizar la misma función, además de -la mavor flexibilidad que permite el "software". En otros casos, esta afirmación no estará justificada ya que el costo de programación puede ser decisivo. Por otra parte, las tareas de Entrada/Salida pueden consumir excesivo tiempo de máquina, por lo que se puede utilizar circuiteria externa. compleja y especializada, a fin de posibilitar la ejecución de estas tareas u otras de proceso que no se podrían ejecutar si el uP tuviese que hacerse cargo de toda la gestión y control de las operaciones de transferencia.

. Una pastilla de interconexión es un componente LSI que provee el enlace de interconexión entre un uP **V** un dispositivo E/S. Cuando está en el modo de salida de datos. la interconexión recibe los bits del bus de datos al ritmo y modo de transferencia del  $\mu$ P, y la transmite a un dispositivo externo al ritmo y modo de transferencia del dispositivo. La interconexión se comporta de manera similar en el modo de entrada de datos, excepto que la dirección de transferencia está en la dirección opuesta. Una interconexión consiste de un número de registros, lógica de selección y circuitos de control que configuran las transferencias requeridas. La lógica de interconexión se incluye a menudo dentro de una pastilla RAM o ROM. para proporcionar un componente LSI que incluya condiciones de memoria e interconexión dentro de un CI. La mayoría de los componentes LSI pueden ser programados para acomodar una variedad de combinaciones de modos de operación: El AP por medio de instrucciones de programa, transfiere un byte a un registro de control dentro de la unidad de interconexión. Esta información de control coloca la interconexión en uno los modos posibles disponibles para un dispositivo de particular, al cual esta unida. A conseguida anticipal consequent

Cambiando el byte de control es posible cambiar las características de la interconexión. Por esta razón las unidades de interconexion LSI se llaman programables. Las instrucciones que transfieren la información de control a una interconexión programable son incluidas en un programa de uC, y pueden iniciar la interconexión para un modo particular de operación.

Las fabricantes de uP complementan sus croductos con un conjunto de pastillas de interconexión adecuadas para la comunicación entre el uP y una variedad de dispositivos de Entraca/Salida normalizados. Los componentes es e<br>interconexión se diseñan usualmente para poerar con un bus<sup>o</sup> del sistema uP particular sin niguna logica adicional diferente de la decogricación e difereciones "Hav " Lina" variedad de componentes de interconexión de uso comercial y cada uno puede ser clasificado en una de las siguientes cuatro categorias: أتهام فالتبعية والرواب والمحا

109

transfiere datos entre el periférica en el daralelo.<br>Transfiere datos entre el periférica en el datositivo(s). periférica(s).

erico(s).<br>2. Juna interconexión de comunicación (en serie) convierte los datos en paralelo del uP a datos en serie para la transmisión y convierte los datos en sarie entrantes datos en paralelo para ser recibidos por el de estado paralelo para ser recibidos por el de estado especial.<br>[17] - Una interconexión dedicada especial.es construí. ಉನ್ನಡಿ ಪುನಿವಾರೋ !<br>ಬಾಡಿತು ಹುಡುಪ ಪಾರಿಸಿ

para comunicarse con un dispositivo particular de E/S o puede ser programada para operar con un dispositivo NGE particular.

icular.<br>-4.- Una interconexión de Acceso Directo de Memoria. (DMA), se usa para trasnferir datos directamente entre un dispositivo externo y la memoria. Los separadores del bus en  $eI$   $\mu$ P, son inhabilitados y pasan al estado de al est impedancia durante la crasnferencia DMA.

1524. STATIS

VI.2 Funcionamiento General de Dos uprovisos<br>Aplicaciones en los Sistemas Industriales de Producción 1999 - 1999 - 1999 - 1999 - 1999 - 1999<br>Paul Barbon, 1999 - 1999 - 1999 - 1999 - 1999 - 1999 - 1999 - 1999 - 1999 - 1999 - 1999 - 1999 - 1999 - 1999 -

- Weavy Personal Machine En la selección de un *ur, alo que el pro*blema está<br>definido, las diferencias amb de definido, la ារងា arquitectura. La aplicación (potencia, tamaño del circuito, etc.), y los niveles necesarios de funcionamiento exigen casi siempre cierta(s) arquitectura(s); y no se olvide que la selección de diferentes tipos de uP afectara en gran medida al tipo de diseño. Un uP con una familia de CI de apoyo compatible representa una tarea de diseño relativamente sencilla en comparación con un uP de rebanada de bits uprogramado. debe recordarse esto cada vez que se escoja una arquitectura en particular. All

basados en *uP* ofrecen una sistemas gran  $l$ ne Flexibilidad para adaptar los sistemas de fabricación a la demanada del mercado continuamente cambiante y para optimizar estos sistemas cuando la producción aumenta.

Cuando la proliferación de aplicaciones en los últimos años es asombrosa.

Actualmente se ha cubierto un amplio espectro qua parece no tener límites, que abarca las telecomunicaciones, la industria, productos de consumo, el comercio, - la instrumentacion y los ordenadores. Dentro de este espectro de aplicaciones se pueden citar sistemas tan variados como el control de procesos, control numerico, procesos<br>palabras, controladores de comunicación, terminal œ **Earminales** inteligentes. 'sistemas de venta, juegos electrónicos. calculadoras de bolsillo. iuquetería. **Minstrumentos** autocalibrados, control de automóviles etc...

Los uC han expandido las capacidades de los productos tradicionales y han creado mercados completamente nuevos.

Los diseñadores de equipos industriales prefieren #P porque pueden ser adaptados a tareas que anteriormente solo .<br>podían ser resueltas con mini-computadores. Los diseñadores de equipos de comunicaciones son entusiastas de los uΡ porque su flexibilidad les permite resolver los problemas que presentan los cambios continuos en las especificaciones de los MODEM Y multiplexores.

Los diseñadores le instrumentos de medida están utilizando los uP como componentes base para producir una familia de instrumentos "inteligentes" que pueden, no sólo medir datos, sino además reaccionar en función de estos datos. Los fabricantes de uC ven también en los uP los componentes ideales para interconectarlos a otros modulos de tecnología TTL. La disponibilidad en el mercado de uP<br>potentes y de bajo costo está empujando la transición hacia una distribución eficiente de la potencia-control. Estan apareciendo sistemas jerarquicos de ordenadores de las fabricas. Los uP realizan tareas dedicadas bajo el control de los minis, y estos complejos sistemas de minis y uP se conectan a grandes ordenadores centrales. Así también, el uP esta haciendo posible que los fabricantes de equipos de a control de procesos se orienten hacia la fabricación de En el ordenadores. mundo industrial estan influyendo poderosamente en la decision-dilema(compramos o hacemos). que se plantea al diseñador de un nuevo sistema. La .<br>importancia de los µP en la industria podría resumirse que se plantea al diciendo que en los próximos años que no nayan incorporado  $\mu$ P en sus nuevos productos estarán $\nu$ dedicados $\nu$ a $\omega$ una $\nu$ aplicación muy especial o habrán dejado de ser competitivas en . Fristo, al presentación en en el mercado.

La aplicación del uP en un proceso industrial, es en a si, la automatización de los procesos que realizan dentro de ia industria, llevandose a cabo con mayor rapidez, y precisión. En la actualidad casi todos los procesos son desarrollados por un uP, ya que su uso representa grandes.<br>ventajas a la industria como son: THE REPORT OF STREET

Dentro de los cuatro campos en los que se prevee el mayor consumo de uC de 32 bits; automatización de gestiones y<br>aplicaciones científicas, automatización de gestiones y telecomunicaciones.

Existen unos sectores concretos en los que se implantará rapidamente, de cuatro maneras generalizadas y sont terial bibliografication de la companya de la caractería de la componencia de la componencia de la c

1. Robotica y visión artificial. Algas ancese an

 $2.7$  CAD/CAM/CIM week and the financy is the set of the large

3.- Sustitución de uC cipors sistemas de redes multiusuario.<br><sub>an a</sub> **4. Reconocimiento del lenguaje neutral.** 

jy**ö. LyCentrales telefónicas avanzadas** nég meg szervezet .<br>Megyesek telefonició a daláló az az az az a telefonik a szervezet .

Los incisos anteriores, se basan en las siguientes caracteristicas:

a de la componencia de la componencia de la constitución de la componencia de la componencia de la componencia<br>2003 - La co**mponencia de la componencia de la c**omponencia de la componencia de la componencia de la componenc

The Poster Library

**1990 - S. Frecisión englos calculos.** Se no mais a considerado

as the committee theory which has a more to excell there in the  $\ldots$  Dentro, de las aplicaciones de tipo industrial. más comunes, se pueden destacar las siguientes: . . .

we all treasation.

うなび しん .. 1.- Insdustria Metalúrgica.- La companía Varitel Inc. de California, ha construido sistemas controlados por uP para el trabajo de metales (trenes de laminación, grandes prensas y plegadoras de metal). Hasta ahora. las grandes prensas necesitaban un control numérico con un diseño especializado, debido a las grandes diferencias que existen en los tamaños y los tipos de las piezas que éstas máquinas deben producir. Se estima que si en vez, de hacer el control de éstas por lógica cableada se emplea un µP, el tiempo de diseño se puede requeir en un 70%. Para programar el IMP-16 utilizado por la compañía Varitel Inc., el operador ejecuta mecanizado gobernando los controles manualmente. Dos  $\mathbf{P}$ converidores A/D (uno lineal y el otro angular) miden los desplazamientos de la herramienta y esta información se graba en una cassetta para editar y recibir los datos de control. Cuando se ha conseguido que la información almacenada en la cassetta sea adecuada, se transfiere a la memoria RAM del µP IMP-16. La capacidad de la memoria RAM en este caso, es de 256\*16 bits para cubrir ampliamente la precisión de 12 bits que tienen los convertidores A/D.

En prensas o máquinas complicadas que requieren un gran número de entradas y salidas, existe el problema de la velocidad, en estos casos se están empleando uP monolíticos bipolares de lo bitas, con el tiempo de ejecución a las *uinstrucciones de 150nseq.* 

2. Control Numérico de Máquinas-Herramienta. Los uP presentan un excelente potencial para integrarse en maquinas-herramienta autonomas.

·Reducen considerablemente: el' *:* nómero de circuí tos necesarios para el control y dan una flexibilidad que hasta ahora tan sólo se conseguía con los minicomputadores.

Se están empleando con éxito en las máquinas de<br>ol, nunto a quoto para la perforación de placas de control, punto a punto para la perforación de placas de<br>circuito impreso cinserción de componentes y alambrado de circuito·'impreso; 'inserción de componentes y alambrado de<br>páneles -: Fl costo de la unidad de control completa es de páneles •. Er costo de la unidad de control completa es de 240,000 pesetas, incluyendo. el control de motores para la translación en dos ejes X-Y y la fuente de alimentación<br>programables. Este costo es inferior al precio del prográmables. controlador más barato. realizado con lógica cableada.

3. - Procesos de Soldadura. - En procesos de soldadura frecuentemente aparece un alto número de fallos, y la tasa de rechazo elevada. Debido a esto, la automatización del<br>control de un proceso de soldadura es especialmente soldadura es importante. Cuando no se dispone de control automático, se observan de una pieza a otra, grandes variaciones de calidad en la soldadura. Por otra parte, los operarios, al aplicar su criterio individual en el ajuste de los parámetros del<br>proceso, influven en que estas diferencias sean diferencias imprevisibles y posteriormente, no queda registro de una in-Formación que permita corregir las di-ferencias.

El µP Intel 800B se ha utilizado para automatizar el<br>ol de máquinas de soldar en talleres. Inicialmente, el control de máquinas de soldar en talleres. Inicialmente, el<br>proceso de control de hizo en malla abierta, pero no se proceso de control de hizo en malla abierta, pero no se<br>consiquió asequrar una calidad uniforme. El uP mide la  $consigui$ ó asegurar una calidad uniforme. El  $\mu$ P mide temperatura con un·seoso o termopar que no está en contacto con la pieza a soldar. Regula la temperatura de fusión por control de un motor paso a paso, que a su vez regula la<br>potencia eléctrica en la bobina de calentamiento por potencia eléctrica en la bobina de calentamiento por inducción.

En este proceso se consigue realizar una soldadura en -Forma de anillo entre dos piezas. Una de ellas es una barra cilíndrica que se coloca en el orificio de la otra pieza a<br>soldar. En la juntura se colocan anillos de compuésto soldante. se posiciona una bobina de inducción que calientá las piezas hasta la temperatura de fusión, todos estos dispositivos están encerrados dentro de una cámara de vacío.  $E1$  control del proceso requiere necesariamente medir la temperatura en. la juntura a soldar, la temperatura de la Juritut"'a· se mide con ·un ·error de 5ºC, mediante la utili.zacidn de dos termopares, lo cual permite, bajo el controi del uP mantener la temperatura en la juntura dentro de un error de 8°C y generar el gradiente temperatura-tiempo más apropiado para que la soldadura se efectúe en condiciones óptimas.

La razón primaria para utilizar un µP se han reducido  $s$ ustancialmente, con un minicomputador PDP-11, provisto de un macro-ensamblador y un simulador especial que facilita la puesta a punto y optimización de los programas de contr01: •.

La estrategia tecnológica dentro de esta área de aplicaciones es la siguiente: Se utilizan  $\mu$ P dedicados a controlar una cierta función específica equipandolos con  $circuithes de internemunicación.$ 

Momentáneamente estos *ur tra*bajan relativamente de<br>interconexión, posteriormente el sistema evoluciona para cubrir aplicaciones muy complejas por integración o interconexión de los diferentes up. Este concepto de control distribuido o control jerarquico, permite que un sistema evolucione para cubrir nuevas aplicaciones sin cambiar los equipos.

equipos.<br>
Por tanto, las aplicaciones de los up y de los<br>
uprdenadores son, muy númerosas en función de una<br>
aplicación dada la elección del upropios en efectúa según<br>
consideraciones que son de tres órdenes:

1.- Consideraciones de orden arquitectonico.

- a). Longitud de palabra de dato(s).
- b). Peticiones de interrupción.
- c). Acceso directo a la memoria (DMA).
- d). Compatibilidad tecnológica.
- 2.- Consideraciones de orden material.

a). Número de CI.

- b). Número de tensiones de alimentación.
- c). Disipación de energía.
- 3. Consideraciones a nivel de programación.
- a). Número de instrucciones.
- b). Rapidez de ejecución.
- c). Modos de direccionamiento.
- d). Número de registros de trabajo.

Como se pudo comprobar. las aplicaciones en el sector industrial, son muy numerosas asimismo la implantación de uP a nivel de sensores en procesos industriales, permite realizar un tratamiento jerarquizado de la conducción de este proceso, y por esto mismo, mejorar las prestaciones del sistema.

Por un lado, a nivel de la rapidez de tratamiento del conjunto de los parametros ya que estos serán procesados en paralelo. Por otra parte, a nivel de la fiabilidad del<br>sistema, un fallo a nivel de un sensor activo o de miniordenador de control general, no arrastra la parada del funcionamiento de todos los sectores del proceso.

Otras aplicaciones que se le pueden dar a los uP son:

1. - La sustitución de lógica aleatoria.

2.- La sustitución de LSI diseñada especialmente.

3.- La sustitución de minicomputadores.

4.- Nuevas aplicaciones no viables económicamente con tecnología anterior. tu Tespan

VI.3.- Provecto de Integración de la Asignatura.

En esta parte se deja a criterio del Profesor, el(los) tipo(s) de proyecto que considere el modelo de integración de la materia. en función del tipo de uP utilizado con mayor frecuencia durante la exposición de los temas, durante el curso de Electrónica Industrial.

a chairman agus an t-S

i in ander<br>Silveri

of the service and structure to

a de la componentación de la componentación de la componentación de la componentación de la componentación de<br>En la componentación de la componentación de la componentación de la componentación de la componentación de la

state of providers and a state of the

 $\label{eq:2.1} \frac{1}{2} \left( \frac{1}{2} \left( \frac{1}{2} \frac{1}{2} \right) \right) \left( \frac{1}{2} \frac{1}{2} \right) \left( \frac{1}{2} \left( \frac{1}{2} \right) \right) \left( \frac{1}{2} \right) \left( \frac{1}{2} \right) \left( \frac{1}{2} \right) \left( \frac{1}{2} \right) \left( \frac{1}{2} \right) \left( \frac{1}{2} \right) \left( \frac{1}{2} \right) \left( \frac{1}{2} \right) \left( \frac{1}{2} \right) \left( \frac{1}{$ 

the property that you are the home to have a second And I starked the Persia i<br>Sterne forte lighter the sign port light

the travelers were a related by the way of a social

Note that the same of the second control of the same of the same

aag terste eeld gevolgen van te groot staat vaak verk kommen van de verkende van danges kommen van de groep.<br>De aaste aan de staat te de kaappen van de voors de van de groep en teen verkende van de staat voor de staat g

e an Aire<br>Naisc Aire

magazing to Call Cognitive College St

Personal Control

and Market Contague

an dialected<br>Martin Alexandria and Canada

a wa shekara wa shi ƙasar Afrika Ingila.<br>A matu wasan ƙwallon ƙafa ta ƙasar Ingila.

the company of the Page and the com-

Contractor Contractor

a de la Região de Santo de Caraca.<br>Como de Santo de Santo de Santo de Santo de Santo de Santo de Santo de Santo de Santo de Santo de Santo de San

**Contract** 

u la pi

govern a kia

 $\zeta_1\in\mathbb{C}$  .

 $\alpha \rightarrow \infty$ 

and the co-

in administration of the property

**Contractor** 

#### CONCLUSIONES.

.<br>Como conclusiones se pueden establecer las siquientes:

1. - Poder conocer y cuantificar el contenido exacto del temario de la materia de Electrónica Industrial.

2. Establecer evaluar y cuantificar los<br>conocimientos previos que se deben tener, para poder cursar satisfactoriamente la materia.

3.- Tener en un solo texto el contenido del curso y además en un mismo idioma (Español).

4.- La facilidad de búsqueda de información, ya que se tiene desarrollado exactamente el programa de la materia.

5 - Contenido exacto de la teoría que se requiere para cada uno de los subtemas analizados.

6.- Posibilidad de agregar la cantidad de problemas que el profesor juzgue conveniente, para cada tema, ya que los conceptos teóricos analizados permiten no limitar  $1a$ solución de problemas modelo, por falta de información.

7.- Estructuración, redacción y estilo adecuado para poder tener la secuencia adecuada para cada tema. considerando que el profesor podrá hacer los cambios que<br>juzgue necesarios para poder optimizar el desarrollo de la clase, sin dañar la libertad de catedra.

8.- Posibilidad de complementar el presente trabajo con mayor bibliografía, sin necesidad de reestructurar la secuencia del trabajo presentado.

9.- Sujeto a cambios según se vayan desarrollando conceptos, trabajos, teorias, aplicaciones, nuevos condiciones de operación de los dispositivos electrónicos, etc.

10.- Libertad para que el profesor pueda pedir un proyecto terminal (desarrollo de complementación práctico del curso), al término del semestre, con la seguridad de que los alumnos lo podrán desarrollar sin problemas.

#### BIBLIOGRAFIA.

1.- Boylestad Robert, Strange and March Strange Washelsky Louis,<br>"Electronica. Teoria de Circuitos". 48 Edición, Mexico D. F. Edit: Frentice Hall. 1989.

Aplicaciones a C.I. Lineales ". 18 Edición. México D. F. SEdit: Límusa Noriega. 1992.

3. - Hill J. Frederick, S. Martin Hamilton e Peterson Richard di San Simon San Die Geschichten " Teoria de Conmutación y Diseño Lógico ".<br>18 Edición: México D. F. Edit, Limusa-Noriega. 1982.

4. Lurch E. Norman,<br>"Fundamentos de Elèctronica", ...<br>24 Edición México D. F. Edit : CECSA : 1985. ...?

5. - Maloney J. Timothy. .5.— Maloney J. Timothy.<br>. Electronica Industrial. Dispositivos y Sistemas ".<br>. la Edición. México D. E. Edit. Prentice Hall. 1983. area as as an international

6. – Mandado Enrique.<br>" Sistemas Electronicos Digitales " - - - - - - - - - - - -6ª Edición Mexico D. F. Edici Marcombo 1989.

7. Morris Mano M. Change Coleman  $1983.$ 

e a steme escapara qua sua consecuenta en composición.<br>**B. - Napar a se a** *grande de Sal***o** *más de La camor como se***.<br>1990-2002 - A de La Camor de Salo más de Camor como se.** " Dispositives Electronices ""Vol: II<br>"Dispositives Electronices ""Vol: II<br>1a Edición Mexico D. F. "Edit" Mc"Graw-Hill. 1991.

9. - Sedra S. Adel.

Smith C. Kenneth.

Dispositivos Electrónicos y Amplificación de Señales". 1ª Edición. México D. F. Edit. Mc Graw-Hill. 1989.

# APENDICE

#### PRACTICA<sub>1</sub>.

#### ISSTRUMENTACION Y MEDICION ..

#### OBJETIVOS-

1. - Explicar al alumno, la utilidad del Laboratorio de la mate ria de Electrónica Industrial.

2. Explicar al alumno, la necesidad y la utilidad de la instrumentación y la medición, en el área de Electrónica.

3. - Explicar al alumno la teoría de operación del multimetro -**SAME AND LI** De T*ie e* Grûnderkoar digital. And the second of **MAG AC** ustar jako marra kolmo

4.- Explicar al alumno la teoría de operación del generador de funciones.

" 5. Explicar al alumno la teoría de operación del osciloscopio y sus aplicaciones más frecuentes.

6. Explicar al alumno la teoria de operación de la fuente de poder.

#### **EOUIPO Y MATERIAL:**

- 1.- Un Multimetro Digital.
- 22. Una Fuente de Poder.
- 3. Un Generador de Funciones.
- 4.- Un Osciloscopio.
- 5.- Una tarjeta de conexiones (Protto-Board).

#### **DESARROLLO:** March 19

-1.-19ar la bienvenida a los alumnos, explicar los objetivos que se desean alcanzar al cursar el Laboratorio de Electrónica --Industrial y organizar los equipos de trabajo para todo el curso.

ika kita wa Mari wa Tanzania ya Marekani ya Mari wa Mari wa Mari wa Mari wa Mari wa Mari wa Mari wa Mari wa Ma<br>Mari wa Mari wa Mari wa Mari wa Mari wa Mari wa Mari wa Mari wa Mari wa Mari wa Mari wa Mari wa Mari wa Mari w

2. - Explicar detailadamente, la teoría de operación, funciona miento v cuidados que deben cenerse, al utilizar un multimetro di 

3. Explicar detailadamente. la teoría de operación, funciona miento y cuidados que deben tenerse, al utilizar una fuente de po der. Alexandria Maria Alexandria de la construcción

4. - Explicar detalladamente. la teoría de operación, funciona niesto y cuidados que deben tenerse, al utilizar un generador de funciones

5.- Explicar detalladamente, la teoria de operación, funciona miento y cuidados que deben tenerse; al utilizar un osciloscopio.

6.- Explicar detalladamente, la teoría de operación, funciona miento y cuidados que deben tenerse, al utilizar la tableta Pro-tto-Board.

7. Contestar a todas las preguntas y/o dudas, que sobre el euqipo de instrumentación y medición. hágan los alumnos.

8.- Establecer los lineamientos, que sobre la evaluación del curso. se llevaran a cabo.

#### CUESTIONARIO:

1. Realice un dibujo del multimetro, explicando el funciona miento de cada uno de sus controles y conexiones.

2.- Realice un dibujo de la fuente de poder, explicando el fun cionamiento de cada uno de sus controles y conexiones.

3.- Realice un dibujo del generador de funciones, explicando el funcionamiento de cada uno de sus controles v conexiones.

 $4.7$  Realice un dibujo del osciloscopio, explicando el funciona miento de cada uno de sus controles y conexiones.

5. - Explique detalladamente, la teoria de operación de la tableta Protto-Board, indicando las precauciones más importantes que deben tenerse, al usarla. riformação

6. - Hagarsus comentarios a la práctica; any services 7.- Hága sus conclusiones a la práctica. والمسالحة فالمراقب فاستنقص ومهاد مناسبات والمسار ومعاونته والمتأول والمتأور والمتواطن والانتصار الانتصاب والموسى

elle a milla de l'altres provoca del parte del contratto del componente del control del componente del componen<br>Componente del componente del componente del componente del componente del componente del componente del compo والمحارب فللمحافظ فالمحارب والمحافظ والمحارب والمراقب أفرق والمحافظ والمحافظ والمحافظ والمحافظ والمحافظ ومعاقدهم ดเดือนไม่ระชุมีกับไฟเป็น จัดหนึ่งของ เม็ก เดือนนี้ เป็นประการเปิดการของและ (1 ง.พ.ย.กัน เมีย 24 เดือน เป็น เร and additional of convenience in the memory couple and controls with a

a making which is larger as the space of the problem of the second statements.

akramel en 2009 en en de som andere de la street om de staanbaar van

Thermonth contraction of supervision of the trem month of the plan

as have energy to see the size of an out-we'll absolute in a factor

separative includes 27 lists committed

jaan pepalit, mengarrartak eni

#### PRACTICA  $\gamma$

#### DIODOS.

OBJETIVOS:

1.- Conocer la teoria de operación del diodo.

2. Conocer las aplicaciones más comunes del diodo, como son: Rectificador de modia onda, rectificador de onda completo y puente de onda completa.

3.- Establecer las ventajas y desventajas, que se tengan al utilizar los circuitos rectificadores.

4. Establecer las precauciones que se deben tener al utilizar los circuitos rectificadores.

EQUIPO Y MATERIAL:

1.- Un osciloscopio.

2. - Una tableta Protto-Board.

 $3. -$  Cuatro diodos  $1N4007. -$ 

4. - Una resistencia de carga de 100 Ohms a 7 Watts.

5. - Un transformador con derivación central de 127V a 12V y - $0.5Amn$ .

6. Un juego de caimânes y alambres de conexión. Puntas de -prueba para el osciloscopio.

#### DESARROLLO:

Average and

e bij pênan<del>g</del>

1.- Conectar el circuito de la Fig. 2.1 y conectar las tomas del transformador en los puntos A y B.

2. - Dibujar en la Tabla 2.1 las formas de onda sincronizadas de v<sub>a</sub> v<sub>n</sub> y v<sub>n</sub>

Prestar especial atención al valor de pico de v<sub>R<sub>r</sub></sub>  $, y$  a los

valores positivos de v<sub>n</sub>. seleccionando el modo de C-D del osci-loscopio.

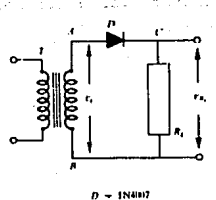

**ING.7W**  $5.00288$ 

Rectificador de media onda. Fig.

医牙骨 医牙骨关节

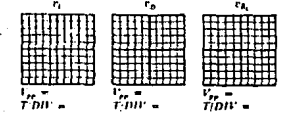

Tabla 2.1.- Gráficos.

3.- Armar el circuito de la Fig. 2.2 y conectar las tomas del secundario de transformador a los puntos A, C y B, respectivamente verificando su correcto armado.

4.- Dibujar las formas de onda sincronizadas de

en, la tabla 2.2.

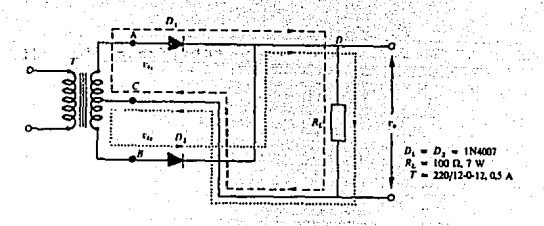

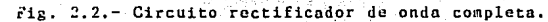

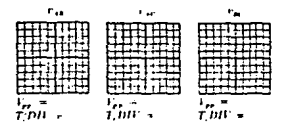

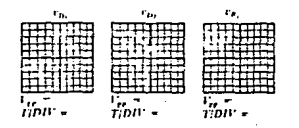

Tabla 2.2.- Gráficos.

5.- Armar el circuito de la Fig. 2.3 y conectar las tomas del secundario del transformador en los puntos A y B.

 $\mathbf{r}$ 

sando

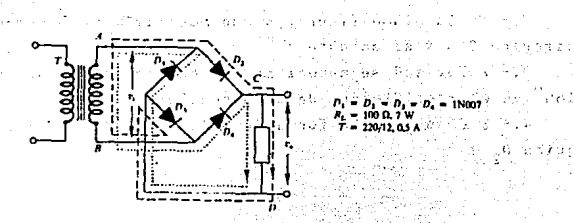

Administrative Person

 $\mathcal{L} \subset \mathcal{L}$ 

Fig. 2.3. Rectificador puente de Graetz.

6.- Dibujar y anotar en la Tabla 2.3, las formas de onda sincronizadas de  $v_i$ ,  $v_{p_1}$ ,  $v_{p_2}$ ,  $y$ ,  $v_{R_i}$ .

Notes que v  $p_1 = r p_4 - r$  v  $p_2 = v_{13}$ . Obsérvese el valor de

con respecto  $a_{1}$  ...

Xullyfrin with

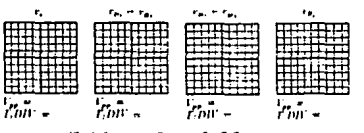

Tabla 2.3.- Gráficos.

#### CUESTIONARIO:

1.- & Circula corriente constantemente por R, en el circuito de la Fig. 2.1 ?

inside didell'Ar

2. En la misma figura, L'qué ocurriria si D se pone en corto circuito 7 ¿ y si se abre ?

3.- ¿ Por qué se necesitan dos tensiones de entrada defasadas 180° en el rectificador de onda completa 7

4. - ¿ Cômo será la forma de onda en la R, de la fig. 2.2 si se quita D, ?

5.- L Es en todos los casos preferible el rectificador puente de Graetz, al de onda completa ?

6. - Dibujar y explicar la forma de onda de v<sub>a L</sub> en la fig. 2.3 si D, se abre. నేమం ఉ

7.- Hága sus comentarios a la práctica.

8.- Hága sus conclusiones a la práctica.

#### PRACTICA 3.

DALL CREEK SECTIONS

AND STATISTICS OF THE REPORT OF THE POST OF THE REAL PROPERTY.

ใช้แต่คนได้รับประโยชน์ เหนือเป็น กันเกิดเป็น in a chomain an a-chuir ະຕະກຳລັງຄວາມຮູບໃນຈັນຕົວກັນ⊄ົ

#### **TIRISTORES.**

#### OBJETIVOS:

All class with which is a

1. Explicar el funcionamiento de un Triac que controla ambas alternancias de una fuente de c-a, que maneja una carga resisti-va.

2. - Definir los parámetros eléctricos importantes de los Tria cs: tnles cono: Corriente de disparo de nuerta: corriente de man-

3. - Armar un circuito de control con Triac" para controlar una carga resistiva, y medir algunos de los parámetros eléctricos del Triac.

-4.- Armar un circuito el cual permita visualizar en un osci-loscopio la curva caracteristica voltaje-corriente de un tiristor.  $\sim$  5. Interpretar lateurva caracteristica de un tiristor, iden<sup>27</sup> tificando voltajes de ruptura directos, voltajes de ruptura inver sos y corrientes de mantenimiento; de der antista de la cole

Second Low files in the action of

EQUIPO Y MATERIAL:

 $\sim 1 -$  Un osciloscopio v sus accesorios.

 $\mathbb{Z} = 2$ . Un Triac T2302B. II. A contract of the set 

ਕਿ ਸਭ ਭਰੇ ਤਕ ਦੇ ਦੁਆਰੇ ਦੇ ਜਾਂ

83.- Una resistencia de 100 Ohms a 100 Vatts.

N Y

 $\{f(x), f(x)\in \mathbb{R}\}$ 

**Service State Standard Contact Card**  4,- Una resistencia de 10 Kohms.

5. Un potenciónetro de 250 Kohms.

6.- Una resistencia de 33 Kohms.

7.- Una resistencia de l'Kohn.

8.- Un capacitor de 0.22 MF.

 $9, -$  Un capacitor de 0.22 MF.

10. - Una tableta Proto-Board, caimánes y alambres para conexio nes.<br>"Calcer uterstaven sen anlar an de solo an anti-sen and a

11 SATURI SERBI KEPADANG KELUARAN KE BERSETA DI DIPUNJAKAN.<br>Pada tahun 1990 Serbia di Pada Serbia di Pada Serbia di Pada Serbia di Pada Serbia di Pada Serbia di Pada Serb

DESARROLLO: SERRENT GROSSIA DES SPOCIA SER PARADO CO 1976 The Art Four State Wa 1. Armar el circuito de la Fig. 3.1. Utilice los siguientes valores de los componentes y regimenes: a componente de  $R_{\text{carba}} = 100$  Ohms a 100 Watts,  $\alpha$  is the second mass.

El TRIAC T2302B, o cualquier TRIAC con un V<sub>DPON</sub> de al menos here of the same construction and the correction of the first ... 200 Volts y una I T(RNG) desal, menos, 3 Amp. : y con unas caracteristicas de puerta similares. en la sua partidade en 1977 conseillo 2. - Hacer una gráfica que muestre las formas de onda de Venenn

de  $V_{MT2} = NT1$ , y  $V_G$ , para la misma referencia de tiempo. CONTROL Y BELLEVILLE

3. Medir I<sub>nn</sub>. la corriente necesaria para disparar el Triac para las dos polaridades de terminal principal GEsto debe hacerse midiendo el voltaje a través de R, en el instânte del disparo y aplicando la Ley de Ohmua R., El osciloscopio deberá, conectarse para visualizar la forma de onda de V<sub>u</sub> . Comparar la I<sub>nn</sub> medida.

con la otorgada en las específicaciones del fabricante, si es que se dispone do esta información.

4. Medir V<sub>PM</sub>, el voltaje a través del TRIAC después de disparado.

5. - Calentar el TRIAC con un cautin o cerillo y verifique el efecto sobre el ángulo de disparo. ¿ Tiene esto sentido ?

6. - Investigar el efecto de susituir el TRIAC por otros del mismo número. Explicar los resultados.

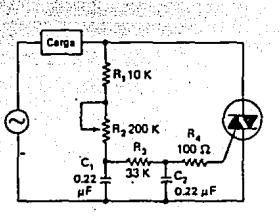

Fig. 3.1.- Circuito de control mejorado.

#### CUESTIONARIO:

1. - L. Explique detalladamente como funciona un circuito de control mejorado ?

2. - L Como varia el ángulo de disparo en un circuito de control mejorado ?

3. L Como varia el angulo de disparo si se incrementa la tem peratura del TRIAC ?

4. - L Por qué se denomina circuito mejorado de disparo ?

5. - L Cual es el rango de ajuste del ángulo de disparo ?

6. - L Son iguales los angulos de disparo para ambos semiciclos?

### PRACTICA

ANALISIS EN C-D . Y. C-A DEL TRANSISTOR DE EFECTO DE CAMPO.

yaya ngayo ng milimitang katalog at sining pan 승객들은 충분적 사용상 부분을 받으면 잘 내리지 않다.

entries alabel av

as Antonio II, a construction and the construction of the construction of the construction of the construction<br>Seconds and the construction of the construction of the construction of the construction of the construction o

and the (s FET) of enable and have a set

OBJETIVOS:

1. Conocer las características operativas del FET en arrealo de c-d v c-a.

2. Conocer langunalogias y las diferencias del FET con respecto al Transistor Bipolar de Juntura (TBJ). a ser a construira

 $-3.$  - Establecer las características de la configuración de dre nador común : arrivada de la contrada de la consegue de la consegue de

4. Establecer las características de la configuración de sur tidor común. in the common common control of the common control of the common control of the common control of the common c<br>The common control of the common common common control of the common common common common common common common

EQUIPO Y MATERIALIS NATURAL PERSONAL DELLA LA CONSTRUCCIÓ

na ték sistingké n**anggal jeu** mérupa sklottanak<sup>an</sup> adalah randa 1. Un osciloscopio con sus accesorios. 2. Una resistencia de 470 Ohms a 1/2 Watt. 3. - Una resistencia de 820 Kohms a 1/2 Watt. 4. Una resistencia de 3 Mohms a 1/2 Watt. 5. Julia resistencia de 3 Kohms a 1/2 Watt. 6. - Una resistencia de l Kohm a 1/2 Watt. 7.- Un potenciómetro de l'Mohm a 1/2 Watt. 8.- Un potenciómetro de 470 Kohms a 1/2 Watt.

A LONDAN CONTRACTOR AND THE RESEARCH OF THE CONTRACTOR ON A STATE OF THE RESEARCH OF THE RESEARCH OF THE RESEARCH

متحضور

0.- Un capacitor de 100 MF a 25 Volts.

10. - Un capacitor de 22 MF a 25 Volts.

11. - Un Transistor de Efecto de Canno BF245B 6 equivalente.

12. - Una fuente de poder y sus accesorios.

13. - Un generador de funciones y sus accesorios.

14. - Juero de cainánes y alambres para conexiones.

15. - Una tableta Protto-Board.

DESARROLLO: UNDERWARTED BOOK 8 D.C tim dia met

-1. Armar elecircuito de la Fia. 4.1. Ajustar V<sub>DII</sub> a cero. Situar el cursor de P a tierra lógica: Anotar las lecturas de la "y Y<sub>ns</sub> en la Tabla<sup>14</sup>:1 para V<sub>GS</sub>F= 02 Variar V<sub>pp</sub> para ir consiguiendo las lecturas de V<sub>DS</sub> : 0.5, 1.0, 1.5, 2.0, 2.5, 3.0, 3.5, 4.0, 6.0 8.0, 12.0, 14.0, 16.0  $y$  las correspondiences de  $\Gamma_n$ . Anotar los re sultados en dicha tabla. Ajustar V<sub>oll</sub> a cero.

2. Ajustar V<sub>CS</sub> a -0.5 V y repetir el inciso anterior comple tamente.

3. Repetir el inciso 1 para los restantes valores de Vos

4. Construir una familia de curvas de drenador con los datos  $obtendos$  anteriormente,  $\frac{1}{2}$  and  $\frac{1}{2}$  and  $\frac{1}{2}$  and  $\frac{1}{2}$  and  $\frac{1}{2}$ 

5.- A la vista de los datos de la Tabla 4.1, y de las gráficas obtenidas, hacer una estimación del valor de l'ornes  $'$ (P)CS

6. - Armar el circuito de la Fig. 4.2. Aplicar alimentación y variar P hasta que la tensión Vas sea, aproximadamente, 1/2 Vpp.<br>DSC - constantes de la tensión de la constante de la constante de la constante de la constante de la constante

> CONTRACT BOTH AND AT THE CONTRACT OF A LIGHT CONTRACT. 医发育性神经 医内皮病的发育 医皮肤病 医皮肤病 医白细胞 医白细胞 医小脑下层

7. Aplicar una v<sub>1</sub> de l V<sub>np</sub> y 1 Khz senoidal. Visualizar las formas de onda de v<sub>o</sub> y v<sub>i</sub>.

Aumentar v, mientras sea posible, y sin obtener distorsión, a la salida. Reajustar P si es necesario.

8. Anotar los valores de vi y venila Tabla 4.2. Dibujar

anhas formas de onda:<br>
9. Colorarina resistencia de la home en estado en vi valer<br>
9. Colorarina resistencia de la home en estado vi valer<br>
2. Anotar de la católica de la home de la home de la home de la home de la home d

v, y v, Anotarilos resultados en la Tabla 4.2.

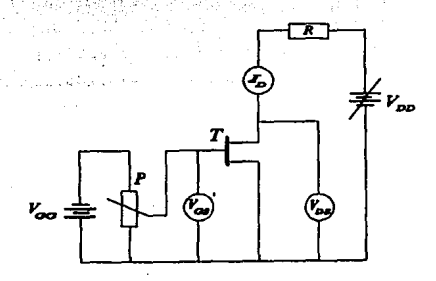

**OHMS 1/2 WATTS** OHMS 1/2 WATTS  $D = 0 - 30$  VOLTS  $v$ GO = 5 VOLTS

Fig. 4.1.- Circuito para obtener las curvas de drenador.

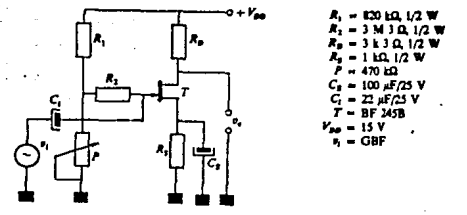

чů,

in to P

77 d

 $\gamma$   $\gamma$ 

Fig. 4.2.- Amplificador en fuente común mejorado.

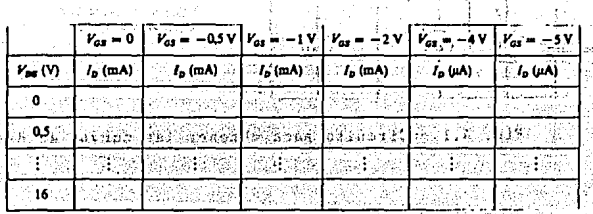

 $4.1.$ Tabla.

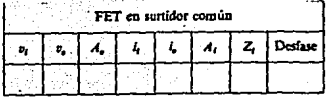

Tabla 4.2.

CUSTIONARIO:

1. Justificar los adjetivos unipolar y bipolar, dados los -transistores.

2.- ¿ Cuáles son las dos diferencias fundamentales en cuanto a caracteristicas entre el FET y el TBJ. ?

3. - Razonar la elección entre un TBJ y Un FET, supuesta la necesidad de amplificar una señal proveniente de una fuente que presenta una impedancia interna considerablemente alta.

4. - Encontrar una justificación a la escasa ganancia de tensión de los FET.

5. Establecer las analogias y diferencias entre h<sub>fe</sub> у

6. - Hacer sus comentarios a la práctica.

7.- Hacer sus conclusiones a la práctica.

## **FALTA PAGINA**

134 **No**
iya <sub>da a</sub> Sembawar ANALISIS EN C-D V C-A DEL TRANSISTOR BIPOLAR DE JUNTURAL  $(\cdot$ TBJ  $)$  , we shall be a simple constant with  $\mathbb{R}^n$  . Fig. 1.

남편 그는 일 안내로

badiyiyedi sovras

aliano en la comunidad e alias del 지도로 삼 사용장실을 화장했는 수도 있습니까? 그 그렇지만 그 속 A Presidente de la provincia del control de la control de la control de la control de la control de la control<br>Control de la control de la control de la control de la control de la control de la control de la control de l

in de la provincia de la provincia de la provincia de la provincia de la provincia de la provincia de la provi<br>La provincia de la provincia de la provincia de la provincia de la provincia de la provincia de la provincia d

OBJETIVOS:

1. Conocer las características operativas del TBJ en arregio  $de c-d$  y  $c-n$  . The second second second second second second second second second second second second second second second second second second second second second second second second second second second second second

55 W.

2. Conocer las analogias y las diferencias del TBJ; con respecto al Transistor de Efecto de Campo (FET).

3. Conocer las caracteristicas de Polarización y Estabilidad. del TBJ.

4. Conocer las características de la configuracionde Emisor Comun, utilizando TBJ. Service estado apresenta-

 $-$  at Lating 1, 1,  $\mathcal{C}$  is  $\mathcal{C}$  , and  $\mathcal{C}$  is the set of  $\mathcal{C}$ **SALEQUIPORT MATERIAL LAND CONTRACT AND CONTRACT OF A STATE OF A STATE OF A STATE OF A STATE OF A STATE OF A ST** .<br>Girak∙esinci

le Yayî, Lê dan sewen Ya tîngone.  $\ldots$  1.5. Un osciloscopio con sus accesorios.  $u: \ldots$ 

2. - Una fuente de poder con sus accesorios.

3. - Un generador de funciones con sus accesorios.  $A =$  Una tarjeta Protto-Board,  $\mathbb{R}^n$  ,  $\mathbb{R}^n$ 

5. - Un transistor Bipolar de Juntura BD137.

6.- Una resistencia de 220 Ohms a 1/2 Watt.

7.- Una resistencia de 60 Kohms a 1/2 Watt.

8.- Dos resistencias de 5 Kohms a 1/2 Watt.

9.- Una resistencia de 2 Kohms a 1/2 Watt. 10.- Una resistencia de 220 Kohms a 1/2 Vatt. 11.- Un potenciónetro de 100 Kohms. 12.- Un potenciómetro de 10 Kohms 13. - Un potenciónetro de 2 Kohms. 14. - Un transistor bipolar de juntura BC107B. 15. Un capacitor de 22 MF a 25 Volts. 16. - Un capacitor de 47 MF a 25 Volts. 17. Jn capacitor de 33 MF a 25 Volts. 18. Wos interruptores de boron estableces 19.- Caimánes y alambres para conexiones.

**、 Alexandre - Alexandre - Alexandre - Alexandre - Alexandre - Alexandre - Alexandre - Alexandre - Alexandre -**

**DESARROLLO:** 

1.- Para la polarización fija se desarrollará lo siguiente: a). Armar el circuito de la Fig. 5.1. Intercalar un mi--liamperimetro en el circuito de base y otro en el de colector.

- 2011년 1월 20일 - 2월 20일 - 2월 20일 - 2월 20일 - 2월 20일 - 2월 20일 - 2월 20일 - 2월 20일 - 2월 20일 - 2월 20일 - 2월 20일 - 2월<br>대한민국의 대한민국의 대한민국의 대한민국의 대한민국의 대한민국의 대한민국의 대한민국의 대한민국의 대한민국의 대한민국의 대한민국의 대한민국의 대한민국의 대한민국의 대한민국의 대한민국의 대한민국의 대한

Vanci di Saabalahi dibubb

b). Observar y anotar las lecturas iniciales. Anotarlas nuevamente al transcurrir 30 segundos. Tocar el transistor para apreciar su temperatura.

c). Razonar las posibles diferencias entre los cálculos y las lectures iniciales. Observer los cambios producidos en las lecturas iniciales y razonar el notivo. A conserva a conserva-

d). Con las filtimas lecturas. localizar el nuevo punto de (A) 1992 (The Fight) and C.Theory College Property of Al operación. 医全身发生人 化三氯甲酸 医加尔氏反应 医神经性脊髓炎 法的人工法

Jack Avenue

. Robert Mill, Alt I. Handaler is being als an announced the second

London Saturnee

2.- Polarización fija con realimentación de emisor.

- a). Repetir el proceso propuesto para el circuito de polo rización fija, aplicado al circuito de la Fig. 5.2. Incluir, adenás, la observación de los valores de V.

137

b). Comparar los resultados obtenidos con uno y otro circuito.

3. - Polarización por trealimentación de colector.

a). Conectar el circuito de la Fig. 5.3.

b). Repetir los procesos anteriores prestando atención-a las variaciones de Victoriano de la componentación de la componentación de la componentación de la componentación de la componentación de la componentación de la componentación de la componentación de la componentación de

c). Comparar los resultados con los obtenidos anteriormen

te.

4. - Polarización por divisor de tensión.

a). Armar el circuito de la Fig. 5.4.

b). Repetir las observaciones anteriores incluyendo VR.

c), Comparar estos resultados con los anteriores.

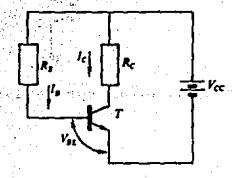

Fig. 5.1.- Circuito de polarización fija.

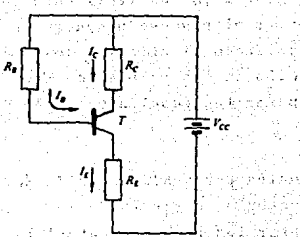

Fig. 5.2. - Polarización fija con realimentación de emisor. akan nu 1945)

 $\mu \gtrsim 2.4$ 

egus etilitis san e

available of

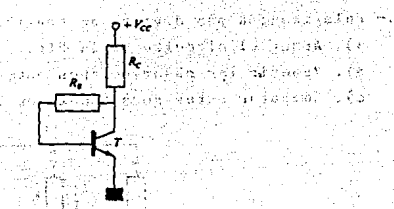

Shee Stock

Ъ.

Fig. 5.3. - Polarización por realimentación de colector.

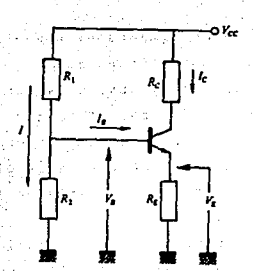

arización por தீம் உங்குவர

5. - Amplificación en configuración emisor común.

a) Armar el circuito de la Fig. 5'5' Abrir S<sup>2</sup> b). Variar<sup>5p</sup>hasta que Vo<sub>2</sub> x = 10 Volts. Cerrar S<sub>1</sub> y 2----<br>aplicar a la entrada una v<sub>i</sub> (senoidal) de 40nV p y y 1 khz.<br>c). Conectar el osciloscopio para medir v<sub>o</sub> : Calcular A<sub>V</sub>,<br>y anotarla en la Tabla 5:1: Nedir

R. Dibujar las formas de onda de v. , v. Ý

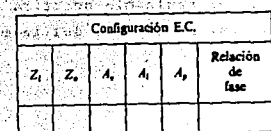

Tabla 5.1.

d). Cerrar S, Repotir el punto anterior y dibujar las formas de onda. Comparar los resultados.

e). Observar la relación de fase entre v, y v, visualizando ambas simultâneamente. Anotar el defasamiento observado en la Ta $b1a$  5.1.

f). Conectar un potenciómetro en serie con la entrada, como lo indica la Fig. 5.6. Conector un conol del osciloscopio para me dir la salida del generador y otro a la entrada del circuito.

g). Variar el potenciónetro, hasta que la tensión aplicada al circuito sea 1/2 de la entregada por el generador

h). Levantar el potencionetro y medir el valor ajustado de re sistencia. Este valor será 2, Anotarlo en la Tabla 5.1. Reponer la conexión del renerador.

i). Conectar un potenciometro a la salida, como indica la Fig. 5.7. Conectar el osciloscopio en paralelo con el potenciometro y variar este, hasta que la lectura de vo sea, 1/2 de la obtenida en el punto D. Retirar el potenciónetro y medir la resistencia ajustada; este valor será 2, Anotarlo en la Tabla 5.1.

j). Calcular A<sub>lus</sub>y A, Anotarlas en la Fig. defla Tabla 5.1.

k). Conectar de nuevo el osciloscopio a la salida vinentar lentamente la salida del generador hasta sobtener cierta distor--sión producida por la juntura del diodo emisor. Observar y dibu-jar la forma de onda de vi yerro isses la suisse de

. . ...). Seguir aumentando la amplitud de vichasta observareambos picos de vo recortados. Dibujar de nuevo las formas de onda.

m). Ajustar v, a su valor primitivo (40 mV<sub>np</sub>). Actuar sobre -P hasta conseguir recortar el semiciclo negativo de v . Anotar la forma de onda. Retirar las conexiones del generador. Medir y anotar V<sub>CE</sub>.  $\alpha$  denotes

الكمال المتعاطي الموارد

复方复杂 化三甲羟苯

n). Repetir el apartado anterior y anotar los resultados.

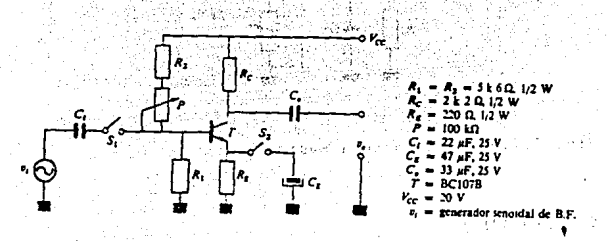

Fig. 5.5.- Amplificador práctico en configuración emisor co-mun autopolarizado.

فاقتف المرادات والراويا

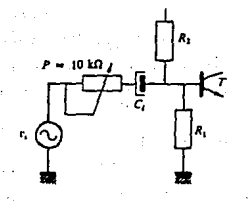

 $\cdots$  Fig. 5.6. - Circuito para medir Z<sub>4</sub>.

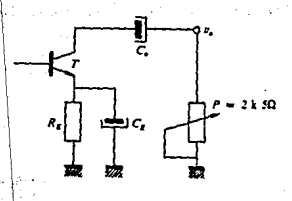

Fig. 5.7. Circuito para medir  $Z_{\alpha}$ .

# CUESTIONARIO:

වි<del>යා පෙර තිබෙනුවාදී දිගත හමුවදින්</del>නේ විසා වෙන වෙන වෙන වෙන අනුව පොලිස් ලබාදී විසින් විසින් විසින් විසින්වී 1.- Justificar por qué un cambio de  $\rho$  provoca in idesplazamiento del punto de opración.

2. Razonar poi que las condiciones de corte y saturación deter ninan la recta de carga para un circuito completo especificado.

3. - L Por que es inestable la polarización fija-?

4. 2 Cual es la ventaja de la polarización por realimenta--ción de colector ?

5. - Exponer de forma resunida el comportamiento del circuito de polarización universal ante un posible incremento de  $\beta$ .

6. Veor que a la configuración analizada se le llama de emi sor comun. ?

7. Razonar por que se puede considerar, el circuito como dos independientes, uno para c-d y otro para c-a.

8. - ¿ Que influencia tiene sobre el comportamiento del circui to, el que el emisor esté totalmente derivado ?

9. / Por que debe ser nequena la entrada (señal) que se aplica al circuito ?

10. - Justificar los métodos empleados para nedir Z.

# $P$  R A C T I C A  $-$  6  $-$

# AMPLIFICADORES OPERACIONALES. Weiser auf der St

ka kaca Batau ti Au

.<br>Ikak imelanjual di Ca

OBJETIVOS:

1. Que el alumno conozca la teoría de operación de los am--plificadores operacionales.

al Malak kalendar ya masa ya matsa wa

أستعفاه والمتهد والتشاريح أحالك

ilian an Alban an Aonaichte an Aonaichte an Aonaichte agus an Aonaichte agus an Aonaichte agus an Aonaichte ag

ไทย จะมหัว เจเริง

kon Cirk

2.- Conocer las características más importantes de los amplificadores operacionales.

3. Conocer las configuraciones básicas de los amplificadores Operacionales. West Sections 1999 ila di S

4. Conocer las anlicaciones fundamentales de los amplificado res operacionales.

**Second Seems Cather** EQUIPO Y MATERIAL!

다 보이는, 32.5g원 2020년 412부터의 1

1.- Un osciloscopio y sus accesorios.

"2.- Una fuente de poder con sus accesorios.

3.- Un generador de funciones con sus accesorios.

4.- Una tableta Protto-Board.

5.- Una resistencia de 99KOhms a 1/2 Watt.

6. - Dos resistencias de 10 Kohms a 1/4 de Watt.

7.- Dos resistencias de 1 Kohm a 1/4 de Watt.

8.- Dos resistencias de 470 Kohms a 1/4 de Watt.

9.- Una resistencia de 2 Sobns a 1/4 Vatt. 10.- Dos resistencias de 1 Noha a 174 Vatt. 11.- Dos resistencias de 100 Ohns a 1/4 Vatr. 12.- Dos resistencias de 100 Kohns a 1/4 Watt. 13.- Un capacitor de 470 pF a 60 Volts: 14.- Dos capacitores de 10 nf a 60 Volts. 15.- Un potencionetro de 10 Kohms. 16.- Tres switches de botón. 17.- Cuatro amplificadores operacionales 741. 18. - Caimanes y alambres para conexiones.<br>A ser considerado da estuda de maximula la caractería.

#### in dan gunayan yang masa da hakarakan kara da d **DESARROLLO:**

The Concerns of Chapters of Chapter 1, 1999, 1999. In Concerns of Chapter of Chapter 2, 2007 seguir v. = 0. Nantener este potenciónetro en los distintos cir-<br>cuitos, hasta en seguidamenten, contrario.<br>cuitos, hasta que se indíque lo contrario. Sentenezabonne her

2. Conectar el circuito de la Fig. 6.2. Cerrar  $S_1$  y  $S_2$ , abrir  $S_3$ . Ajustar  $v_1$  para 10  $v_{\text{pp}}$  a una f = 4  $\hbar z$ . medir y anotar en la Tabla 6.1 los valores de v y v, Calcular A y y anotarla en la Tabls 6.1.

3. Cerrar S<sub>3</sub>, medir la nueva tensión de salida v<sub>o</sub>, anotarla en la Tabla 6.1. Calcular y anotar en la missa tabla el valor de  $\mathbf{a}_\mathbf{a}$ ristandos as cara de temporal se actribución

4. - Abrir S<sub>1</sub>, S<sub>2</sub>. y S<sub>3</sub>. Nedir nuevamente la tensión de salida v. Calcular y anotar en la Tabla T6.1 el valor de R<sub>1310</sub>

> $\int \gamma^2 \mu(\nu) \left[ \frac{1}{2} \int \gamma^2 \mu(\nu) \right] \, \frac{1}{2} \int \gamma^2 \mu(\nu) \, \frac{1}{2} \int \gamma^2 \mu(\nu) \, \frac{1}{2} \int \gamma^2 \mu(\nu) \, \frac{1}{2} \int \gamma^2 \mu(\nu) \, \frac{1}{2} \int \gamma^2 \mu(\nu) \, \frac{1}{2} \int \gamma^2 \mu(\nu) \, \frac{1}{2} \int \gamma^2 \mu(\nu) \, \frac{1}{2} \int \gamma^2 \mu(\nu) \, \frac{1}{2} \int \gamma^2 \mu(\nu) \, \frac{$ , Arabiah dita Kijiya Tubi kangantan masa Ka تقالب أعملاه اللآم وأقاماه مقامعة موارا للانكراك والمناسبة الإراءان لأمراه ومراجع

idinario

ali se provincia de la provincia

5. Conectar el circuito de la Fig. 6.3. Cerrar S, y abrir  $S_2$ . Medir v<sub>o</sub> y calcular el valor de  $I_{B}^+$ , y anotarlo en la Tabla 6.1.

145

6. Abrir S<sub>1</sub> y cerrar S<sub>2</sub>. Medir v<sub>o</sub> y calcular el valor de  $I_n$ , y anotarlo. Con esta medida y la situada en el punto anterior calcular el valor de I<sub>n</sub>. Anotarlo todo en la Tabla 6.1.

7. - Abrir S, y mantener S, abierto. Medir v y calcular el valor de I<sub>10</sub>. Anotarlo en la Tabla 6.1.

8. Armar el circuito de la Fig.6.4. Ajustar VI a 10V p y una<br>f = 1 Khz, Medir vo y calcular el valor CMRR Anotar el resultado en la Tabla 6.1.

9. - Armar el circuito que se muestra en la Fig. 6.5. Ajustar una V, (onda cuadrada), de amplitud 1 V y f = 20 Lhz. Calcular el valor de SR y anotarlo en la Tabla 6.1.

10.- Quitar el potenciónetro de ajuste de centrado. Conectar el circuito de la Fig. 6.6 y medir el valor de vo. Con este dato, calcular el valor de v., y anotarlo en la tabla \*.1.

1. - Compara los valores obtenidos con los datos suministrados por el fabricante. - 分 素物 - 一 最新

دَا إِنَّهُ الْقَدْ إِنْ الْمَارَ الْمَاسَاتُ؟ أَوْقُلُونُوا إِلَ**الِيَّةُ** الْأَوْلَالِيَا لِلْأَوْل

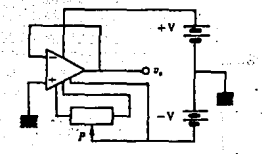

Fig. 6.1.- Circuito de compensación de

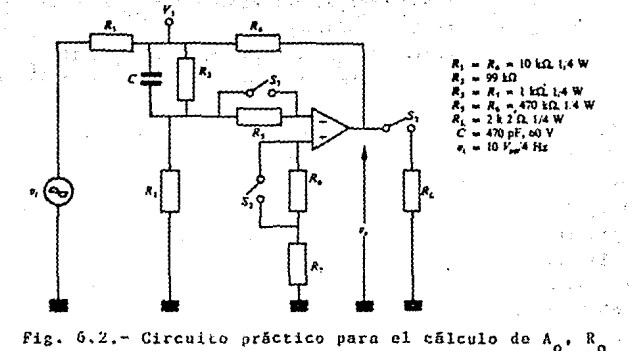

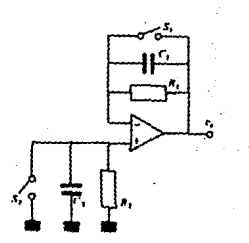

sit is

 $\mathbf{R}_{\pm}$ .

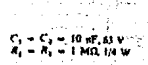

Fig. 6.3. - Circuito práctico para el cálculo de  $T_B$ .  $\mathbf{I}_{\mathbf{p}}$  $\mathbf{I}_{\mathbf{B}^{\bullet}}$ 

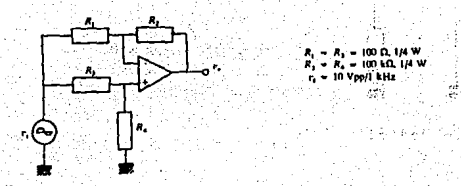

Fig. 6.4.- Circuito práctico para el cálculo de CMRR.

silater Selek a na mara na h t. i sveti ži ri din

dine die.

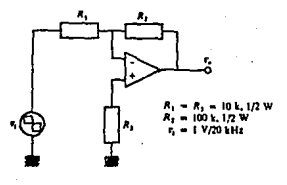

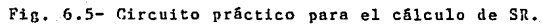

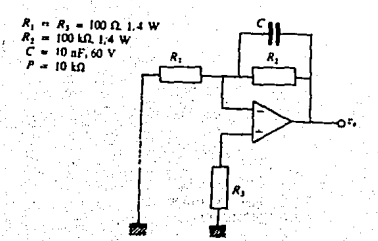

"in. 6.6.- Medición de v  $\ddot{\phantom{0}}$ 

CUESTIONARIO:

- 1.- ¿ Qué es un amplificador diferencial ?
- 2. En un Anp Op.  $b$  que se conoce como  $\Lambda_{\alpha}$  ?

.<br>Kabupatèn سيال المرية ولاية الأ

- 3.- Definir los Offset de un Amp Op.
- 4.- ¿ Qué limitación inpone en un Amp Op el parámetr SR ?

# PRACTICA

CIRCUITOS LOGICOS.

OBJETIVOS:

1. - Análisis de los circutios logicos más utilizados en la electrónica digital.

2. - Analizar al circutio sumador, en su configuración y conexio nes. dentro de los circuitos lónicos.

3. - Analizar al circuito restador, en su configuración y co-nexiones, dentro de los circuitos lógicos.

4. - Analisis de los circuitos tipicos utilizados como sumadores/restadores, dentro de los circuitos lógicos.

EOUIPO Y MATERIAL:

1. Un osciloscopio y sus accesorios.

2. - Una tarieta Protto-Board.

3. - Una fuente de poder y sus accesorios.

4. - Un generador de funciones y sus accesorios.

5. - Un Circuito Integrado CI 7404.

6. - Dos circuitos integrados CI 7483.

7.- Dos circuitos integrados CI 7486.

8. - Caimanes y alambres para conexiones.

#### DESARROLLO:

1. Armar el circuito de la Fig. 7.1. Armar esta pulsa

2. - Comprobar que funciona como un sumador de dos palabras de cuatro hits. a na Afrikt Alban a shekar

L.

3. - Realizar varios ejemplos de suma; comprobar el nivel del terninal de acarreo de salida Canp, en todos los casos.

4. - Armar el circuito de la Fig. 7.2.

5. - Comprobar que funciona como un sunador de dos palabras do 8 bits.

6.- Realizar varios ejemplos de suma, comprobando, en todos ellos, el nivel del terminal del acarreo de salida C.

7.- Armar el circuito de la fig. 7.3.

8. Comprobar que funciona como un restador de dos palabras de cuatro bits.

9. - Realizar algunos ejemplos de resta; comprobar los niveles en las distintas terminales de entrada de la palabra B, viendo que, realmente, efectua el complemento a I

10. - Armar el circuito de la Fig. 7.4. a matas

11. Colocar un "0" lógico en la entrada de control y compro bar el funcionamiento del circuito como sumador; realizar algunos ejemplos.

12. Colocar en "1" logico, en la entrada de control y compro har el funcionamiento del circuito como restador. Realizar algunos eiemplos.

13.- Armar el circuito de la Fig. 7:5 . . . 2

.14.- Colocar un "O" logico en la entrada de control y, con un ejemplo, comprobar su funcionamiento.

150

6 Tut in 2014. Change of the Commission of the Commission 15. - Armar el circuito de la Fig. 7.6.

16. - Ayudandose de la Tabla de Verdad, comprobar todas las posibles combinaciones. Comprobar con la Tabla 7.1.

17. - Si se coloco la entrada del acarreo C. , a "1" lógico, ¿ que variaciones habria que hacer en el circuito para que realizará la misma función ? Dibujarlo. 2008

18.- Armar el circuito discñado en el punto 18.

19. - Conprobar su funcionaniento.

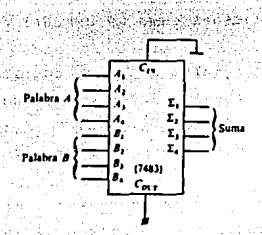

Fig. 7.1. - Uso del CI 7483 como sumador de dos palabras ₫e⊺ bits.<sup>2</sup>

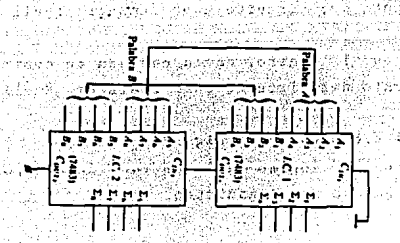

Fig. 7.2. - Uso del CI 7483 como sumador de dos palabras de 8 bits.

 $-151$ 

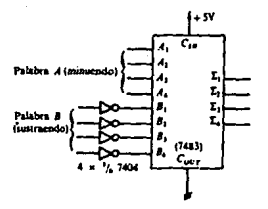

Fig. 7.3.- Uso del CI 7483 como restador de dos palabras de bits.

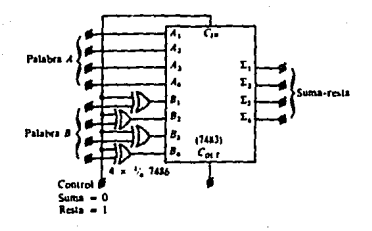

Fig. 7.4.- Uso del CI 7843 como sumador **-restador** de dos labras de 4 bits.

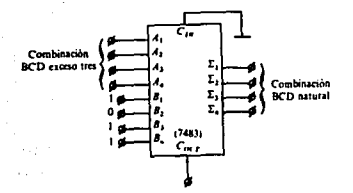

Fis. 7.5.- Uso del CI 7483 como convertidor de BCD exceso en BCD natural.

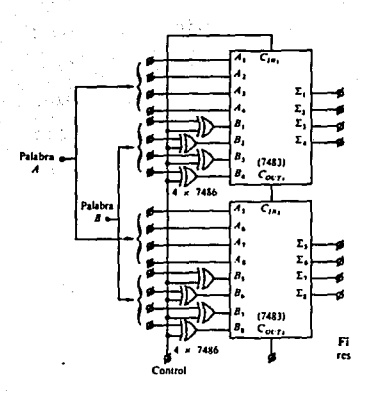

el CI 7483. 7.6.- Circuito sunador restador de 3 bits con  $Fix.$ 

Côdiso Codigo Decimal **BCD** exceso BCD natural tres  $\overline{2}$  $0111.$ 1000-

 $-1100$ 

- Representación del código decimal BCD exceso 3 y Tabla 7.1. BCD natural.

# **CURSTIONARIO:**

1.- En el ejercicio 7.3 explicar el objetivo de los inversores, y cómo realiza el complemento a 2.

2. - En el ejercicio 7.4, explicar el objetivo de las compuertas OR- EXCLUSIVAS.

3. - ¿ Se podría utilizar un sumador como comparador ? En caso afirmativo, indicar, de que forma. Dibujarlo: a conservacione e

4. - Diseñar un circuito nue convierta el codino BCD natural en el codigo RCD exceso 3. A de estableces de la computación

5. - Comparar el ejercicio 7:5 y 7.6. y oxplicar sus diferencias.

iling pertase

tyberu zi

al magaziner

and the lands are

6. - Diseñar un circuito, cor CIS 7483; que realicen la suna de dos palabras de 6 bits. Il contrato de contra la contrato de la contrato de la contrato de la contrato de la c

7. - Diseñar un circuito con CI<sup>-</sup>s 7483, que pueda sunar y restar palabras de 3 bits. A constituir de la constitución de la constitución de la constitución de la constitución de

8. - Esconer una Unidad Lorica-Aritmetica (ALU), de las exis-tentes y explicar las operaciones que puede realizar. The same

a sa

# PRACTICA

# SISTEMAS ELECTRONICOS.

이 아이는 사람의 사람들이 아이들이 있는 것이 없었다.<br>이 사람들은 아이들은 아이들이 아니라 아이들이 있어 있어 있어 있어 있어 있어 있어요.

# ORJETIVOS:

l. - Introducir al alumno en el manejo de información técnica  $\det$  and  $\det$  is a substitution of the set of the set of  $\det$   $\det$   $\det$ 

arestikih 19. decembra de 19. e

2. Conocer funcionas especiales de los sistemas electrónicos disitales. And the set of the set of the set of the set of the set of the set of the set of the set of the set

3. Analizar las aulicaciones del CI 4532.

4. Analizar las aplicaciones del CI 4511 BCD 7 segmentos.

 $\sim$  5.  $-$  Analizar las aplicaciones del CI 4016.

6. Analizar las aplicaciones del CI 4541. Include a personal

 $-7$ . (Analizar las características v aniicaciones del CI 4754.

8. Analizar las aplicaciones del CI-4071: 1996 and the Simon

### EQUIPO Y MATERIAL :

1. - Una tableta Protto-Board.

2. - Un multimetro disital v sus accesorios.

3. Una fuente de poder. A compositor

4. - Un osciloscopio y sus accesorios.

5. - Una resistencia de 10 Kohms a 1/4 de Vatt.

6.- Una resistencia de 47 Kohns a 1/4 de Watt.

7. - Una resistencia de 50 Kohms a 1/4 de Vatt.

8.- Una resistencia de l Nohm a 1/4 de Watt.

9. - Dos recistencias de 900 Kohms a 1/4 de Matt.

10.- Una resistencia de 100 Kohms a 1/4 de Watt.

11. Un condensador de 390 pf a 32 Volts.

િ વસ્તુ

PERSONAL ST

ちょうのう

STEP NO ASSAULTS

12.- Un condensador de 10 nF a 32 Volts. 13. - Un condensador de 100 pf a 32 Volts.  $14. -$  Un CI 4016.  $15 - Un$  CI 4541.  $16 -$  Un CI 4754. 17.- Un CI 4071. 18.- Dos CI's 4532. 19. - Un LCD de 18 Barras. 20. - Un bloque de 4 switches. 21. - Caimánes y alambre para conexiones.

DESARROLLO:

1. - Alambrar el siguiente circuito y deducir su funcionamiento explicandolo brevemente.

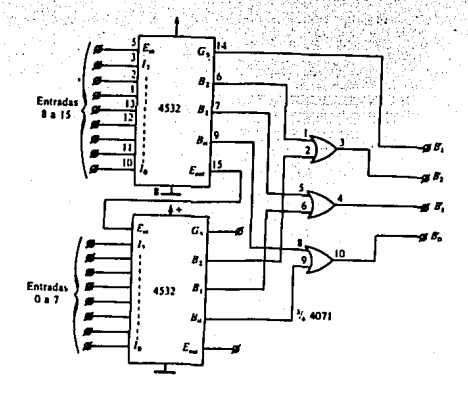

Fig. 8.1.- Alambrado del CI 4532.

2.- Análisis del CI 4511 BCD 7 segmentos. Este circuito de tecnología Cmos, y salida bipolar es.  $. m11V$ uti lizado, y entre sus características destacan: 修复  $-33 - 6$ a). Función de menoria LATCH por la entrada EL.

h). Cada salida puede entregar hasta 25 mA a nivel 16gico

The HEF4511B is a BCD to 7-segment latch decoder/driver with four address tapats ( $D$ , to  $D_A$ ). an active LOW latch enable input (EZ), an active LOW ripple blanking input (ER), an active LOW lamp test input  $(LT)$ , and seven active HIGH n-p-n bipolar transistor segment outputs  $|0_z|$  to  $0_z$ ).

When  $\mathcal{EL}$  is LOW, the state of the segment outputs (O<sub>n</sub> to  $O_a$ ) is determined by the data on  $D_a$  to  $D_p$ . When EL goes HIGH, the last data present on  $D_n$  to  $D_p$  are stored in the latches and the segment outputs remain stable. When LT is LOW, all the segment outputs are HIGH independent of all other input conditions. With CT HIGH, a LOW of BI forces all segment outputs LOW. The inputs LT and BI do not affect the latch circuit.

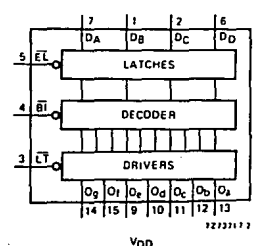

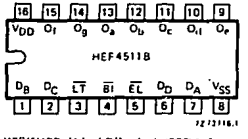

58

REF4511BP: 16-lead DIL; plastic (SOT-3RZ) HEF4511BD: 16-lead DIL; ceramic toerdip) (SOT-74). HEF4511BT. 16-lead mini-pack; plastic (SO-16: SOT-109AL

#### **PINNING**

D, to D, address (data) inputs

- εĭ latch enable input (active LOW)
- m ripple blanking input (active LOW)

LΤ lamp test input (active LOW)

 $O_a$  to  $O_a$  segment outputs

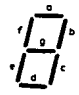

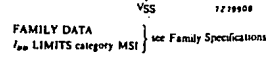

Fig.- 8.2.- Diagrama lógico y conexión del CI 4511B.

۱o

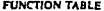

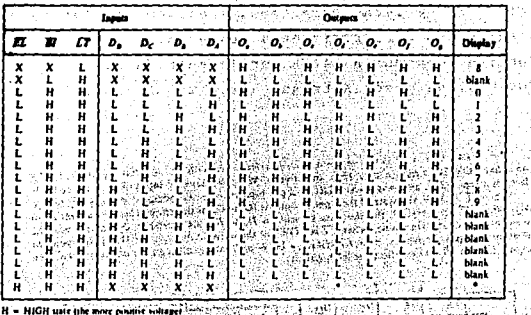

L = LOW state tthe less positive suitage. X = state is immaterial

en province ds upon the BCD civic applied during the LCOW to HIGH transition of EL.  $n_{\rm{max}}$ 

وعاويم

Thela de verdad del CI 4511. Tabla 8.1. n Ngas steed.

in e s **Alexandr** Analisis del CI indicador LDC 4754V por barras de 18 ele- $3.$ mentos.

 $\left\langle \sigma_{\alpha\beta} \right\rangle$  as a set  $^3$  $\sim$ 

 $\mathcal{L}^{\mathcal{L}}_{\mathcal{L}}$ 

The HEF4754V drives an 18-element bar graph LCD in linear relation to the control voltage (1/1 in a pointer or thermometer mode.

#### **GENERAL DESCRIPTION:**

نيوه

The HEF4754V drives an 18-element bar graph LCD in linear relation to the control voltage (Fe) in a pointer or thetmometer mode. The first bar lights up when Ve is smaller than Vrouse

In the pointer mode, the circuit can drive 9 or 18 bars; in the thermometer mode, the circuit also drives the peak value indication. This can be reset or repetitively reset, after 1,5 to 2 seconds.

The circuit has analogue and digital parts. The analogue part consists of 17 comparators, with their non-inverting inputs connected together and coupled to the control input I'<sub>c</sub>. The inverting 159

V. ĝ4.

y Tig

 $\omega_{\rm c}$  and  $\omega_{\rm c}$  (cf

-41

Ý

a, strist

983.

inputs of the comparators are connected in succession to the nodes of an 18-part resistor divider The distance between the switching levels of the comparators is defined by the voltage difference across this divider. The extremities of the resistor divider are coupled via high-input amplifiers to the maximum reference voltage input and the minimum reference voltage input.

The digital part has one reference output  $(O_n)$  to drive the back plate, and 18 outputs (O, to  $O_{n-1}$ ) to drive each bar. Three latches and some gates are incorporated for each bar outiest. An interhip oscillator  $(1024 \text{ Hz})$  with external  $R$  and  $C$  drives the circuit. The outputs are driven at 64 ILe. The select inputs I, to I, are provided with an on-chip pull-up element, and they may therefore be left floating (equals HIGH state).

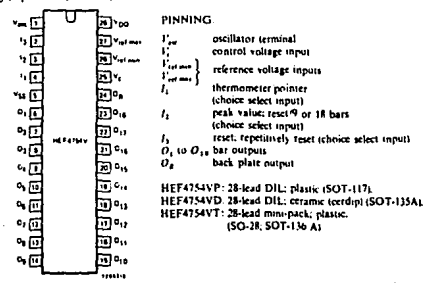

Fig. 8.3.- Disposición de los terminales de conexión del. СT 4754V. άĚ.

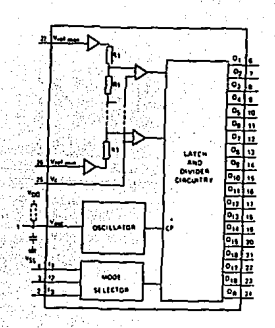

Fig. 8.4.- Circuito lógico y conexión del CI 4754V.

160

Literar k

> $\boldsymbol{\beta}$ Ω

#### **FUNCTION TABLE**

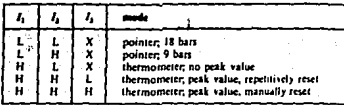

H = HIGH state other more positive voltages

L = LOW state tthe less positive voltage)

X is state in invosteral

# Tabla d.2.- Tabla de función lógica del CI 4754V. erij<br>Sei

#### **RATINGS:**

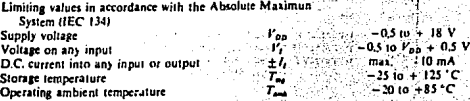

3월).

أماسية والأربي

'n.

v

- 
- 

kijari ko

 $\sim$  $\sigma_{\rm c}^{\rm 2.02}$ 

74.

 $\mathcal{E}$ 

- -
	-
- NOTES (to D.C. CHARACTERISTICS)<br>
1.  $V_{\text{relau}} = 0.5$  V;  $V_{\text{relau}} = 9.3$  V;  $V_{\text{relau}} = 0.5$  V;  $V_{\text{relau}} = 0.5$  V;  $V_{\text{relau}} = 0.5$  V;  $V_{\text{relau}} = 0.5$  V;  $V_{\text{relau}} = 0.5$  V;  $V_{\text{relau}} = 0.5$  V;  $V_{\text{relau}} = 4.5$  V;  $V_{\text{relau}} = 0.0$ 
	-

# dspecificaciones del CI 4754V. 25%<br>전문

161

ΛV,

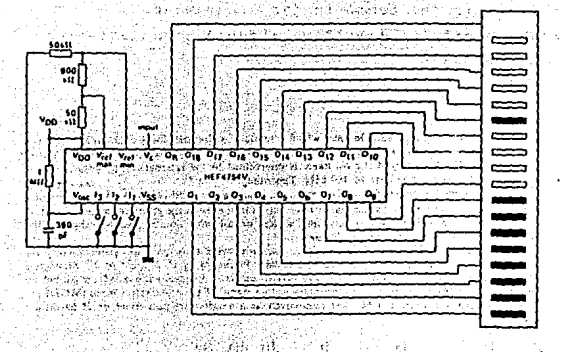

Fig. 8.5. Alambrado del circuito indicador LDC por barras 13 elementos. de

**FUNCTION TABLE** 

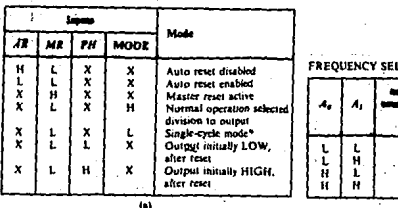

LECTION TABLE

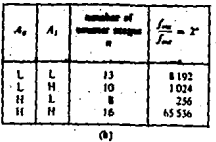

 $^6$ . The timer is initialized on a rest palis and the output changes state sher  $2^6$ . Cosmit and remain and remain and remain and remain  $\sigma$ in this same (lawhed)

Tabla 8.3.- Función lógica y selección de la frecuencia de -oscilación.

## Análisis del temporizador programado.

A continuación se detallan, algunas características del tempo rizndor programable.

> The HEF4541B is a programmable timer which consists of a 16-stage binary counter, an integrated oscillator to be used with external timing components, an automatic power-on reset and output control logic. The frequency of the oscillator is determined by the external components R, and C. within the frequency range 1 Hz to 100 kHz. This oscillator may be replaced by an external clock. signal at input RS, the timer advances on the positive-going transition of RS. A LOW on the autoreset input  $\langle \overline{AB} \rangle$  and a LOW on the master reset input  $(MR)$  enables the internal power-on reset. A HIGH level at input MR resets counter independent on all other inputs. Resetting disables the oscillator to provide no active power dissipation.

A HIGH at input AR turns off the power-on reset to provide a low quiescent power dissipation of the timer. The 16-stage counter divides the oscillator frequency by  $2^k$ ,  $2^{10}$ ,  $2^{13}$  or  $2^{18}$  denending on the state of the address inputs  $(A_0, A_1)$ . The divided oscillator frequency is available at output  $\hat{O}$ . The phase input (PH) features a complementary output signal. If the mode select input (MODE) is LOW or HIGH the timer can be used respectively as a single transition timer or 2° frequency divider.

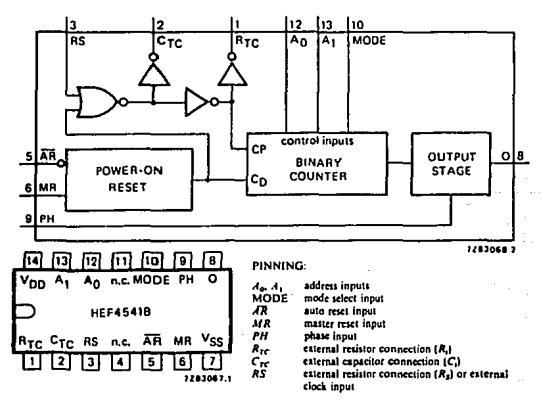

Fig. 8.6.- Diagrama lógico y conexión del CI 4541.

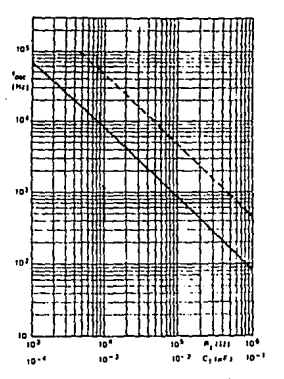

 $C_1$  curve at  $R_1 = 56$  k $\Omega_1 R_2 = 120$  k $\Omega_2$  $- R$ , curve at  $C_1 - 1$  nF;  $R_2 - 2R_r$ .

Fig. - 8.7. - Gráfica de la relación de los componentes exter nos para la obtención de la frecuencia de oscilación del CI 4541.

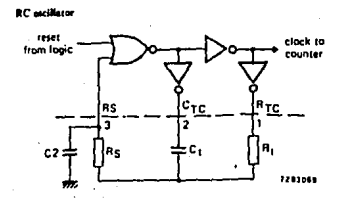

T.,

## TIMING COMPONENT LIMITATIONS

The oscillator is mainly determined by R<sub>i</sub>C<sub>p</sub> provided R<sub>i</sub>  $\propto R_s$  and R<sub>i</sub>C<sub>2</sub>  $\propto R_iC_r$ . The function of R<sub>i</sub> is to minimize the influence of the forward voltage across the input protection diodes on the frequency. The stray capacitance C2 should be kept as small as possible. In consideration of accuracy, C, must be larger than the inherent stray capacitance. R, must be larger than the

Fig. 8.8.- Disposición externa de componentes para el CI 4541.

**LOCMOS** 'ON' resistance in series with it, which typically is 500  $\Omega$  at  $V_{DD} = 5$  V, 300  $\Omega$  at  $V_{DD} =$ = 10 V and 200  $\Omega$  at  $V_{\rho\rho}$  = 15 V.

The recommended values for these components to maintain agreement with the typical oscillation formula are:

 $C_i \geq 100$  pF, up to any typical value,  $10 k\Omega \le R \le 1 M\Omega$ 

· Realizar el Montaje Práctico número 3.

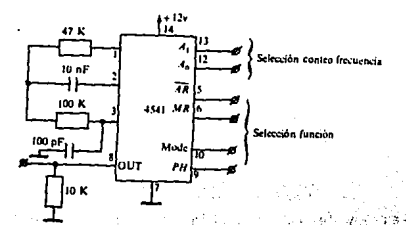

Fig. 8.9.- Montaje y alambrado del temporizador CI

5. Análisis del CI 4016 de cuatro interruptores analógicos s és bilaterales. na a s andr

A continuación se da una breve explicación de este CI.

The HEF4016B has four independent analogue switches (transmission gates). Each switch has two input/output terminals ( $Y_iZ$ ) and an active HIGH enable (E). When E is conneted to  $Y_{DD}$  a low impedance bidirectional path between Y and Z is established (ON condition). When E is connected to  $V_{33}$  the switch is disabled and a high impedance between Y and Z is established (OFF condition). Current through a switch will not cause additional  $V_{BB}$  current provided the voltage at the terminals of the switch is maintained within the supply voltage range;  $V_{\text{on}} \ge (V_x, V_y) \ge V_{xy}$ . Inputs Y and Z. are electrically equivalent terminals.

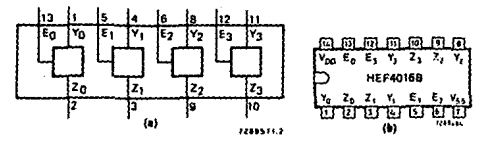

HEF4016BP: 14-lead DIL: plastic (SOT-27). HEF4016BD. 14-lead DIL: ceramic (cerdip) (SOT-73). HEF4016BT: 14-lead mini-pack; plastic (SO-14; SOT-108A).

#### PINNING:

# APPLICATION INFORMATION:

 $E_0$  to  $E_1$  enable inputs<br> $Y_0$  to  $Y_1$  input/output terminals<br> $Z_0$  to  $Z_2$  input/output terminals

Some examples of applications for the HEF4016B are:

- · Signal gating
- · Modulation
- · Demodulation
- $\cdot$  Chopper

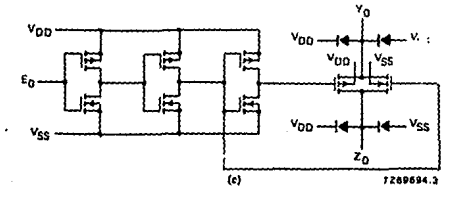

Fig. 8.10. - Circuito lógico. Disposición de terminales. Circuito interno básico del CI 4016.

# CUESTIONARIO:

1. - Explicar la teoria de operación del CI 4016. 2. - Explicar la teoría de operación del CI 4541. 3. - Explicar la teoría de operación del CI 4754. 4. - Explicar la teoria de operación del CI 4071. 5. - Explicar la teoría de operación del CI 4532. 6.- Explicar la teoria de operación del LDC de 18 barras. 7. - Haga sus comentarios a la práctica. A professor de la professor de la professor de la professor de la professor de la professor de la professor de la professor de la professor de la professor de la professor de la pro 8.- Haga sus conclusiones a la práctica.

at vantan di alalu

ri da ya kuma ya katika Pang

 $-157$ 

#### PRACTICA  $\cdot$  0

# PROYECTO TERMINAL I.

# OBJETIVOS:

1. - Que el alumno integre en esta práctica, los conocimientos de la Electrónica Analógica.

2.- Que el alumno relacione los conceptos teóricos y prácticos. que obtuvo durante el desarrollo de las clases teóricas y del laboratorio.

3. - Diseñar un sistema que reuna los conceptos analizados en la Electrónica Analónica.

# **DESARROLLO:**

1.- Diseñar un sistema de electrónica analógica, que cubra -los conceptos básicos de este rubro.

# PRACTICA 10.

PROYECTO TERMINAL II.

OBJETTVOS:

1.- Que el alumno integre en esta práctica, los conocimientos de la Electrónica Disital.

2.- Que el alumno relacione los conceptos teóricos y prácticos que obtuvo durante el desarrollo de las clases téóricas y del laboratorio.

3. - Diseñar un sistema que reuna los conceptos analizados en In Electronica Digital.

DESARROLLO:

1. Diseñar un sistema de electrónica digital, que cubra los conceptos básicos de este rubro.